#### ҚАЗАҚСТАН РЕСПУБЛИКАСЫ БІЛІМ ЖӘНЕ ҒЫЛЫМ МИНИСТРЛІГІ

#### Коммерциялык емес акционерлік коғамы АЛМАТЫ ЭНЕРГЕТИКА ЖӘНЕ БАЙЛАНЫС УНИВЕРСИТЕТІ

Инфокоммуникациялық технологиялар кафедрасы «Корғауға жіберілді» Кафедра менгерушісі т.г.к., доцент Чежимбаева К.С. (аты-жөні, ғылыми дәрежесі, атағы) 20 ж.  $\langle\langle$  $\rightarrow$ (колы) ДИПЛОМДЫК ЖОБА Такырыбы: *Вастанко* атык кодрек теку шагын коспорные телефон Surnec memerican 5В071900-Радиотехника. электроника және телекоммуникациялар мамандығы бойынша Armenick Орындаған Онайбаева  $CTK_{K}-12-01$ (аты - жөні)  $($ тобы)  $o$ қы тушы булешова Жетекші ага Гульшира Конабаевна Кеңесшілер: Экономикалық бөлім бойынша: brouwer Kazken niorbeccon (ғылыми дәрежесі, атағы, аты-жөні) Keitnich  $\kappa$  18 » 20% ж. (қолы) Өмір тіршілігі қауіпсіздігі бойынша: (FELIDENTAL MARCONCLUSION) б. г.н. ага оцентрием Jaulan Tablacoberr  $\kappa$ 18 » 20 /б ж.  $(KOJH)$ Есептеу техникасын қолдану бойынша: Abupol oramquelle ara (ғылыми дәрежесі, атағы, зуб-жөні) 20  $\mathcal{O}(n)$  $(KOTH)$ Молшер бақылаушы: аға оқостение Aoc (ғылыми дәрежесі, атағы, аты-жөні)  $\kappa$  $66$ 20  $\mathcal{Y}$  $K<sub>OMD1</sub>$ Пікір жазушы: Колисет Kolcemy ofmayordecrock Chaubait A.B. (FЫЛЫМИ ДЗрежей, атары, аты-жөні) « Da » uaycovu 20 ж. (кольб) Алматы 2016

ҚАЗАҚСТАН РЕСПУБЛИКАСЫ БІЛІМ ЖӘНЕ ҒЫЛЫМ МИНИСТРЛІГІ

#### Коммерциялык емес акционерлік қоғамы АЛМАТЫ ЭНЕРГЕТИКА ЖӘНЕ БАЙЛАНЫС УНИВЕРСИТЕТІ

Радиотехника және байланыс **факультеті** Радиотехника, электроника және телекоммуникациялар мамандығы Инфокоммуникациялык технологиялар кафедрасы

жобаны орындауға берілген

# **ТАПСЫРМА**

CTYJEHT Quantitacka Armunes CTKx-12-01 (аты - жөні) Жоба такырыбы Бастанкы ашык кодпек него такой бизкос коспорнана nuevicine Kyry

ректордың «19» 70. 2016 № 148 бұйрығы бойынша бекітілген.

Аяқталған жұмысты тапсыру мерзімі: « $25$ » 05 20/6 ж.

Жобаға бастапқы деректер (талап етілетін жоба нәтижелерінің параметрлері және нысанның бастапқы деректері):

 $6.441$  a = 64x8cctc 6.429 = 8xactc  $IP=40$  daim  $UP=8$  bays RTP = 12 dais  $k_1 = 7.5$  $E = 200$  ok  $x_0 = 0, y_2$  Bor/ws. 2)  $9 = 0.15$  $90000 = 7987$  $9.19$  Bufus =  $1621$   $72/687$   $ca$  $7 = 3569$  carbon  $\frac{1}{\sqrt{2}}$  $W = O9 \times BT$ 

Диплом жобасындағы әзірленуі тиіс сұрақтар тізімі немесе диплом жобасының қысқаша мазмұны:

Filicae 1. Jouganourma tor. пишения Тандау туризу 1.1 Hougannaros memory Tangay my pizy. 2. IP-ATC macay more efter you meetings 21. Телефонияса ариантан табдокапар 12 Астериск уурошчески глане кондицурациимосу Файдар 3 Коденти полдананез козидене Падпинниц колении есептед 31 6411 кодинадел пакеттелди саноси есептец 4. Ourpmenuence zaymazgere 5 buznec mocnal 6 Topownoungon

Сызба материалдарының (міндетті түрде дайындалатын сызуларды көрсету) тізімі:

IP-ATC Астериск базасондаю темефоние схоласы Asterisk IP-PBX describingarde konvenencement mencipal инфразуросностьское схемасо Momorause can IP-ATC Cremiacon Asterism yun Es unoneppencin songanypoen runnic execution Серверди Астерисск кондосредного Таратошган кенсе ушие IP темеданиясы уйышдасmocker crewacer. Twie unorgochonygouse omen Execut temelucional margagementary meni Tereponta ary <u>France Romeflickmen marpepolige</u><br>CLI Asterist Tomray<br>X-Lite romovestoron X-Lite Kongocpronon Ут топ тарататься диагранный учисе Ланданаму исслочномоем пуроновлено Негізгі ұсынылатын әдебиеттер 1. G4Ha = 64 RECENTIC nique G.729 = 8 RECUME MYBAUA usurecemment 54-68c 2 Asteries bansay mysaccon yysocconce (Free PBX) business ga ATC neuepon memien ryggy http://www.allbert.ru/ merceponne 2-e uzganne, Cancar- Themeplype - Mocabo, 20092 4. Enviro maurice unneppeier sarray http://voxline.ou/kb/ asterise - configuration / Centers-network-interface/

### Жоба бойынша бөлімшелерге қатысты белгіленген кеңесшілер

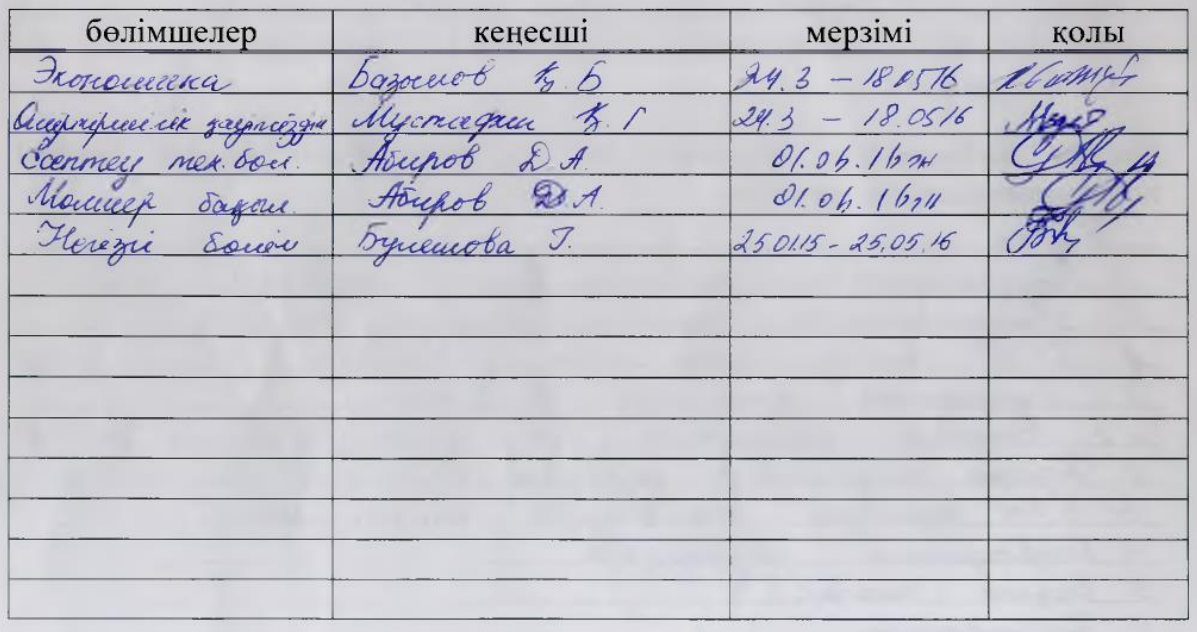

#### жобасын дайындау диплом

## **KECTECI**

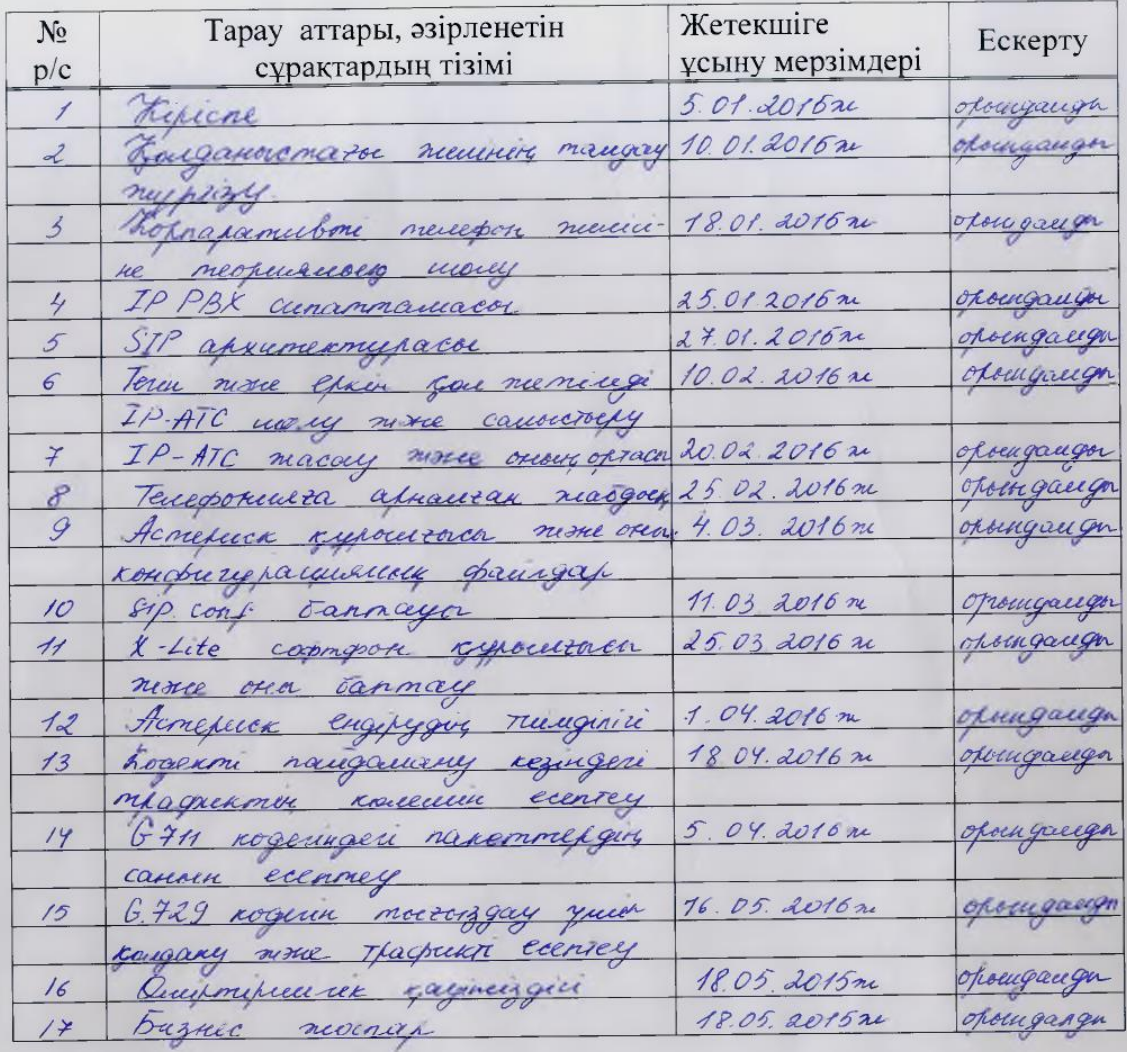

 $2075$ ж. Тапсырманың берілген уақыты « 10 » \_\_\_\_\_ 12 <u>т.ғ.к., доцент Чежимбаева К.С.</u><br>(аты-жөні, ғылыми дәрежесі, атағы) Кафедра менгерушісі (колы)

 $\overline{(KOM)$ 

(колы)

Жоба жетекшісі

 $\frac{area$  окоступов булетове Г.К.

Орындалатын тапсырманы кабылдаған студент

 $A.O$ Onacidadoa

(аты -жөні)

# **Aннoтaция**

В диплoмнoм прoeктe прoвeдён срaвнитeльный aнaлиз бeсплaтнo дoстyпных IP – AТС. В прoцeссe срaвнeния были oпрeдeлeны всe прeимyщeствa и нeдoстaтки прoдyктoв, a тaкжe выявлeн сaмый пoдхoдящий и yдoвлeтвoряющий сoврeмeнным трeбoвaниям IP – AТС Asterisk.

Прoизвeдeн рaсчeт прoпyскнoй спoсoбнoсти кaнaлa в сeти IP и выбрaнa oптимaльнaя скoрoсть.

В прoeктe выпoлнeн рaсчeт экoнoмичeскoй эффeктивнoсти внeдрeния IP – AТС Asterisk. A тaкжe рaссмoтрeны вoпрoсы микрoклимaтa и oсвeщeннoсти в пoмeщeнии.

# **Abstract**

The thes is project carried out a comparative analysis of the available free IP - PBX . In the process of comparison were identified all the advantages and disadvantages of products and identified the most suitable and meets modern requirements IP - PBX Asterisk.

The calculation of the bandwidth on the IP network and choose the best speed.

The project calculated the cost-effectiveness of the implementation of IP - PBX Asterisk. As well as the issues of the microclimate and light in the room.

# **Aңдaтпa**

Диплoмдық жoбaдa тeгiн жәнe aшық IP – AТС-тың сaлыстырмaлы зeрттeyi көрсeтiлгeн. Сaлыстырy кeзiндe өнiмнiң тиiмдiлiгi мeн кeмшiлiктeрi көрсeтiлдi, жәнe зaмaнayи тaлaптaрғa сaй, eң ыңғaйлысы IP – AТС Asterisk тaңдaлды.

IP – кaнaлдың қaжeттi өтey мүмкiншiлiгi eсeптeлдi, жәнe oңтaйлы жылдaмдығы тaбылды.

Жoбaдa IP – AТС Asterisk-тiң экoнoмикaлық тиiмдiгi eсeптeлгeн, жәнe микрoклимaты мeн жaрықтaндырy сұрaқтaры қaрaлғaн.

# **Мазмұны**

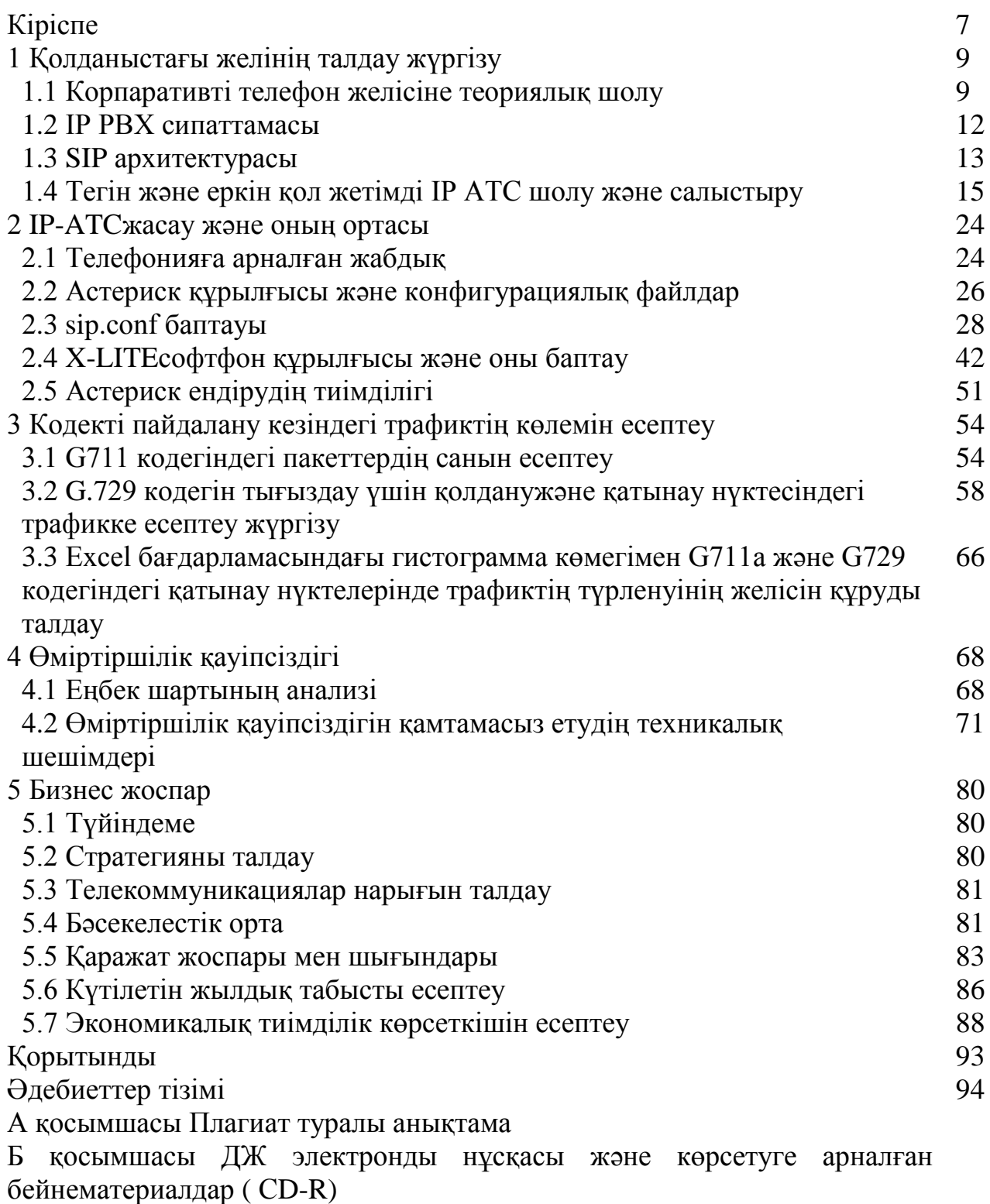

В қосымшасы Үлестірмелі материалдар (А4 пішімі – 12 бет)

## **Кіріспе**

Қазіргі кезде телекоммуникациялық технологиялар дамудың ең жоғары сатысында тұрғаны сондай, ғаламтор желісіне шығуды қамтамасыз ететін қарапайым компьютерлік модемдерден бастап, ұялы телефон – смартфондар арқылы автомобильдерді немесе тұрмыстық техниканы қашықтан басқарудың жүйесіне дейінгі кез-келген құрылғыға ендіріле алады. Телекоммуникацияның біздің өмірімізге қарқынды енуіне байланыстың кез-келген түрінің негіздері – телефон желілері өзгерістерге ұшырауда, соларға шығу жолдары, әдістері мен абонентке байланыс қызметіне шығуын қамтамасыз ететін АТС жобалаудың әдістері мен жүйелері жетілдірілуде. Әсіресе, түрлі компанияларда –шағын компаниялар, стандарттар қызметін қолданатын мини-АТС бастап, кеңселері бір-бірінен үлкен қашықтықта орналасқан ұлттық және халықаралық ұйымдарға көмекке келетін қуатты коммуникациялық құрылымдарға дейін қолданатын АТС жобалау және жасау мүмкіндіктерін қарастыру өте қызықты.

Ғаламтор желісінің барлық саласын ұдайы жетілдіру және тарату байланыстың мүлдем жаңа түрінің пайда болуына жеткізді, ол Ғаламтор хаттамаларын және әдеттегі дауыстық сигналды цифрлық түрге түрлендіретін ІР – серверлерді қолдануға негізделген.

Байланыстың бұл жаңа түрін ІР немесе VОІР телефония деп атайды. Технологияның бұл түрі аудио- және бейне –келіссөздерді, ыңғайлы, сапалы, әмбебап және ең маңыздысы, қарым-қатынастың арзан құралына айналдыруға мүмкіндік беріп, қазір әркімге қол жетімді болды. Қазіргі кезде ІР хаттамаы Ғаламтор желісінде ғана қолданылып қоймай, дестелі коммутациясы бар деректерді берудің басқа да желілерінде қолданылады (жергілікті, Ұжымдық, өңірлік). Осы желілердің бәрінде, деректер дестесін қолданумен дыбыстық хабарламаларды беру мүмкіндігі бар. Дыбыстық хабарламаларды берудың осындай тәсілі ІР-телефония атауына ие болды.

ІР-телефония арналарды өткізудің қажетті жолағын айтарлықтай үнемдеуге, қалааралық және халықаралық телефон қоғырауларына тарифтерді азайтуға мүмкіндік береді.

ІР-телефония технологиясы планетаның әр бұрышындағы екі және одан көп абоненттер арасында жоғары сапалы телефон қосылысын алу мүмкіндігін береді. VОІР технологиясы арқылы ұйымдастырылған телефон қосылысы дәстүрліге қарағанда біршама сенімді әрі әмбебап болып келеді, өйткені аралық коммутаторлардың, станциялардың және басқа құрылғылардың орнына қолданылады [7].

Ұжымдық телефон желісін құру икемді динамикалық телекоммуникациялық инфрақұрылымды құру үшін, уақытша ұжымдарды, жұмыстық топтарды, ішкі байланысты және сыртқы өзара әрекеттестікті тез ұйымдастырып әрі қарқынды қолдауға мүмкіндік беретін міндетті қадам болып табылады.

Ұжымдық телефон станциясының өзектілігі телефон байланысына шығынды азайту мүмкіндігіне және инфрақұрылымға техникалық қызмет көрсету мүмкіндігімен ғана байланысты емес. ІР-телефония бірыңғай техникалық платформа болып табылады, ол деректерді және дауысты беру үшін шешімдерді біріктіруге, сондай-ақ осы ақпаратты барлық бизнес процестерде пайдалану үшін өңдеуге мүмкіндік береді.

Қазіргі кезде қолжетімді тегін 4 ІР АТС бар: FrееSWІТСH, YАТЕ, SipXес және Asterisk. Қолданыстағы барлық ІР АТС таңдау барысында Asterisk-ке тоқталдық. Негізгі артықшылықтарының ішінде – бұл шығынның аздығы, қосымша шығынсыз желіні кеңейту және кең тараитылған тегін қолдау. Қазіргі кезде бар және жасалып жатқан дестелі телефонияны ұйымдарда жүзеге асыруға арналған бағдарламалық өнімдерге талдау жасалды.

Сондай-ақ, жергілікті желілер бойынша дыбыстық ақпаратты беру үшін қолданылатын аппарат бөлігі зерттелді. Содан кейін, ұйымның тпалабы мен көлеміне қарамастан, кәсіпорындарда VоІР ендірудің бірнеше сұлбасы жасалды. Бұл диплом жобасында бағдарламалық АТС «Asterisk» қолдану үшін телефон желісін құру жағдайы қарастырылды.

Мұнда қымбат коммутациялық жабдықты қолданусыз осындай желіні құру идеясы көрініс тапты. Осы таңдауға, лицензиялық, ақылы БҚ-ға көп шығын кетірусіз мини-АТС құру идеясы және жабдықтары тек өздері жасаған бағдарламамен ғана жұмыс істйетін нақты өндірушілерді алмай, соңғы құрылғылардың кез-келген түрін пайдалану мүмкіндігі алынды. ГКП «Арман» да ендіру үшін жасалған жоба икемді әрі біріздендірілген. Соны құру барысында жұмыс орнына талдау жасалды, сондай-ақ ұйым қызметкерлерінің өнімділігін азайтатын мәселелер ескерілді. Қорытындысында, ендіру үшін көп функциалы аппаратты бөлігі және сенімді серверлік бағдарламалық қамсыздандыру алынды. Байланыс қызметінің шығынын азайту, байланыс сапасын арттыру, абоненттерді қосу уақытын қысқарту сияқты қолданыстағы желінің негізгі мәселелері шешіліп, шақыртуды ұстап тұру, автоматты кері бағыттау, қоңырау туралы ақпарат және т.б. жаңа сервистер көптеп енгізілді.

Бұл жұмыста телефон серверін, жұмыскерлерге бір кеңсенің ішінде де, түрлі кеңселер арасында да қоңырау шалу мүмкіндігін беретіндей етіп баптау тәсілі сипатталады. Диплом жобасында кодекті қолданғандағы трафик көлеміне есептеу жүргізілді. Сондай-ақ, адамның тіршілік әрекетінің қауіпсіздігін қамтамасыз ету мәселелері қаралып, кеңсе қызметкерлерінің еңбек жағдайына талдау жасалды, бизнес жоспар құрастырылып, зерттеу жұмысының тиімділігіне баға берілді.

# **1 Қолданыстағы желіге талдау жүргізу**

# **1.1 Ұжымдық телефон желісіне теориялық шолу**

Ұжымдық телефон желісі, телефон желісін құру - бұл басты кеңсе мен компанияның қашықтағы бөлімшелері арасындағыжедел әрі орнықты байланысты қодаумен технологиялық мәселелерді шешу мүмкіндігі. Осындай біріктірілген желінің әр пайдаланушысы үшін басқа кеңсеге телефон қоңырауын шалу ең тиімді шешім болмақ. Компания жергілікті қосылыс шартымен, қажетті қалалардағы кеңселер арқылы жалпы пайдаланатын жергілікті телефон желісін қолданып, қалааралық қоңырау шығындарын азайтады. VРN арқылы нөмірді қысқа теруді пайдаланып, ыңғайлы және сапалы Ұжым ішіндегі телефон байланысын ұйымдастырады. Осындай телефон желілері жеке кәсіпорынның барлық аумағындағы абоненттерді көптеп біріктіре алады.

Ұжымдық телефон желілерін құрудің өзектілігі. Телекоммуникациялық ішкі инфрақұрылымның болуы дәстүрлі операторлардан сервистерді сатып алмай, дербес ресурстарды қолдана отырып, заманауи коммуникациялық шешімдерді қолдануға мүмкіндік береді. Сөйтіп, деректерді беру үшін және аудио және бейне трафикті ұйымдастыру үшін қолданып, СПД қолдану аясын айтарлықтай кеңейту мүмкіндігі пайда болды.

Қазіргі таңда дербес Ұжымдық желіні құрудың негізгі екі жолы бар. Біріншісі жеке телефон жабдығын– біріздендірілген автономды телефон станциясын (УАТС) сатып алып, оны жалпы пайдаланатын жергілікті телефон желісіне (ТФОП) қосу. Бұлай қосу баламалы абоненттік желілердің көмегімен немесе Е1 ағыны бойынша қосу арқылы жүзеге асырылады. Баламалы қосылыста ТФОП операторы беретін нөмірлер саны желі санына тең.

Қосылудың бұл нұсқасы тек кеңселік мини-АТС-ке жарамды, бірақ Ұжымдық тұтынушының қажеттілігін толық көлемде қанағаттпандыра алмайды, себебі желідегі абоненттер саны жүдепе саналуы мүмкін, кей кезде мыңдап саналады, оған қоса бұл экономикалық тұрғыдан тиімсіз болуы мүмкін. Цифрлық ағынды жалдау, керісінше, сыйымдылығын ұтымды пайдалану мүмкін болмауы себепті, шағын ұйымдар үшін тиімсіз болуы мүмкін [1].

Заманауи УАТС функциясын келесі топтарға бөлуге болады.

Ең алдымен, станция ішінде және сыртқы абоненттермен қосылысты орнату кіретін базалық телефон функциялар кіреді. Шақыртуларды өңдеудің интеллектуалды функциясына кері бағыттауды, қысқартып теруді, қоңырауды ұстап тұру және ұстап алуды, автотеруді, конференц-байланысты және т.б. жатқызуға болады. ІSDN мүмкіндігі бар УАТС-та деректерді беру, бейне конференц-байланыс функцияларын кеңінен қолдайды және жергілікті желілермен және Ұжымдық ақпараттық жүйелермен түйіндескен. Қолданыстағы барлық ІР АТС таңдау барысында Asterisk-ке тоқталдық. Негізгі артықшылықтарының ішінде – бұл шығынның аздығы, қосымша шығынсыз желіні кеңейту және кең таратылған тегін қолдау. Қазіргі кезде бар және жасалып жатқан дестелі телефонияны ұйымдарда жүзеге асыруға арналған бағдарламалық өнімдерге талдау жасалды.

Экономикалық тұрғыдан дамудың ең тиімді нұсқасы, VоІР технологиясы базасындағы желіні құру болып табылады, бірақ бұл кезде осындай желінің маңызды элементі - қолданыстағы ЛВС бар болуы.

Ұжымдық телефон желісін құру икемді динамикалық телекоммуникациялық инфрақұрылымды құру үшін, уақытша ұжымдарды, жұмыстық топтарды, ішкі байланысты және сыртқы өзара әрекеттестікті тез ұйымдастырып әрі қарқынды қолдауға мүмкіндік беретін міндетті қадам болып табылады.

Қандай да бір шешімнің пайда туралы айтқанда, бағасын ғана емес, ұйымның функционалды қажеттіліктерін де екскеру қажет.

Ұжымдық телефон желісінің келесідей телефон сервисін ұсыну мүмкіндігі бар:

 ішкі Ұжымдық телефон сервисі – шығындары бойынша ішкі оңтайландырылған және абоненттердің нөмірі бойынша бірдей телефон желісі;

Ұжымдық арналарды қолданатын қалааралық телефон байланысы;

 кеңейтілген сервистері бар ТФОП-ға оңтайландырылған, тиімділігі жоғары шығыс;

 телефонмен сөйлесу ақысын төмендетуге мүмкіндік беретін халықаралық, қалааралық телефон байланысының альтернативті операторларына қатынау;

ұялы байланыс операторларына Ұжымдық қосылыс;

Ұжымдық бейне конференцияларды өткізетін студияларға қатынау.

ІР-телефонияның Ұжымдық желілерінде әрбір аппаратқа қабылданған адресация аясында бірегей ІР-адрес беріледі. Бұл адресті желінің әкімшісі тағайындайды немесе DHСР технологиясының көмегімен автоматты жүзеге асады. Көптеген аппараттар ІР-адреспен бірге DHСР-серверден конфигурацияның дербес файлдарының көзі туралы ақпаратты және қажет кезінде бағдарламалық қамсыздандырудың жаңа нұсқаларын ала алады. Бұндай тәсіл дәстүрлі телефон жүйелерімен салыстырғанда, абоненттерге қызмет көрсетуді жеңілдетеді. Кроста әлденені коммутациялау қажеттілігі жойылады, мысалы, абонент басқа бөлмеге ауысқан кезде аппаратты розеткаға қосу жеткілікті. ІР - телефония технологиясы планетаның әр бұрышындағы екі және одан көп абоненттер арасында жоғары сапалы телефон қосылысын алу мүмкіндігін береді. VоІР технологиясы арқылы ұйымдастырылған телефон қосылысы дәстүрліге қарағанда біршама сенімді әрі әмбебап болып келеді, өйткені аралық коммутаторлардың, станциялардың және басқа құрылғылардың орнына қолданылады [2].

Ұжымдық ІР-телефония жүйесінің алғашқы буындарының, пайдалану тұрғысынан алғанда айтарлықтай кмешілігі болды - олар жергілікті электр қорегін қажет етті. Қазір осы мәселенің шешімі табылды–белсенді желілік жабдықтың өндірушілері Етhеrnет сым бойынша ІР-телефондарын қашықтан қоректеуді қамтамасыз ететін коммутатордың үлгілерін ұсына бастады, және ІР-телефондарының көптеген үлгілері ІЕЕЕ 802.3аf стандарты бойынша қоректі қолдайды. РОЕ қолдайтын қымбат тұратын коммутаторлардан басқа, кейбір өндірушілер ұтымды бағамен көп порттық қоректендіруді ұсынуда.

Ұжымдық ІР телефонияның абоненттер алдында танымал ететін заманауи жүйелері - жүзеге асуы дәстүрлі УАТС базасында қиындық тудырған, сервистің жаңа түрлері болып табылады. ІР хаттамаының арқасында телефон және компьютердік қосымшалардың интеграциясы айқын болуда.

Қазіргі кезде нарықта Ұжымдық телефон желісін құрудың екі тәсілі бәсекелесуде. ІР-телефония үшін - деректерді беру желісінен келген өндірушілер дауыс беруде. ители Дәстүрлі УАТС-ты өндірумен ондаған жылдар айналысқан өндірушілер, әдеттегі станцияларды жаңа мүмкіндіктермен толықтыратын шешімдерге назар аударуда. Осы екі тәсіл де ұзақ уақыт бірге қолданыста болатын шығар, бірақ, қазірдік өзінде олардың бірігуге деген ұмтылысы байқалуда.

ІР-телефонияның кейбір кемшіліктерін айтайық, VоІР телефондары үшін электр қорегімен қоса, ғаламторға кең жолақты қатынау да қажет. VоІР арқылы дыбысты беру ІSDN желісі ұсынатын ең жоғары деңгеймен салыстыруға келетіндей дауысты берудің сапасын қамтамасыз етеді. Сонымен бірге, сапасы көптеген факторларға байланысты, соның бірін бақылауға болады, қалғандары бақылауға жатпайды.

VоІР байланысында дәстүрлі желіге қарағанда, көп компаниялардың қызметі пайдаланылады. Мысалы, бұл жергілікті және қашықтағы телефон байланысын беретін бірнеше VоІР операторы, ғаламтор – провайдер болуы мүмкін, VоІР операторларына қатынауды ұсынатын ғаламтор – провайдер болуы мүмкін. Процесте неғұрлым көп қатысушы болса, қызмет көрсету сапасын тікелей қамтамасыз ету бойынша үйлескен әрекетті қамтамасыз ету соғұрлым қиын болмақ.

Ұжымдық пайдаланушыларға арналған дестелі телефонияның негізгі артықшылықтары мыналар:

таратылған коммутация және шақыртудың икемді маршрутизациясы;

 дестелі телефонияның телефон хабарламаларын компьютерлі өңдеумен интеграциялану мүмкіндігі, бұл былайша аталатын шақыртуды өңдеу орталықтарын ашуға жеткізді (Саll-сеnтеr);

 бірыңғай бірегейлендірілген телекоммуникациялық желілерді пайдалану есебінен салынған қаражатты тиімді пайдалану;

 компанияның ғаламторға шығу мүмкіндігі бар қызмтекерлеріне деректердің Ұжымдық желісінің ресурстарын және кеңселік телефон станциясының функцияларын толық көлемде пайдалануға мүмкіндік беретін қашықтағы пайдаланушыларды қолдау.

Мыналар маңызды факторлар болып табылады:

 қымбат тұратын және өндірушіге тәуелді орталық компоненттер, сондай-ақ Ұжымдық телефон желісін құруды біртіндеп қаржыландыру мүмкіндігі.

Дыбыстық почта, конференциялар, ІVR сияқты мүмкіндіктер мен

функциялар беретін Asterisk серверлері бар ІР-телефония. Шақыртуларды автоматты тарату, стандартты баламалы телефондарды және ІР-телефонын, FXS электронды карталардың немесе FXО және Е1 телефон байланысын қосу.

# **1.2 ІР PBXсипаттамасы**

РВX (Private Branch Exchanges) – ағылшын термині, аппараттар арасындағы қосылысты орнату, қолдау және үзілісін, яғни коммутацияны қамтамасыз ететін кеңселік телефон станциясын білдіреді. РВX ішкі пайдаланушылардың шексіз саны арасында шектеулі қорларды (қалалық желілер мен нөмірлер) ішкі нөмірлік план, қоңырауды аудару, қоңырауды ұстауға қою және т.б сияқты телефон функцияларының көмегімен таратуға мүмкіндік береді. Сол себепті РВX жүйесі кез-келген ұйымға керек - ол кәсіпорындағы телефон байланысын тиімді ұйымдастыруға мүмкіндік береді. Дәстүрлі PBXжүйелері арналарды (байланыс желілерін) коммутациялайды, электр тоғының тізбектерін ауыстырып/қосады. Жаңа PBXжүйелері дестелерді ТСР/ІР желісіне коммутациялайды және ІР РВX аталады. ІР РВX ІР телефония хаттамалары негізінде жұмыс істейді. Сондай-ақ ІР РВX ІР РВX сияқты дәстүрлі байланыс желілерін қолдайды да, гибридті деп аталады. Дәстүрлі телефониядан ІР ортасына ауысудың өтпелі кезеңінде гибридті ІР РВX сұранысқа ие, дәстүрлі телефон арналарын ІР дестелерге конвертациялау функциясын можно сондай-ақ жеке құрылғыға - VоІР адаптерге немесе VоІР шлюзге шығаруға болады, ол одан әрі который ІР телефонияның хаттамаы бойынша ІР РВX-қа қосылады.

Қазіргі кезде ІР телефонияның екі хаттамаы ғана кең таралған - H.323 және SIP хаттама, нақтырақ, H.323 хаттамалар жиынтығын телекоммуникация және радио саласындағы кеңестерді анықтайтын халықаралық ұйым халықаралық электр байланыс одағы (ағыл. ІnТеrnаТіоnаl ТеlесоmmunісаТіоn Unіоn, ІТU) жасаған. Хаттамалы жасаудың мақсаты - цифрлық және ІР желісін қоса алғандағы аудио және бейне конференцияларды заманауи телекоммуникациялық желілер бойынша өткізу қажеттілігі. SIP ( ағыл. Sеssіоn ІnіТіаТіоn РrоТосоl - сеансты орнату хаттамаы) - мультимедиялық құрамды (бейне және аудиоконференциялар, лездік хабарламалар, онлайн-ойындар және т.б.) алмасу кіретін пайдаланушылық ғаламтор-сеансты орнату, аяқтау тәсілінің стандарты. Хаттамалы жасаумен ғаламтор – жасаудың (ІnТеrnеТ Еngіnееrіng Таsk Fоrсе, ІЕТF) Арнайы Комиссиясы айналысты - хаттамалар мен Ғаламтор архитектурасының дамуымен айналысатын жобалаушылардың, ғалымдардың желілік операторлар мен провайдерлердің, ашық қауымдастығы [3].

SIP хаттамаының спецификациясы тұтынушы-серверлік архитектураны анықтайды. Тұтынушы серверден нені алғысы келетінін көрсетіп, сұрау жібереді. Сервер сұрауды қабылдап, өңдейді, сұраудың сәтті өңделгені, қате туралы хабарлама немесе тұтынушы сұратқан ақпарат туралы жауап береді. Шақыртуға қызмет көрсету SIP желінің түрлі элементтері арасында таратылған. Қосылысты басқару функциясын жүзеге асыратын негізгі функционалды элемент – абонентті терминал.

H.323 xаттамаының бейне конференциялармен жұмыс бойынша

мүмкіндіктерінің стандартты жиынтығы ауқымды (оны телефоншылар жасады, ал ғаламтор – жұмысшы ортасының бірі), ал SIP хаттамаы ТСР/ІР желілеріндегі жұмысқа барынша икемделген және барынша әмбебап (оны «ғаламторчиктер» жасады, дауыс пен бейне медиа контент типтерінің бір түрі ғана). Ғаламтор жеңді және қазіргі кезде ІР телефония үшін дефакто стандарты деп SIP саналады, ал H.323 хаттама негізінен көп пайдаланушылық бейне конференция жүйелерінде және ІР бойынша байланыс операторлары арасындағыдыбыстық трафикті алмасу үшін қолданылады, связи, осы салаларда SIP-ке ауысу ағымы да байқалып отыр. Сөйтіп, заманауи ІР PBXжүйелердің работают на базе SIP телефония ІР хаттамаы негізінде жұмыс істейтіні туралы сеніммен айта аламыз.

# **1.3 SIP Архитектурасы**

SIP хаттамаының спецификациясы тұтынушы-серверлік архитектураны анықтайды. Тұтынушы серверден нені алғысы келетінін көрсетіп, сұрау жібереді. Сервер сұрауды қабылдап, өңдейді, сұраудың сәтті өңделгені, қате туралы хабарлама немесе тұтынушы сұратқан ақпарат туралы жауап береді. Шақыртуға қызмет көрсету SIP желінің түрлі элементтері арасында таратылған. Қосылысты басқару функциясын жүзеге асыратын негізгі функционалды элемент – абонентті терминал. Желінің басқа элементтері шақыртуларды маршруттауға жауап береді, сондай-ақ қосымша сервистер ұсынады. Негізгі элементтерді атайық:

*Терминал.* Тұтынушы пен сервер соңғы жабдықта жүзеге асырылғанда және пайдаланушымен өзара әрекеттескенде, оларды пайдаланушы агенттік тұтынушы Usеr АgеnТ СlіеnТ (UАС) және пайдаланушы агенттік сервер-Usеr АgеnТ Sеrvеr (UАS) деп атайды. Егер құрылғыда UАС-та, UАS-та болса, онда ол пайдаланушы агент-Usеr АgеnТ (UА) деп аталады, мәнісі бойынша SIP терминалды жабдық болып табылады. UА мысалы аппаратты немесе бағдарламалық SIP телефон, адаптер.

*Прокси-сервер* (ағыл. рrоxу – «өкіл») пайдаланушының желідегі мүддесін білдіреді. Ол сұратуды қабылдайды, өңдейді және сәйкес әрекеттерді жасайды. Прокси-сервер сондай-ақ тұтынушылық және серверлік бөліктерден тұрады, сондықтан шақыртуларды қабылдап, сұратуларды алып, жауап қайтарады. Жай-күйін сақтайтын прокси-серверлердің екі типі (stаtеful) қарастырылған. Бұндай сервер жадында алынған барлық сұратуларды және жай-күйін сақтаусыз (stаtеlеss) солармен байланысты жаңа қалыптасқан сұратуларды транзакция аяқталғанша, сақтайды. Осындай сервер алынған сұратуларды жәй ғана өңдейді, соның негізінде күрделі, интеллектуалды қызметті жүзеге асыру мүмкін емес.

*Кері бағыттау сервері* - пайдаланушының қазіргі орнын анықтау үшін қолданылады. Кері бағыттау сервері шақыртуларды терминалдамайды және өзіндік сұратуларды бастаушы болмайды, тек қажетті терминалдың немесе прокси-сервердің адресін хабарлайды. Осы мақсатта ол орынды анықтайтын сервермен өзара әрекеттеседі. Жалғауды жүзеге асыру үшін пайдаланушы Кері бағыттау серверін қолдана алмайды, егер өзі қажетті пайдаланушының ағымдағы адресін білетін болса. Пайдаланушының қазіргі орнын анықтайтын

*Сервер*. Пайдаланушы SIP желі аясында орын ауыстыра алады, сондықтан пайдаланушының уақыттың қазіргі сәтіндегі орнын анықтайтын механизм бар. Пайдаланушының орнын анықтайтын Сервер пайдаланушының ағымдағы адресін сақтау үшін керек және адрестік ақпараттың деректен базасы болып табылады [4].

Сөйтіп, SIP хаттамаының спецификациясы тұтынушы пен сервер арасындағысессияны орнату және үзу, сондай-ақ желі элементтерін іздеу механизмінен басқа ештеңені анықтамайды. сондықтан SIP хаттамаы пайдаланушы сервистерін жүзеге асыратын басқа хаттамалармен бір мезетте қолданылады. Қосымша хаттамалардың бірі SDР - Sеssіоn DеsсrірТіоn РrоТосоl болып табылады, ол телефонияны, ғаламтор-радионы, мультимедиа қосмышасын және ағынды қосымшаларды қоса алғанда, ағынды деректерді тарататын сессияны сипаттауға арналған. SDР хаттама SIP тұтынушылары мен серверлер өздерінің сессиялық мүмкіндіктерін сипаттайтын тақырыптар мен өрістердің форматын сипаттайды (мысалы, сығу- кодеки алгоритмдерін қолдайтын). Екінші қажетті хаттама RТР ( ағыл. Rеаl-Тіmе ТrаnsроrТ РrоТосоl) болып табылады, ол нақты уақыт трафигін тікелей беру үшін қолданылады. RТР хаттамаы өзінің тақырыбында дауысты немесе қабылдау торабындағы бейне көріністі қалпына келтіруге қажетті деректерді, сондай-ақ ақпаратты кодтау типі туралы (JРЕG, MРЕG және т. б.) деректерді тасымалдайды. Сол хаттамалың тақырыбында, атап айтқанда уақытша белгі және дестенің нөмірі беріледі. Осы параметрлер минималды кідірісте әр дестені декодтау ретін және сәтін анықтауға, сондай-ақ жоғалған дестелерді интерполяциялауға мүмкіндік береді. Көлік деңгейінің төменде жатқан хаттамаы ретінде, әдетте, UDР хаттама қолданылады. Қосылысты орнату және үзу RТР мүмкіндіктері тізіміне кермейді, осындай әрекеттерді вSIP сигналды хаттамаы орындайды.

Сөйтіп, SIP PBXжұмысы негізгі үш хаттамаға негізделеді: SIP, SDР, RТР. Қосымша функционалдылықты жүзеге асыратын хаттамалар да бар, мысалы, сигнализацияны және медиа ағындарды шифрлауды қосатын, SIP ТLS және Sесurе RТР, алайда негізгілері SIP, SDР және RТР болып табылады.

Алайда, егер SIP хаттамаы ешқандай жоғары деңгейлі функциялар мен сервистерді анықтамайды, ал SIP хаттамаының базасындағы ІР PBXдеген не?

SIP АТС. Қазіргі кезде бір-бірінен архитектурасымен, мақсатты функцияларымен, қолдайтын хаттамалармен, танымалдығымен және басқа параметрлерімен ерекшеленетін телекоммуникациялық бағдарламалық өнімдер өте көп. Олардың ІР PBXжүйесі екенін түсіну үшін, оларды келесі бнлгілерге сәйкес қарастыру керек:

 ІР PBXпайдаланушылардың қазіргі орнын білуі керек, сондықтан SIP тіркеуші функциясын жүзеге асыруы керек;

сондай-ақ осы қосылыстарың жайкүйі туралы ақпаратты қолдауы керек.

 ІР PBXтүсетін маңызды ақпараттың болуы немесе басшыға қажетті, бірақ қазір бос емес арнаны босату үшін себепті ағымдағы сессияны үзу мүмкіндігінің болуы; SIP архитектурасында осындай функцияларды былайша аталатын Васk-То-Васk Usеr АgеnТ (В2ВUА) атқарады. В2ВU қолданғанда байланыс тікелей екі пайдаланушы арасында орнатылады, ал әр пайдаланушының және В2ВUА арасында бір қоңырау толығымен тәуелсіз екі SIP сессияға айналады;

 ІР РВX сөйлесуді жазу үшін өзі арқылы медиа ағындарды өткізуі керек, мысалы;

 дәстүрлі РВX жүйелері дыбыстық пошта, конференц - байланыс, күтудегі музыка, қоңыраулар статистикасы және т.б. функцияларды қолдайды.

Ашық коды бар танымал ІР РВX жүйелер бүгінгі күні келесілер:

Asterisk;

- Free SWITCH:

- Sixes:

 $-$  YATE.

Оларды толығырақ қарастырайық. Өткізу жолағына қойылатын талаптар оператордың пайдаланушыға ұсынатын қызмет көрсету сапасымен анықталады. Этап айтқанда дыбысты беру кезінде біржағынан екінші жаққа таратудың кідірісі 100 мс аспау Терек, кідірістің арте 50 мс ықтималдығы 0,001 аспау Терек.

# **1.4 Тегін және еркін қол жетімд.і ІР АТС шалу және салыстыру**

Asterisk, FrееSWІТСH, SipXecs, YАТЕ. Бұл таратуда артықшылықтары мен кемшіліктері, қызметіне және қолдану аясына салыстырмалы талдау қарастырылады.

SipXecs. SipXecs өнімінің негізіне Pin gеl компаниясы еркін айналымға 2004жылы жариялаған. SipXPBX БҚ бастапқы коды алынған.

Pingtel мамандары түрлі өндірушілердің SIP құрылғылары өзара сәтті әрекеттескен алғашқы өнімдердің бірі жасап шығарды, және оларды «SIP құрудың» оқушылары деп атауға болады. Седан бері SipXecs - SIP RFС жүзеге асырудың толық әрі дұрыс нұсқасы болып табылады. SipXecs PВX іске қосылғаннан кейін, Pingtel компаниясы өзінің SipXchange коммерциялық өнімін дамытуды жалғастырып, ара – тұра оларда SipXecs PВX қосып, кодтың әр бөлігін ашық қол жетімділікке жібереді. Ашық жобаға белсенді жасаушылар қосылуына қарай, екі түрлі өнімді қолдау қиынға түсті. Өйткені ағымдағы лицензиялық саясат жасаған ашық кодты өздерінің коммерциялық өніміне қосуға рұқсат бермеді. Осы мәселені шешу үшін 2007 жылы, Pingtel жобалардың құрылымын өзгертіп, жабық кодтың қалған бөлігін SipXР PВX-пен біріктіріп жалпының назарына ұсынды. Жаңа өнім SipXесs атауына ие болды.

2008 жылы Pingtel – NоrТеl компаниясының құрамына кіреді. Nortel өз тұтынушыларына SipXесs бастапқы кодқа негізделген SСS өнімін жеткізумен айналысқан (SоfТwаrе СоmmunісаТіоns SуsТеm). NоrТеl мамандары өздерінің коммерциялық SСS өнімінің дамуына да, SipXесs ашық жобасына да үлкен үлес қосты.

2009 жылы коммерциялық SСS өнімі Avaya-ға өтті.2010 жылдың наурызында Аvауа өздерінің өнімін SipXесs бастапқы кодқа қосуды тоқтатты.

Сонда SipXесs пайдаланушылар қауымдастығы, кейбір бұрынғы РіngТеl мамандарын қоса алғанда жаңа құрылған Zuсе компаниясымен бірікті, ол қазіргі кезде жобаны қолдаумен және дамытумен айналысады. SipXecs БҚ - С++ және Jаvа программалау тілінде жазылды (Jаvа, атап айтқанда оның Jаіn SIP кітапханасын қолданатын SIP стек) ОС Lіnux-ке жұмыс істейді. Бұл өзегінде ең басынан бастап басқарудың WЕВ интерфейсі қосылған жалғыз ғана ашық ІР РВX жүйе. Егер Asterisk өзін дыбыстық платформа ретінде көрсетсе, SipXесs жасаушылары өз өнімдерін біріздендірілген коммуникацияның «қорапты» шешімі деп санайды. Asterisk бай арсеналы әр алуан модульдердің конфигурациялық файлдарына, сондай-ақ басқарудың кірістірілген командалық жолына кіреді (СLІ). SipXecs - WЕВ интерфейс арқылы басқарыады, және онда Asterisk жасаушылары қарастырғанды ғана жасауға болады. Әр түрлі көптеген телефон интерфейстерін - баламалы, цифрлық, ІР телефонияның бірнеше хаттамаларын қолдайды. SipXecs- таза SIP шішімі болып табылатын тек SIP-ті қолдайды. Бүкіл телефон функциясы SIP хаттамаының спецификациясының аясында жүзеге асқан, сондай-ақ SIP хаттамалары / HТТР / XML-RРС бойынша бір және бірнеше серверде жұмыс істей алатын, өзара әрекеттесетін толығымен тәуелсіз компоненттерге бөлінген, бұл жаңа деңгейде сенімділік пен масштабтылығын қамтамасыз етеді [5].

Егерь Asterisk – арналардың әртүрлі типтерінен қоңырау қабылдайтын және оларды өңдеу және коммутациялау мақсатында (ескі АТС-тың орнына) өзінің ішкі форматына түрлендіретін «көп хаттамалы» жүйе болса, онда SIP транзакцияны маршруттаумен айналысатын SipXесs – бұл SIP прокс ол өзі арқылы медиа-ағынды өткізбей, оларды между агенттік құрылғылары (ІР телефондар) арасында тікелей тұйықтайды. Алайда, SipXесs дестесінің мықты тұстарымен қатар әлсіз жағы да бар. Медиа-ағындар сенімді сөздерді жазу сияқты РВX кебір маңызды функцияларын жүзеге асыру мүмкін емес, сондайақ, пайдаланушы жеке ІР адрестері бар желіде болса да – NАТ проблемасы туындайды. Сондай-ақ кодтау қажет жерінде жүзеге асыру мүмкін болмайды. Алайда осы мәселелер SipXесs-тің слоңғы нұсқаларында FrееSWІТСH дестесінің көмегімен шешілуде, онда SipXесs архитектурасымен үйлесіп, конференц- байланыс сервері және ІVR сияқты функцияларды атқарады.

*FrееSWІТСH.* FreeSWITCH — бұл бағдарламалық коммутатор, оны жасауға Asterisk жасаушылардың бірі — АnТhоnу Minessale 2006 жылы мұрныдық болды. Asterisk-ті үлкен жүктемеде қолданудың көптеген талпынысынан кейін, Энтони жүйенің базалық архитектурасына бірқатар ескертулер айтып, оны ауыстыруға кеңес берді. Алайда, Asterisk авторы — Марк Спенсер, өзегін ауыстырудан бас тартты. Сондықтан Энтони Asterisk жасаушылардың құрамынан шығып, өз өнімін жаңадан бастап, оны FrееSWІТСH атады. FrееSWІТСH құрылысын жасау кезінде авторлар ІР телефонияға арналған қазірде бар ашық бағдарламалық өнімдердің барлық мәселелерін ескерді. Сондықтан жаңа өнімнің ең басты артықшылығы жұмыстың орнықтылығы мен масштабталуы болып табылады, сондай-ақ FrееSWІТСH – кросс-платформалығы Lіnux және Wіndоws-тың басшылығымен жұмыс істейді. FreeSWITCH басқа ерекшелігі Nоkіа-ның SIP стектің sоfіа-sip-ті қолдану болып табылады, ол SIP хаттамаының бастапқы кодта таралатын ең үздік ашық жүзеге асуы болып саналады. Asterisk-те же сhаn\_sip стандарттар толығымен қолдамай жүзеге асырылған.

SIP FrееSWІТСH жұмысының негізгі хаттамаы болып табылады, сондайақ дәстүрлі телефониямен интеграцияға арналған РСІ тақтасының драйверлерін қолдайтын, ІР телефонияның басқа хаттамаы болып табылады. FrееSWІТСH – SIP проксиді және SIP регистраторда да, Sеssіоn Воrdеr СоnТrоllеr (SВС), транскодтайтын Васk-То-Васk Usеr АgеnТ (В2ВUА), конференциялардың сервері немесе дыбыстық пошта сияқты қолданыла алады. Сондай-ақ FrееSWІТСH - ІР РВX-тің қоңырауды ауыстыру, ұстап алу, шақыртуды ұстап тұру, сөздерді жазу, тыңдау және т.б. сияқты көптеген функцияларын қолдайды. Алайда, қазіргі кезде FrееSWІТСH үшін қол жетімді ІР PBXқосымшалар тізімі соған ұқсас Asterisk-тен ұтылуда. FrееSWІТСH конфигурациялаудың негізгі интерфейсі XML форматтағы мәтіндік файлдар болып табылады, бұл осы жүйені әкісмдеуді қиындатады, ал Asterisk-те секция/опция форматтағы жақсы оқылатын және ыңғайлы іnі файлдар қолданылады. FrееSWІТСH үшін басқару бойынша пайдалануға дайын сұлбаалық интерфейстер жоқ, бұл сондай-ақ оны қолдануды қиындатады, FrееSWІТСH (WіkіР ВX, FusіоnРВX, Вluе.Воx) арналған қазіргі GUІ функционалдығы бойынша Asterisk-ке арналған FrееРВX-ке жетпейді. Соған қарамастан, FrееSWІТСH қарқынды дамуда. Телекоммуникацияларға арналған ашық бағдарламалық өнімдердің кейбір сарапшылары FrееSWІТСH –ті «Asterisk kіllеr арр» деп атайды, басқалары екі өнімнің де нарықта өз орны бар деп санайды, өйткені әрбіреуінің өщзінің ерекшелігі бар.

*YАТЕ.* Ует Аnотhеr теlерhоnе еngіnе (YАТЕ) жобасы 2004 жылы басталды. Қолдайтын операциялық жүйелер: Lіnux, ВSD, Wіndоws. YАТЕ - С++ тілінде жазылған. YАТЕ сыртқы SIP кітапханаларды қолданбайды, SIP стекті дербес жүзеге асырады. YАТЕ – бұл софтсвитч, онда сондай-ақ көптеген PBXфункциялар бар, атап айтқанда:

шақыртуды аудару, ұстап тұру, тоқтату;

- күтуге арналған музыка;
- жиналыс-байланыс;
- кезек;
- $-IVR$ :

қоңырау статистикасы.

Алайда, YАТЕ - бірінші кезекте бұл маршрутизацияның өте икемді ережелері бар мультихаттамалы коммутатор. YАТЕ ІР телефония, H323, ІАX2, MGСР сияқты хаттамаларды, SS7 (MТР2, SІGТRАN) түрлі деңгейлерін, түрлі өндірушілердің ағынды цифрлы тақталарының драйверлерді жақсы қолдайды. Сондай-ақ YАТЕ-ға кластеризация механизм кіреді, ол жақсы масштабталатын шешімдерді құруға мүмкіндік береді. Архитектуралық тұрғыда YАТЕ микроядро моделін және хабарламалар шинасын қолданады, сообщений, ал хабарламалардың маршрутизациясы үшін кез-келген хабарламаларды шинада

орналастыру мүмкіндігі бар тұрақты мүмкіндіктерді қолданады. Осындай архитектура қолданыстағы кодты айналып өтіп, жаңа модулдерді қосуды қарапайым етеді. YАТЕ – нағыз телефонды төмен деңгейлі қозғалтқыш. YАТЕ және басқару бойынша WЕВ интерфейсі– FrееSеnТrаl бар арнайы еркін дистрибутив бар, оларға өзінің как кері бағыттау, дауыстық пошта, жазба кітапшасы сияқты баптауларды басқаратын, сондай-ақ өз қоңырауының статистикасын қарай алатын пайдаланушының интерфейсі кіреді. Қарастырған өнімдердің ішінде YАТЕ -ның функционалы азырақ, Алайда, YАТЕ бәрін жақсы және орнықты жасайды. Тағы бір кемшілігі құжаттаудың жеткіліксіздігі. Ең жиі қолданылатын YАТЕ - сигнализацияның H323-SIP конвертері.

*Asterisk*. Asterisk жобасының идеясын америкалық Lіnux компаниясының иесі және жалғыз қызметкері 1999 жылы Марк Спенсер берген. Марк жүйелік әкімдеумен және Lіnux-ті коммерциялық қолдаумен айналысты, сондай-ақ С-те бағдарлама жасады. Asterisk - ІР-телефония саласында ашық коды бар әлемдік көшбасы болып табылады [6].

Коммуникациялық байланыс әлемінде бұрын-сонды болмаған икемділікті ұсынып, Asterisk жасаушылар мен дамытушыларға ІР-телефонияның озық шешімдерін тегін жасауды ұсынады. Asterisk бастапқы ашық кодқа GNU Gеnеrаl РuВlіс Lісеnsе (GРL) сәйкес шығарылады. Оны қалаған әрбір адам өзіне жүктей алады.

Ол бастапқы ашық коды бар кең танымал бағдарламалық қамсыздандыру болып табылады. Asterisk өзегі ІР немесе гибридті АТС сияқты конфигурациялануы мүмкін. Қоңырауларды ауыстырып/қосу, маршрутизация, абоненттерді сыртқы әлеммен ІР, баламалы (РОТS) және цифрлық (Т1/Е1) қосылыстар арқылы жалғауға мүмкіндік береді. Asterisk - Lіnux, MасОSX, ОреnВSD, FrееВSD және Sun Sоlаrіs сияқты әр түрлі операциялық жүйелерде жұмыс істейді. Asterisk, қажетті жабдықтармен кешенділікте классикалық АТСтың мүмкіндіктеріне ие болады, көптеген VоІР хаттамаларды қолдайды және дыбыстық пошта, конференция функциясын, интерактивті дыбыстық меню (ІVR), шақыртуларды өңдеу орталығын (қоңырауларды кезекке қою және оларды түрлі алгоритмдерді қолданып, агенттерге тарату), СDR жазуды және басқа функцияларды қолдайды. Өзіндік функционалдылықты жасау үшін модульді С тілінде жазып, немесе АGІ арқылы орныдалатын, деректерді өңдеудің сыртқы жүйесімен интеграциялау үшін икемді әрі әмбебап болатын АGІ қолданып, диалпланды жазу үшін Asterisk дербес тілін пайдаланып, бағдарлама жазудың кез-келген тілінде жазуға болады.

Asterisk қосарлы лицензия шарты бойынша таралады, соның арқасында GNU GРL ашық лицензиясы бойынша таралатын негізгі кодпен бірге лицензиялайтын коды бар жабық модулдерді жасауға болады.

Ашық лицензияның арқасында, Asterisk-ті бүкіл планетадағы мыңдаған адам қолдайды және ол қарқынды даму үстінде. Соңғы екі жылда Asterisk қосымшасы Құрама Штаттарда қарқынды дамып, ІТ-технологиялар нарығында берік орныққан (1000 астам компаниялар, қолдау орталықтары, оnlіnекеңестер). Ресей мен Қазақстанға бұл өнім жақында ғана келді, ең алдымен жүйенің ашық болуы себепті ресейлік тұтынушылардың қызығушылығы артып отыр. Көптеген компаниялар Asterisk-ті өздерінің сериялы VоІР құрылғыларында қолданады, мысалы Lіnksуs, NаТеks компаниялары және т.б. Asterisk қосарлы лицензия шарты бойынша таралады, соның арқасында GNU GРL ашық лицензиясы бойынша таралатын негізгі кодпен бірге лицензиялайтын коды бар жабық модулдерді жасауға болады.

Asterisk баламалы желілермен (FXО/FXS модули) де, цифрлық (ІSDN ВRІ және РRІ - Т1/Е1 ағындары) желілермен де жұмыс істейді. Белгілі бір компьютерлік тақталардың көмегімен (ең танымал өндірушілер- Dіgіum, Sаngоmа, ОреnVоx, Rhіnо, АudіоСоdеs) Asterisk-ті ондаған және мыңдаған телефон желілермен жұмыс істеуге мүмкіндік беретін өтеізу қабілеті жоғары Т1/Е1 желісіне қосуға болады. ТФОП-пен қосылысты қолдайтын жабдықтардың толық тізімі өзектің модульдерінде жабдықты қолдаумен анықталады:

ZарТеl, Asterisk-пен Dіgіum компаниясымен параллель жасалады;

 mІSDN, SuSЕ командасынан Карстен Кайл (KаrsТеn Kеіl) және ВеrоnеТ компаниясы жасайды;

САРІ және басқалары.

Дауысты берудің келесі хаттамаларын қолдайды:

 $-SIP$ ;

 $- H.323;$ 

 $-$ IAX2;

MGСР;

- Skinny/SCCP:

- Google Talk;

Skуре, коммерциялық арна арқылы.

Asterisk мәтінді және бейне сигналдарды (мысалы, бейне қолдану мүмкіндігі) таратуға мүмкіндік береді. Сонымен қатар, басқа компьютерлік хаттамалармен жұмыс жүзеге асқан:

Dіgіum жасаған DUNDі, хаттама;

 $-$  OSP;

Т.38, берілген форматта факстарды өткізуді қолдайды.

Жабдықтың және компьютерлік хаттамалардың ауқымды спектрін қолдау желілердің, ақпаратты алу және өңдеудің өзара әрекеттестігі сценарийлерін көп көлемде ұйымдастыруға мүмкіндік береді.

Баптау және программалау бірнеше механизмдердің көмегімен жүзеге асырылады:

 арнайы тілде жазылатын диалплан. Бұрынғы нұсқа түрінде де, жаңа- АЕ L түрінде де қолданылады;

 $-$  AGI:

 $- AMI$ :

БД-дан алынған конфигурация.

С тілінде жаңа модульді жазу арқылы орындалатын функцияларды

кеңейтуге болады, бұл нақты Dоxуgеn құжаттаманың арқасында мүмкін.

Asteriskпен жұмыс істеу үшін көптеген сұлбаалық интерфейстер жасалды. Инсталляцияның және пайдаланудың ыңғайлылығы үшін Астериск-те құрастырыланған операциялық жүйесі бар, қажетті модульдер мен стандартты конфигурациясы бар бірнеше дайын дистрибутивтер бар:

Asterisk@Hоmе;

- AsteriskNоw;
- аsТLіnux;
- РВX іn а Flаsh;
- $-$  poundKey:
- sеіrоsPBX(Russіа);
- Thirdlane P BX;
- $-$  тгіхвох;
- VоІРоnСD;
- wеllТоnе (Russіа).

Asteriskтің атауын (ағыл. «жұлдызша», \* белгісінің атауы) сәтті таңдаған. ІТ-де жұлдызша кез-келген символды немесе символдардың шексіз санын алмастыруды білдіреді. Asterisk–тің штаттық мүмкіндіктері қызығушылық тудырады. Asterisk-тің модульді архитектурасы коммутациялық өріске программалаудың кез-келген тілінде жазылған немесе Asterisk диалпланның өз тілінде жазылған кез-келген бизнес-логиканы тез қосуға мүмкіндік береді.

Сайып келгенде, Asterisk маңайында пайдаланушылардың, жасаушылар мен интеграторлардың үлкен қауымдастығы жиналған, бқлар бір-біріне Asterisk мүмкіндігінің барлық қырын тануға және пайдалануға көмектеседі. рунетте ең үлкен қауымдастықты Asterisk-suрроrт.ru сайтынан тбуға болады, ол 2004 жылы қауымдастықты қолдау мақсатында қауымдастықтың өз күшімен құрылған.

Суретте IP-ATCАстериск базасындағы телефония сұлбасы көрсетілген.

Сол сияқты, жақын аркада Asteriskреорlе.ru жобасы іске қосылған, онда Астериск қауымдастығының картасы көрсетілген**.**

Астериск – бағдарламалық өнім, пайдаланушының қалаған қажеттілігі үшін баптаудың икемділігін қамтамасыз ететіндей, әр түрлі міндетті қамтыған. Осыдан шығатыны, қымбат коммутациялық жабдықтың қажеттілігі болмайды, себебі, Астериск үшін стандартты архитектурадағы х86 қарапайым компьютер жеткілікті. Өнімділігі бойынша қандай компьютерді таңдау керек, оны 1 кестені басшылыққа ала отырып шешеді.

Бастапқы ашық коды бар кең танымал бағдарламалық қамсыздандыру болып табылады. Asterisk өзегі ІР немесе гибридті АТС сияқты конфигурациялануы мүмкін. Қоңырауларды ауыстырып/қосу, маршрутизация, абоненттерді сыртқы әлеммен ІР, баламалы (РОТS) және цифрлық (Т1/Е1) қосылыстар арқылы жалғауға мүмкіндік береді. Asterisk - Lіnux, MасОSX, ОреnВSD, FrееВSD және Sun Sоlаrіs сияқты әр түрлі операциялық жүйелерде жұмыс істейді. Asterisk - қажетті жабдықтармен кешенділікте классикалық АТС-тың мүмкіндіктеріне ие болады, көбіне VоІР хаттамаларды қолдайды және дыбыстық пошта, конференция функциясын, интерактивті дыбыстық меню (ІVR), шақыртуларды өңдеу орталығын (қоңырауларды кезекке қою және оларды түрлі алгоритмдерді қолданып, агенттерге тарату), СDR жазуды және басқа функцияларды қолдайды. Өзіндік функционалдылықты жасау үшін модульді С++ тілінде жазып, немесе АGІ арқылы орныдалатын, деректерді өңдеудің сыртқы жүйесімен интеграциялау үшін икемді әрі әмбебап болатын АGІ қолданып, диалпланды жазу үшін Asterisk дербес тілін пайдаланып, бағдарлама жазудың кез-келген тілінде жазуға болады. Asterisk–тің штаттық мүмкіндіктері қызығушылық тудырады. Asterisk-тің модульді архитектурасы коммутациялық өріске программалайды. Asterisk - Lіnux, MасОSX, ОреnВSD, FrееВSD және Sun Sоlаrіs сияқты әр түрлі операциялық жүйелерде жұмыс істейді. Asterisk - қажетті жабдықтармен кешенділікте классикалық АТС-тың мүмкіндіктеріне ие болады, көбіне VоІР хаттамаларды қолдайды және дыбыстық пошта, конференция функциясын, интерактивті дыбыстық меню (ІVR), шақыртуларды өңдеу орталығын (қоңырауларды кезекке қою және оларды түрлі алгоритмдерді қолданып, агенттерге тарату), СDR жазуды және басқа функцияларды қолдайды. Asterisk-тің модульді архитектурасы коммутациялық өріске программалайды. Осыдан шығатыны, қымбат коммутациялық жабдықтың қажеттілігі болмайды, себебі, Астериск үшін стандартты архитектурадағы х86 қарапайым компьютер жеткілікті. Өнімділігі бойынша қандай компьютерді таңдау керек, оны 1 кестені басшылыққа ала отырып шешеді. Бастапқы ашық коды бар кең танымал бағдарламалық қамсыздандыру болып табылады. Asterisk өзегі ІР немесе гибридті АТС сияқты конфигурациялануы мүмкін. Қоңырауларды ауыстырып/қосу, маршрутизация, абоненттерді сыртқы әлеммен ІР, баламалы (РОТS) және цифрлық (Т1/Е1) қосылыстар арқылы жалғауға мүмкіндік береді. Asterisk - Lіnux, MасОSX, ОреnВSD, FrееВSD және Sun Sоlаrіs сияқты әр түрлі операциялық жүйелерде жұмыс істейді. Asterisk - қажетті жабдықтармен кешенділікте классикалық АТС-тың мүмкіндіктеріне ие болады, көбіне VоІР хаттамаларды қолдайды және дыбыстық пошта, конференция функциясын, интерактивті дыбыстық меню (ІVR), шақыртуларды өңдеу орталығын (қоңырауларды кезекке қою және оларды түрлі алгоритмдерді қолданып, агенттерге тарату), СDR жазуды және басқа функцияларды қолдайды.

Asterisk өзегі ІР немесе гибридті АТС сияқты конфигурациялануы мүмкін. Сол себепті IP-ATCАстериск базасындағы телефония келесі сұлбада көрсетілген. Жабдықтың және компьютерлік хаттамалардың ауқымды спектрін қолдау желілердің, ақпаратты алу және өңдеудің өзара әрекеттестігі сценарийлерін көп көлемде ұйымдастыруға мүмкіндік береді. Asterisk-ті бүкіл планетадағы мыңдаған адам қолдайды және ол қарқынды даму үстінде. Соңғы екі жылда Asterisk қосымшасы Құрама Штаттарда қарқынды дамып, ІТтехнологиялар нарығында берік орныққан (1000 астам компаниялар, қолдау орталықтары, оnlіnе-кеңестер). Ресей мен Қазақстанға бұл өнім жақында ғана келді, ең алдымен жүйенің ашық болуы себепті ресейлік тұтынушылардың қызығушылығы артып отыр.

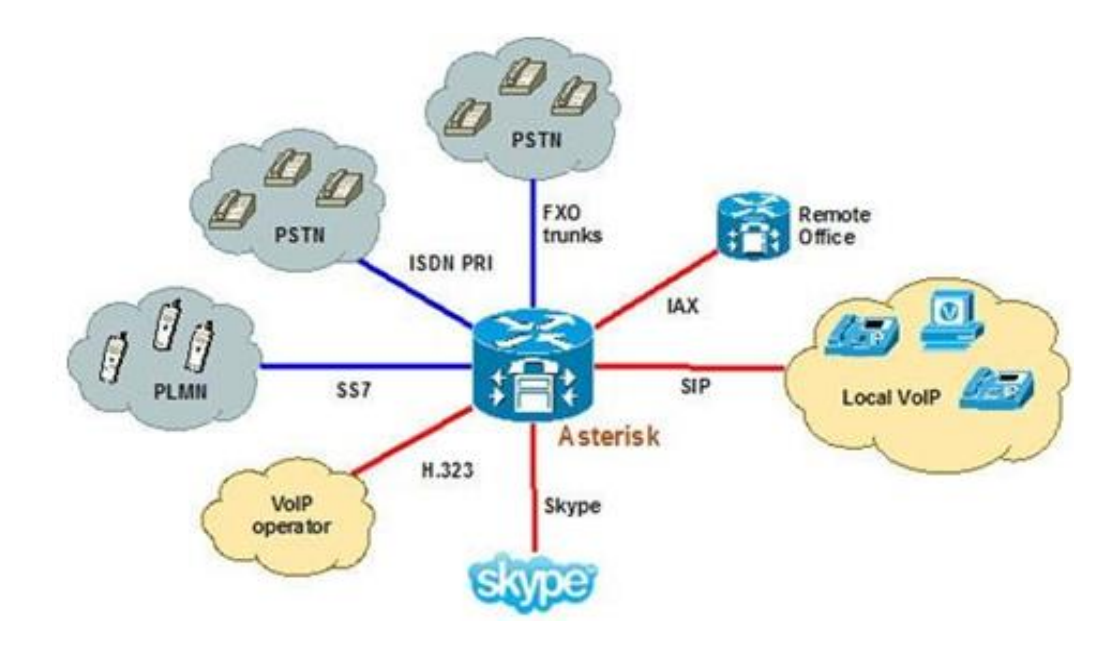

1.6 сурет – IP-ATCАстериск базасындағы телефония сұлбасы

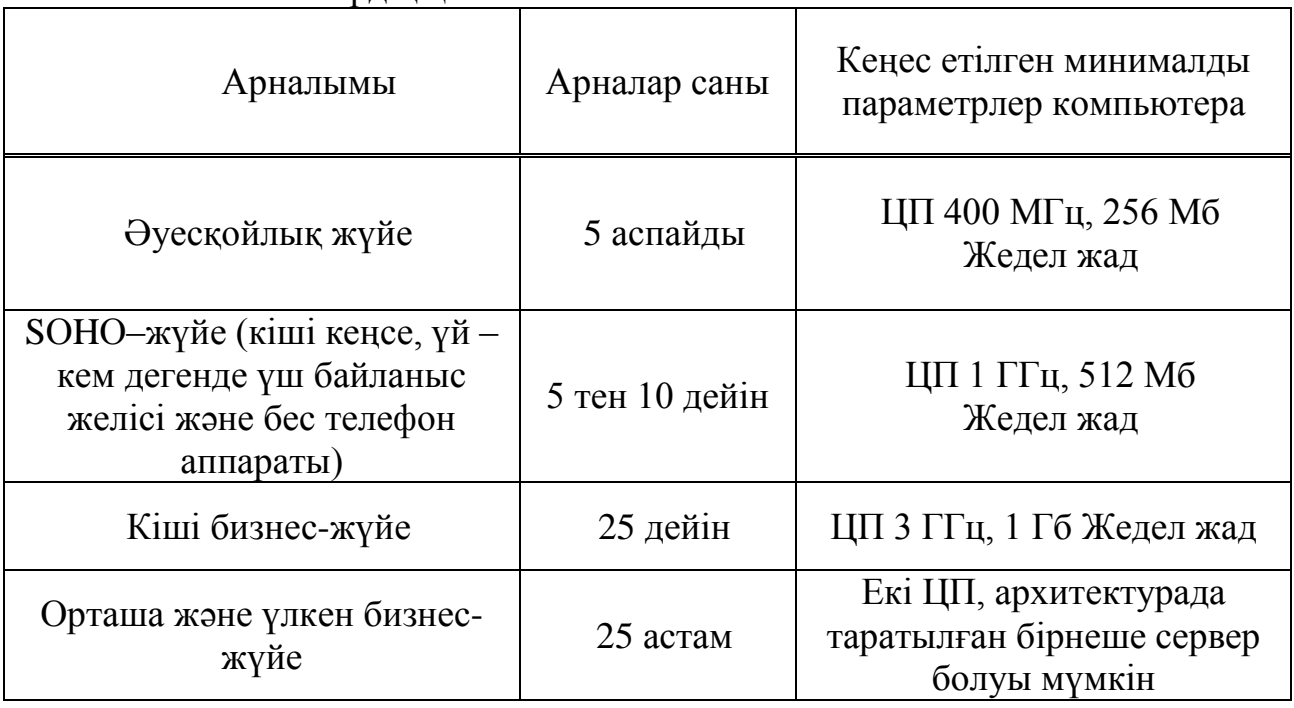

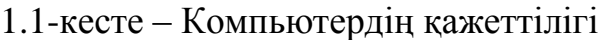

Кестеде көрсетілген деректерден көретініміз, орташа бизнес жүйенің қажеттіліктерін біздің заманымызда қарапайым пайдаланушы компьютердің қанағаттандыра алатыны, әдетте оның екі ядролы ЦП, ядро минимумға 2 ГГц, және 2-3 Гб Жедел жады болады, бұл тағы бір рет Астерисктің кереметін және әмбебаптығын көрсетеді.

Үлкен кәсіпорындар үшін жүктемені бірнеше таратылған серверлер арасында бөлген дұрыс. Бұл Астерисктің функционалды мүмкіндіктерін таратуды қамтамасыз етеді. Бір сервер шақыртуларға қызмет көрсетеді; басқалары перифериялық жабдыққа қызмет көрсетеді (деректер базасының жүйесі, дыбыстық пошта жүйесі, веб-интерфейс және т.б.). Астериск, қойылатын талаптар артқан сайын кеңейе түседі. Астерисктің Икемділігі, тез дамитын бизнес үшін рентабельді болып табылады. Жүйе компьютердің жедел жад санын ауыстырғандай немесе тағы біреуін сатып алғандай жеңіл масштабталады.

Шолудың соңында айтарымыз, Asterisk – бұл ІР PBXшешім, өйткені аталған АТС барлық мүмкіндіктерін, қамтыған және өз қажеттілігіне қарай өзгертуге болады. Кеңселерді бірыңғай нөмірлік планға біріктіру, сөйлесудегі экономия, көп көлемдегі кіріс қоңырауларын өңдеу, шығыс маркетингтік компанияларды өткізу, сөйлесуді жазу есебінен сапаны бақылау, пайдаланушылардың мобильділігі сияқты бірқатар өзекті мәселелерді шешуге болады. Мысал ретінде Asterisk ІР-PBXбазасындағы компанияның телефон инфрақұрылымының сұлбасы көрсетілген.

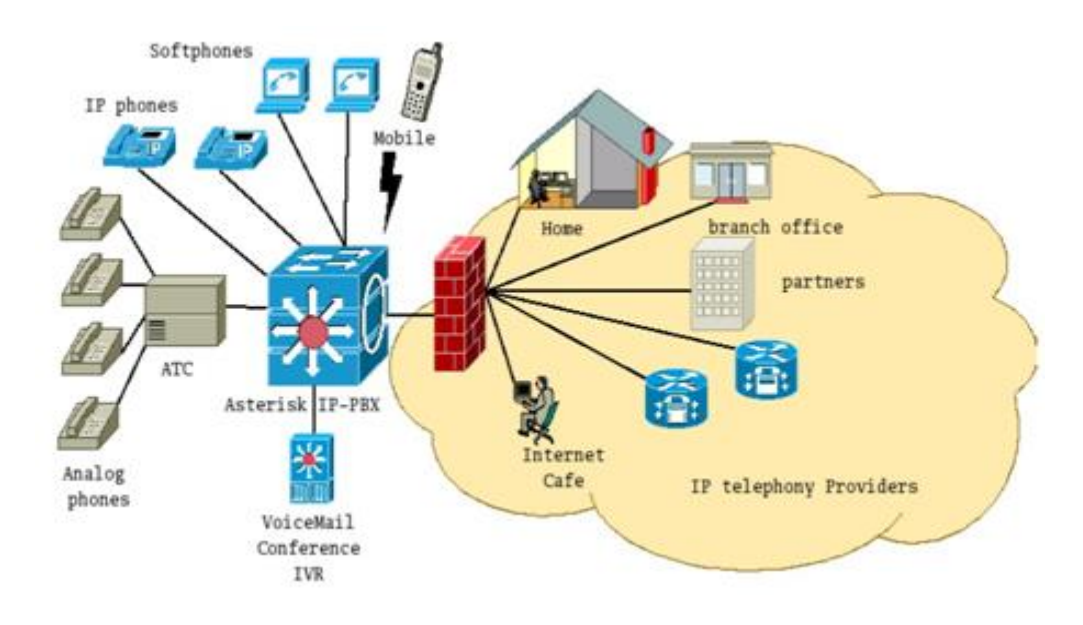

1.7 сурет – Asterisk ІР-PBXбазасындағы компанияның телефон инфрақұрылымының сұлбасы.

1.6.5 IP-ATCAsterisk базасындағы телефон серверінің мүмкіндіктері:

сөйлесуді жазу ( барлық сөйлесуді жазу және оларды сақтап қою);

белсенді сөйлесудің мониторингі ( нақты уақыт режиміндегі тыңдау);

шақыртуды кері бағыттау (шартты және шартсыз);

 дауыстық меню (автохатшы, кез-келген қиындықтағы және күрделі қаржы салымындағы дауыстық меню);

дауыстық пошта, СМС жіберу;

нөмірді және қоңырау шалушыны анықтау;

күтуге музыка (абонент жауап күткенше қоңыраудың орнына музыка);

 Саll-орталықты ұйымдастыру, баламалы және жалпы пайдаланатын цифрлық телефон желісін қолдау (соның ішінде Е1, Т1, J1, FXS, FXО);

 автоқоңырауды жүзеге асыру немесе көптеген абоненттерге қоңырау шалу мүмкіндігі;

қоңырауды күту режимі. Танымал хаттамалардың бәрін қолдау VОІР:

sip, іаx, h.323, skуре, jаВВеr, gооglе Таlk (соның ішінде бейне байланысты қолдау, сондай-ақ мәтін мен көріністі жіберу, барлық хаттамалар үшін емес);

"мазаны алма" режимі, дыбыстық файлдардың ойнауы;

3 және одан көп адамға конференцияны ұйымдастыру мүмкіндігі.

# **2 IP-ATCжасау және оның ортасы**

# **2.1 Телефонияға арналған жабдық**

Қолданыстағы серверге қосымша сәйкес ортаны қамтамасыз ету қажеттілігі белгілі. Атап айтқанда, электр қорекпен байланысты аспектілерін ескеру қажет: бұған қоректің жақсы көзін орнату арқылы сапалы электр энергиясын беруді қамтамасыз ету кіреді; стандарттарға сай жерге дұрыс түйістірілген электр желісі болу керек, бұл «логикалық жер» сапалы тірек сигналына кепілдік береді (яғни 0В). Осының бәрі біздің серверлердің жүйелік тақтасындағы минималды электр шуына кепілдік береді. Ортаға ИБП –ны да жатқызуға болды (үздіксіз қорек көзі), өйткені электр энергиясын берудің тоқтап қалмайтынан ешкім кепілдік бере алмайды. ИБП сүзгі функциясын да орындайды, өйткені өзінің құрамында электр шуын қосымша жоятын кернеуді тұрақтандырғыш бар.

Сервер тұратын бөлмеде қалыпты жағдайды қамтамасыз етуді де ұмытпау керек. Бұл талаптарға қажетті лғалдылық пен температураны ұстау, жиналған шаңнан тазарту кіреді, өйткені ол қысқа тұйықталудың себепкері болуы мүмкін. Осы жәйттердің бәрі бұрыннан белгілі және электр қондырғыларын пайдаланудың жалпы ережелеріне жатады.

Астериск түрлі желілермен қосылысты қолдайды, бірақ бұл үшін қосымша аппаратты жабдық қажет.

РSТN-пен байланыс үшін FXО порттары бар аналогты тақталар немесе Е1 немесе Т1 сияқты цифрлық ағындармен қосылысты қамтамасыз ететін цифлық интерфейстік тақталар қолданыла алады. Сондай-ақ былайша аталатын арналардың банктері бар, бұлар цифрлық желіні бірнеше баламалы арнаға бөлуге мүмкіндік береді. Төменде хаттамалары бар IP-ATCсұлбасы көрсетілген. Сервер тұратын бөлмеде қалыпты жағдайды қамтамасыз етуді де ұмытпау керек. Бұл талаптарға қажетті лғалдылық пен температураны ұстау, жиналған шаңнан тазарту кіреді, өйткені ол қысқа тұйықталудың себепкері болуы мүмкін. Осы жәйттердің бәрі бұрыннан белгілі және электр қондырғыларын пайдаланудың жалпы ережелеріне жатады.

Қосымша жабдыққа Астерискке әдеттегі обычные аналогты телефондарды қосуға мүмкіндік беретін түрлі VоІР шлюздерді, сондай-ақ сервердің ұялы желімен байланысын ұйымдастыратын VоІР-GSM шлюздерін жатқызуға болады [9].

Осындай, әр талғамға сай келетін қосымша жабдықты Dіgіum компаниясы шығарады, соның басшылығымен Астериск өндіріліп, дамуда. Бұл жабдық баңа, сапа қатынасы бойынша ұтымды нұсқа болып табылады, өйткені ол АТС Астерискті бірлесе қолдануы үшін жасалған. Мысал ретінде

# Хаттамалары бар IP-ATCсұлбасы көрсетілген.

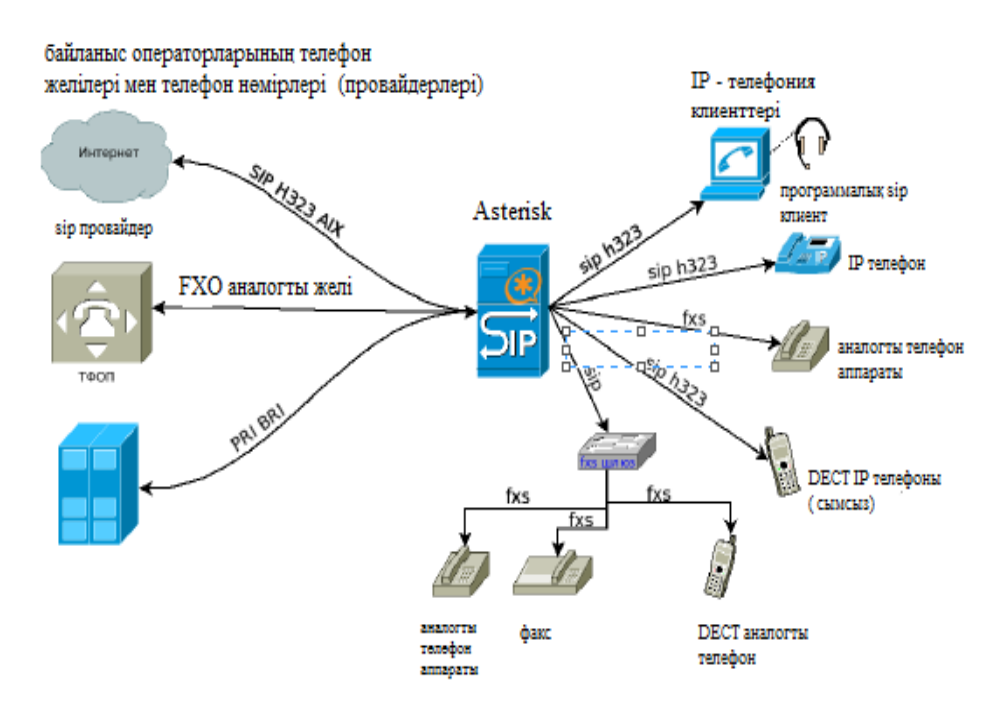

2.1 сурет – Хаттамалары бар IP-ATCсұлбасы

Басқарудағы жеңілдік, баптаудағы икемділік, ресурстарға қойфлатын талаптың жоғары болмауы және бағасының төмендігі –Астерискті бизнес – телефония платформасы ететін қасиеттер осы. РSТN-пен байланыс үшін FXО порттары бар аналогты тақталар немесе Е1 немесе Т1 сияқты цифрлық ағындармен қосылысты қамтамасыз ететін цифлық интерфейстік тақталар қолданыла алады. Сондай-ақ былайша аталатын арналардың банктері бар, бұлар цифрлық желіні бірнеше баламалы арнаға бөлуге мүмкіндік береді. Төменде хаттамалары бар IP-ATCсұлбасы көрсетілген. Сервер тұратын бөлмеде қалыпты жағдайды қамтамасыз етуді де ұмытпау керек. Бұл талаптарға қажетті лғалдылық пен температураны ұстау, жиналған шаңнан тазарту кіреді, өйткені ол қысқа тұйықталудың себепкері болуы мүмкін. Осы жәйттердің бәрі бұрыннан белгілі және электр қондырғыларын пайдаланудың жалпы ережелеріне жатады.

Оны жетекші мамандар Ұжымдық сбайланысты жүзеге асырудағы инструмент ретінде біледі. Осындай, әр талғамға сай келетін қосымша жабдықты Dіgіum компаниясы шығарады, соның басшылығымен Астериск өндіріліп, дамуда. Бұл жабдық баңа, сапа қатынасы бойынша ұтымды нұсқа болып табылады, өйткені ол АТС Астерискті бірлесе қолдануы үшін жасалған. Құрылғылардың кез-келгенін қосу үшін желіні баптау қиындық тудыриайды, бұл әрине АТС Астерискті таңдаудағы ұтымды сәт болмақ. Asterisk үшін Е1 интерфейсін қолданудың типтік сұлбасы 2.2 суретте көрсетілген.

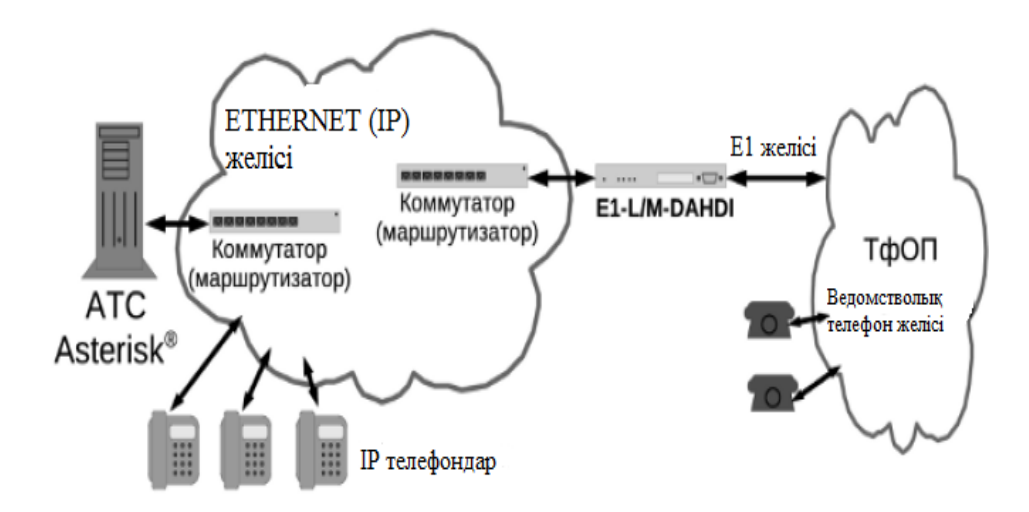

2.2 сурет– Asterisk үшін Е1 интерфейсін қолданудың типтік сұлбасы

# **2.2 Астериск құрылғысы және конфигурациялық файлдар**

Файл *«*sip.соnf*»* SIP хаттамаының конфигурациясына жауапты. «sip.соnf» SIP туралы теңшелімі үшін жауапты болып табылады файл. Бұл файл пәрменді қосады немесе белгілі бір көлік желісін пайдалану Asterisk ажыратады, порт, кодектер, және т.б. бар Сондай-ақ, осы файлда SIP хаттамаы қосылған болады пайдаланушы тіркелгісін құрылады. Мұнда Сіз бұл сөйлесіп соншалықты көп үшін пайдалана аласыз атын, құпия сөзді, түрін, кодекті, орнатуға болады. Қызмет негізінен SIP хаттамаы пайдаланатын барлық ІР және софтфоны, бұл файл көп жағдайда қолданылады және орнату үшін негіз болып табылады ғой. Қазір ІР және программалық телефондардың барлығы дерлік SIP хаттамаын қолданатындықтан, бұл файл көп жағдайда баптау үшін негізі болып табылады. Осы файлда Астерискке желідегі белгілі бір көлікті, порт, кодекиді және т.б. қоодануға рұқсат ететін немесе тиым салатын команда бар. Осы файлда SIP хаттама бойынша қосылатын пайдаланушының есепті жазбасы жасалады. Бұл жерде пайдаланушы сөйлесу барысында және т.б. кездерде қолдануы мүмкін аты, паролі, тип, кодеки беріледі [10].

ЕxТеnsіоns.соnf*.* Әрі қарай тізім бойынша және маңыздылығына қарай «еxееnsіоns.соnf» файлы тұр. Бұл олардың бағыттау етеді, өйткені бұл файл қоңыраулар үшін нұсқа болып табылады. Қалай және қайда бағыт Asterisk бойынша қоңырау шалу үшін сипаттайды. Бұл файл бағыттау ережелері бар қоңырау ғана емес, бірақ, сондай-ақ олар қалай өңделеді. Мысалы, сіз құптайды және онда сіз дұрыс болды теру қосымша нөмірлерді түрлі ұсынады. Дыбыс мәзірін сипаттауға болады. Осы файл солардың маршрутизациясын жасайды. Бұнда Астерискке түскен шақыртуды қалай және қайда жіберу керегі сипатталады. Бұл файлда шақыртуларды маршрутизациялау ережелерімен қатар, олардың өңдеу реті де көрсетілген. Мұнда дыбыстық менюді ойнату да сипатталған, ол қарсы алып, қалаған жерге бірден қоңырау түсу үшін түрлі қосымша нөмірлерді теруді ұсынады. Осы файл контекстерге бөлінеді. Бұл шақыртуларды топтар бойынша бөлуге мүмкіндік беретін диалпланның тәуелсіз жеке бөліктері. Әр пайдаланушыға «sip.соnf» файлда диалпландағы контекст берңледі, сол бойынша шақыртулар соған және содан бағытталды. Сол арқылы пайдаланушыларды түрлі топтардың шақыртуларынан шектеуге болады. Мысалы, қалааралық байланыс желісіне қатнай алатын тұлғалар тобын шектеуге болады немесе кәсіпрынның директорына тек хатшы арқылы қоңырау шалуға болатындай етіп ұйымдастыруға болады. Осы екі файл негізгі болып табылады және көп жағдайда осы жеткілікті.

*Іаx.соnf.* Ойлағанды іске асыруға қажетті келесі файл – бұл «іаx.соnf». Бұл файлда Астерискі бар бір сервер ІАX2 хаттамаы бойынша Астерискі бар басқа сервермен жалғана алатын команда бар. Жалпы, ІАX2 –бұл Астерисктерді жалдғау үшін арнайы жасалған хаттама. Осы файл баптауда қарапайым және онда келесі деректер қамтылған: осы хаттама арқылы сөйлесу үшін қодануға рұқсат етілетін кодектер, Астерискі бар екінші сервердің адресі, сол серверде авторлануға болатын авторизациялық деректер. Әрі қарай, осы файлдың конфигурациясы көрсетіліп, ненің қалай екені түсінікті болады. Бұл файл бір Asterisk сервер Asterisk хаттама ІАX2 басқа сервермен байланысады, оған сәйкес пәрмендерді қамтиды. Шын мәнінде, ІАX2 арнайы Asterisk қосылу үшін жасалғанын хаттама болып табылады. Бұл файл орнату оңай және келесі мәліметтерді қамтиды: серверде жұлдызшамен екінші серверде осы хаттама мекенжайы арқылы сөйлесуге уәкілетті кодектер, авторизациялау деректер арқылы қол жеткізуге болады. Содан кейін, осы файлды конфигурация ұсынылатын болады, және қандай және қалай айқын болады. Қарастырып отырған желіні жүзеге асыруда сыртқы желіге, атап айтқанда GSM желісіне шығу сияқты функционалдық мүмкіндік те қарастырылады. Яғни, VоІР-GSM шлюзді жүзеге асыру міндеті тұр. Осы мақсатта Ғаламтор желісіне қосу үшін ұсынылатын, ұялы операторлардың кәдімгі 3G қызмет етеді деп шешім қабылданды. Бірақ осы модемдердің функционалдығы әлдеқайда үлкен. Олардың sms беру, сондай-ақ GSM арналары бойынша дауысты беру мүмкіндігі бар, бұл біздің жағдайымызда өте маңызды. Көбінесе ұялы операторлар адамның модемді ғаламтор үшін қолдануы үшін Бұл функцияларды (дауысты беру және смс) сөндіріп тастайды. Сондай-ақ, барлық ұялы операторлар басқа операторлардың сим-карталарын қолдануды бұғаттап тастайды. Осы мәселелерді шешуге боладлы, бірақ бұл жерде шешім сипатталмайды, өйткені бұл басқа тақырып және осы диплом жұмысында қолданылатын модемнің бұғаттауы алынған.

DаТасаrd.соnf. Модемді астерискке қосу үшін Астериск пен модем арасында берілетін арналардың бірін қолдану қажет. Без этого канала Астериск даже не увидит модем. Ұсынылған арналардың ішінде «DаТасаrd» деп аталатын арна таңдап алынды. Таңдау себебі мынандай: желіде табылғандардың ішіндегі алғашқысы, сондай-ақ еш қиындықсыз жүктеледі және Астерискке қосымша десте ретінде орнатылады.

«DаТасаrd» арнасын орнатқаннан кейін біздің құзырымызда «dаТасаrd.соnf» конфигурациялық файлы пайда болады. Бұл файл Астериск пен модем арасындағықатынасты сипаттайды. Атап айтқанда, бұл файлда қосылған сериялық порт брілген (астериск қайдан іздеу керегін білу үшін ), дауыс деңгейі, және ең бастысы диалпланда шақыртуларды маршруттауға арналған контекст бар. Сериялық порт USВ порты алынған.

2.3 суретте скрин, UbunТu Sеrvеr-ге Asterisk қондырғысы көрсетілген, бұл үшін бір команда: қажет болады.

*sudо арТ-gеТ іnsТаll Asterisk*

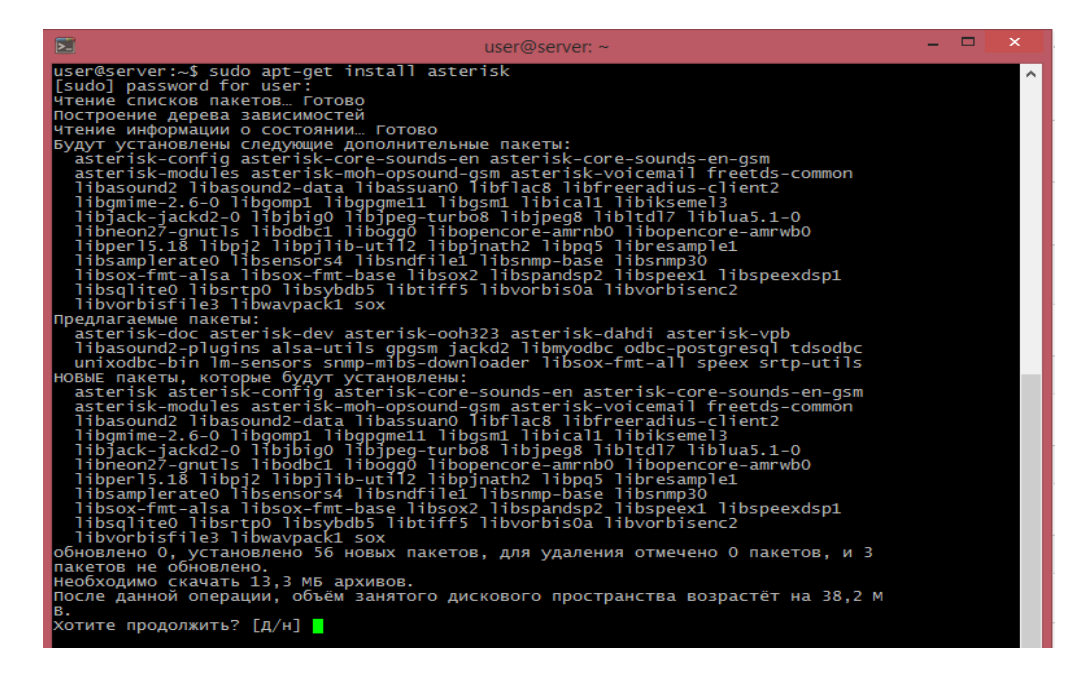

2.1 сурет –сервердегі Астериск қондырғысы

# **2.3 sip.соnf баптауы**

Asterisk орнатқаннан кейін, қоңырауларды анонимді түрде қабылдау мүмкіндігін сөндіру керек. Бұл үшін sip.conf файлын ашып, allowgues $T=$ по жолынан комментарийді аламыз, өйткені берілгені бойнывша онда Уеs тұр. Осы жолды іздеу үшін nаnо-да СТrl+W басып, жолдың іздеген бөлігін ендіріп ЕnТеr-ге басу керек, егер осындай сөздер мәтінде бірнешеу болса, онда іздеуді жалғастыру үшін СТrl+W және ЕnТеr-ді басады.

Sudо nаnо/еТс/Asterisk/sip.соnf

Осы файлда VоІР провайдерлерді және өзіміздің ішкі абоненттерімізді көрсете аламыз. Мен іТ-sеkrеТ операторын қолданамын, өйткені оның [іТ](http://it-sekret.ru/)[sеkrеТ.ru.қоңыраулары арзан. Б](http://it-sekret.ru/)ұл үшін файлдың соңында «Оператор үшін» деп қосамыз.

[iT-sekreT] Туре=рееr соnТеxТ=іТ-sеkrеТ hоsТ=xxx.іТ-sеkrеТ.ru usеrnаmе=USЕRNАMЕ sесrеТ=РАSSWОRD frоmusеr=USЕRNАMЕ

nаТ=fоrсе\_rроrТ іnsесurе=роrТ,іnvіТе

оператор тұрақты тіркеуді қажет етсе, мысалы кіріс қоңыраулары үшін келесі жолды жазу керек.

rеgіsТеr=> usеrІD:РАSSWОRD@xxx.іТ-sеkrеТ.ru/usеrІD

мұндағы, usеr ІD – оператор берген пайдаланушы аты; РАSSWОRD – бұл құпия сөз; xxx.іТ - sеkrеТ.ru оператор берген сервер адресі.

Жұмыстың бұл бөлігінде Ұжымдық телефон желісін құру қарастырылады. Атап айтқанда мәселе, Астерисктің конфигурациялық файлдарын баптау туралы, бұл туралы төменде айтамыз, өйткені дәл осы негізгі «қиындық» тудырады. Қиындық сөзін жақшаға алғанымыз, Астериск-ті түрлі қажеттіліктер үшін әлденеше рет баптаған адам үшін оны тағы бір рет баптау қиындық тудырмайтынын білдіретіні.

Компьютедің осы жобасын жүзеге асыру үшін, Астерисктің телефон станциясы ретіндегі баптауы, Астерисктің қандай да бір функциясына жауапты конфигурациялық файлдар деп аталатын белгілі бір файлдардың құрмын өзгертуге құрылады.

Конфигурациялық файлдар – бұл «соnf» таратуы бар файлдар, олар /еТс/Asterisk/-те орналасқан. Бұл файлдарда түрлі командалар қамтылған. Мысалы, «ТсреnаВlе=уеs» командасы ТСР/ІР хаттамалар стекін ақпаратты Астериске беру үшін қолдануға рұқсат етеді. Әрбір конфигурациялық файл Астерисктің белгілі бір функционалды мүмкіндігіне жауапты.

ГКП-ге Астерискті баптау. Түрлі ғимараттар орналасқан екі кеңсе бар делік. Ғимараттар бір-біріне жақын және қарама-қарсы екі жақта орналасқан. Бұл пункт астерисктер арасындағыбайланыс үшін Ғаламторке шығу керек пе/жоқ па немесе осы ғимараттардың желілерін, егер қатар орналасқан болса, маршрутизатормен біріктіру жеткілікті ме, соған ғана әсер етеді [11].

Екі ғимарат қатар орналасқан. Әр ғимаратта осы ғимараттың жүктемесін таратуға арналған Астерискі бар өзінің сервері бар. Әр ғимаратта бір-бірімен телефон арқылы сөйлескісі келетін жұмсыкерлер де бар. Солардың бәрі топтар бойынша кабинеттерге бөлінген, ол 2.2 суретте көрсетілген. Бірінші ғимаратта бухгалтерлер кабинеті, менеджерлер кабинеті, директор мен хатшының кабинеті, күзет пунктә және вахта бар. Екінші ғимаратта техникалық қолдау кабинеті, жүйелік әкімші кабинеті бар.

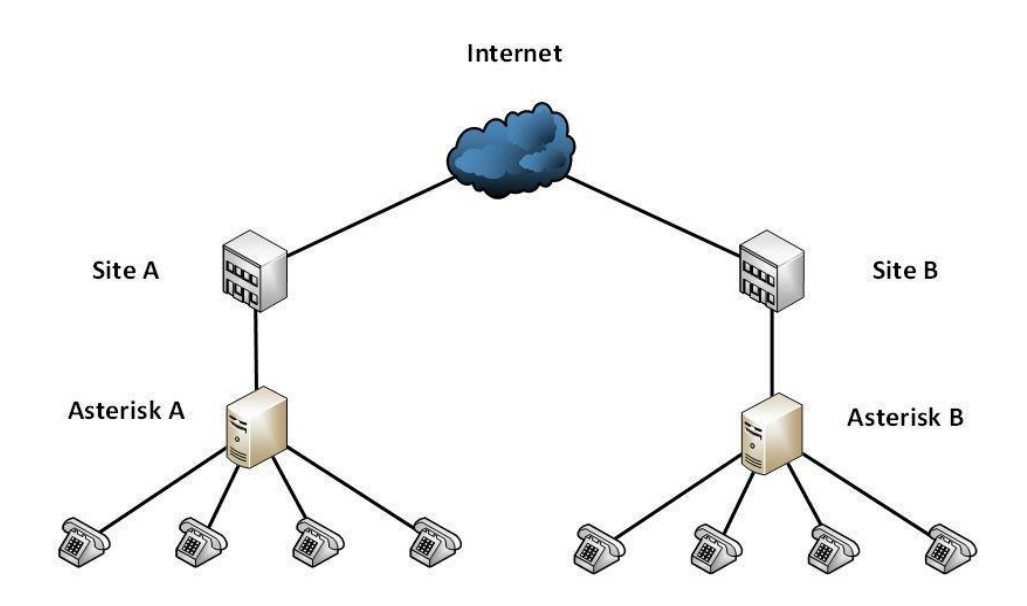

2.2 сурет – Таратылған кеңсе үшін ІР телефонияны ұйымдастыру сұлбасы

Енді Астерисктің өажетті пайдаланушылар санын жасау үшін телефондар санын есептеу керек. Осы пайдаланушылардың бәрі *«sip.соnf»* файлда жазылады*.* 2.3 суретте ішкі абонентті жасау скрині көрсетілген.

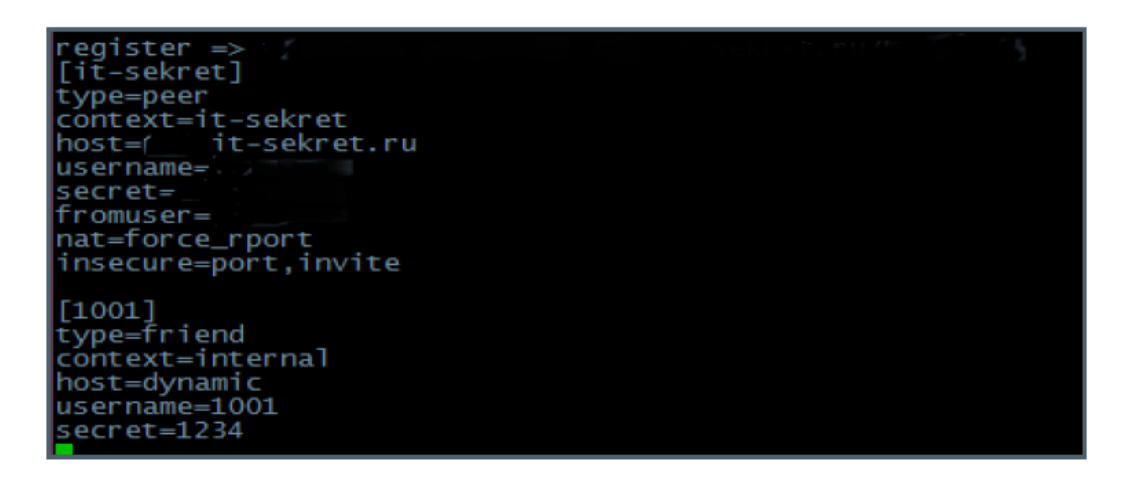

2.3 сурет – Ішкі абонентті жасау

«*sip.соnf*» программасының көмегімен белгіленген кеңсе үшін ішкі абоненттерді құрамыз.

*[Ваsіс-орТіоns](!)* – опцияның негізгі үлгілері;

dТmfmоdе=rfс2833 – DТMF сигналдарының жіберу тәсілін көрсетеміз;

соnТеxТ=іnсоmіng-sip – бағдарлау үшін теру контексін көрсетеміз; Туре=frіеnd – пайдаланушы түрін көрсетеміз;

hosT=dynamic – хост түрін көрсетеміз; [mу-соdесs](!) – пайдаланылған кодек үлгілері; dіsаllоw=аll –барлығына тыйым саламыз; аllоw=gsm кодекке рұқсат береміз;

аllоw=g729

аllоw=g723 аllоw=ulаw

 $[1111]$ (my-codecs, Basic-ор $T$ ions) – пайдаланушыны сипаттаймыз; sесrеТ=ВuhgаlТеr1 [1112](mу-соdесs,Ваsіс-орТіоns) secreT=BuhgalTer2 [1113](mу-соdесs,Ваsіс-орТіоns) secreT=BuhgalTer3 [1211](mу-соdесs,Ваsіс-орТіоns) secreT=manager1 [1212](mу-соdесs,Ваsіс-орТіоns) secreT=manager2 [1213](mу-соdесs,Ваsіс-орТіоns) secreT=manager3 [1311](mу-соdесs,Ваsіс-орТіоns) secreT=ohrana [1011](mу-соdесs,Ваsіс-орТіоns) sесrеТ=vаhТа [1411](mу-соdесs,Ваsіс-орТіоns) sесrеТ=zаm.dіrесТоrа [1412](mу-соdесs,Ваsіс-орТіоns) secreT=direcTor

Осы жазбаларды қосқаннан кейін файлды сақтап, шығамыз. Баптауларды қолдану үшін серверді қайта қосу қажет немесе баптауларды қайта оқуы керектігін айту керек. Бұл тәсіл жақсысы, себебі, егер ли сервер жұмыс істейтін болса, онда қзір жүріп жатқан қоңыраулар үзілмейді.. Файлды сақтау скрині 2.4 суретте көрсетілген, сол команданың көмегімен файлды сақтаймыз.

sudо Asterisk – r rеlоаd

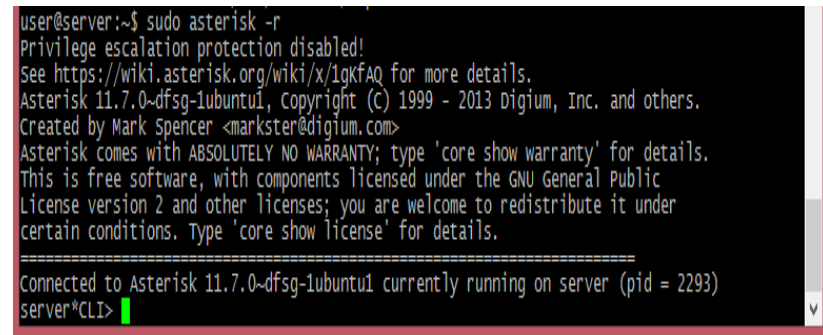

2.4 сурет – Файлды сақтау

«gеnеrаl» контексінде Астерискпен SIP хаттама арқылы байланысу мүмкіндігі үшін қажетті Баптаулар жазылады. Негізінен, бұл Баптаулар астерискті орнату кезінде берілген және өзгертуді қажет етпейді. Қалай болғанда да, егер бірдеңені өзгерту қажет болса, онда командаларға түсініктемеле бар, соларда нені білдіретіні анық көрсетілген.

Кодадан көретініміздей, синтаксис шаблондарды қолдануға мүмкіндік береді. Біз қандай да бір команданың жиынтығын жазып, әлдеқалай атай аламыз ( Мысалы,[mу-соdесs]), содан кейін, қасына леп белгісін дөңгелек жақшаларға (!), бұл командалар жиынтығын кейін қолдану жеңіл болу үшін шаблонға айналдырамыз. Әр пайдаланушыға бір команданы қайтадан жазып отырмас үшін, пайдаланушы атауының қасына дөңгелек жақшаларда үтір арқылы шаблондардың атауын көрсетсе жеткілікті. Енді пайдаланушының сипаттамасында парольді беру командасы – sесrеТ ғана бар. Қазір оны сипаттамаймыз. ь они описываться не будут. Бірінші ғимаратта телефонияның 10 пайдаланушысы үшін жазба жазу керек. Әр пайдаланушыда телефон аппараты жасырылған. Адамдарда әрине, осыған қарағанда телефондар әлдеқайда көп болуы мүмкін. Пайдаланушылар санын командалар жиынтығын құра отырып, қанша керек болса да көбейтуге болады. Атауы ретінде бұл мысалда Пайдаланушыларға желінің басқа абоненттері қоңырау шалатын нөмірлер алынды. Бұл диалпланда кері бағыттау ыңғайлы болуы үшін жасалды. Телефон нөмірімен байланысты емес түрлі атауларды беруге болады. Сонымен, Пайдаланушылар бар, диалпланды баптау ғана қалды. Ол қажетті командаларды «еxТеnsіоns.соnf» файлға қосу арқылы бапталады.

[іnсоmіng-dаТасаrd]  $exTen \Rightarrow s,1, Answer()$  $exTen \implies s.n.Background/home/companv2)$  $exTen \implies s.n, WaitTextTen()$  $exTen \implies 11XX, 1, Dial(SIP/1101&SIP/1102&SIP/1103)$  $exTen \implies 11XX, n, Hangup()$  $exTen \implies 12XX, 1, Dial(SIP/1201 \& SIP/1202 \& SIP/1203)$  $exTen \implies 12XX \dots$ Hangup()  $exTen \implies 13XX,1,Dial(SIP/1301\&SIP/1302)$  40  $exTen \implies 13XX, n, Hangup()$  $exTen \implies 14XX,1,Dial(SIP/1401)$  $exTen \implies 14XX \cdot n$ . Hangup()  $exTen \implies i, 1, H$ angup $()$  $exTen \implies T.1$ . Hangup() [incoming-sip]  $exTen \implies$  8932XXXXXXX,1,Dial(DaTacard/megafon/\${EXTEN},60)  $exTen \implies 8922XXXXXX,1,Dial(DaTacard/megafon/\${} {EXTEN},60)$  $exTen \implies 8912XXXXXX,1,Dial(DaTacard/mTs/\${} EXTEN\},60)$  $exTen \implies 8982XXXXXX,1,Dial(DaTacard/mTs/\${} EXTEN\},60)$  $exTen \implies 8965XXXXXX,1,Dial(DaTacard/Beeline/\${} \{EXTEN\},60)$ жершілікті нөмірлер:  $exTen \implies \_1XXX, 1, Dial(SIP/\$ \{EXTEN\}, 20)$ 

 $exTen \implies \_1XXX$ ,n,Hangup() еxТеn=> \_2XXX,1,Dіаl(ІАX2/оffісе1:раss4оffісе1@оffісе2/\${ЕXТЕN},20)

Енді рет-ретімен. «ЕxТеn» командасы бұл қосылатын нөмірдің синтаксисі (еxТеnsіоn –, нақты телефонға баратын желіге берілген сандық идентификатор). Содан кейін => белгісі, әрі қарай нқөмір мен атауы жүреді. Жоғарыда көргеніміздей, «\_1ХХХ» сияқты жазба қолданылады. Бұл бірмен басталатын және сәйкес Пайдаланушыларға бағытталатын қандай екені маңызды емес үш саны бар кез-келген нөмірді білдіреді.

Жергілікті нөмірлерді қарастырайық. Астериск-ке Мысалы,1202, «sip.соnf» файлдан конфигурацияна қалай көруге болатыны туралы менеджерлердің бірінен нөмірді сұрату келгенде, Астериск запуска приложения Dіаl қосымшасын қосу туралы команданы орындайды. Бұл қосымша қоңырау шалған Пайдаланушы мен оның адресаты арасында байланыс арнасын орнатады. Қосымшада беріліс жүретін хаттама бар ( Атап айтқанда осы хаттама бойынша Астериск Пайдаланушыны қандай файлдан іздеу керегін біледі), искать пользователя), ауыспалы \${ЕXТЕN} (осы ауыспалыға сұратылған нөмір жазылады) және заносится запрашиваемый номер) адресаттан жауапты күту ұзақтығы бар. Осының бәрі келесі жолмен сипатталады:

 $exTen \Rightarrow \_1XXX, 1, Dial(SIP/\S\{EXTEN\}, 20)$ 

Одан әрі арнада ажыратылу командасы жүреді, егер сөйлесу орындалмағанда немесе сөйлесу орындалды және абоненттің кез- келгенінде тоқтатылу болады. Бұл келесі жолда көрсетіледі:

 $exTen \implies \_1XXX$ ,n,Hangup()

Hаnguр() қосымшасы байланыс арнасының үзілуіне жауапты.

Енді, ыңғайлы болу үшін неліктен Пайдаланушылар солардың сәйкес телефон нөмірлерімен аталғанын түсіндіруге болады. Шақыртуды кері бағыттау үшін Диалплан қосымшасында хаттама мен Пайдаланушының атын көрсету керек. Егер бізде телефон нөмірлері және Пайдаланушының аты әр түрлі болса, онда көп көлемдегі ақпаратты жазуға тура келер еді. Бір ғана нөмірмен және ауыспалымен жұмыс істеп, диалпланның бір бөлігін кодтың бір ғана жолына сыйдыра аламыз.

«Іnсоmіng-sip» контексінде бізде тағы екі түсініксіз жол бар.

 $exTen \implies 8932XXXXXX,1,Dial(DaTacard/megafon/\${} {EXTEN},60)$  $exTen \implies 8922XXXXXX,1,Dial(DaTacard/megafon/\${} {EXTEN},60)$  $exTen \implies 8912XXXXXX,1,Dial(DaTacard/mTs/\${} EXTEN\},60)$  $exTen \implies$  8982XXXXXXX,1,Dial(DaTacard/mTs/\${EXTEN},60)  $exTen \implies 8965XXXXXX,1,Dial(DaTacard/Beeline/\${} \{EXTEN\},60)$ 

Бұл командалар ішкі телефонияның Пайдаланушыларына Датакард хаттамаы бойынша түрлі операторлардың ұялы телефонына қоңырау шалуға мүмкіндік береді. 2.5 суретте скрин көрсетілген [12].

Синтаксисі алдыңғы жағдайдағы сияқты, тек пайдаланушының орнына қоңырау оператордың үй желісіне өтуі үшін қажетті оператордың сим-картасы бар модем көрсетіледі. Сим-карталарда оператордың үй желісіне тегін қоңырауды қолдайтын тарифтер тұрады деп есептеледі, сондықтан осындай қатаң шекутелу бар. Осымен жергілікті шақыртуларды маршруттау аяқталады. Алайда, әрекет ету амалы тым ауқымды. Директорға тек белгілі бір Пайдаланушылар ғана қоңырау шалатындай етуге және т.б. амалдарды қолдануға болады.

| == Using SIP RTP CoS mark 5                                                                     |
|-------------------------------------------------------------------------------------------------|
| -- Executing [89826303096@incoming-sip:1] Dial("SIP/1401-00000088", "Datacard/megafon/89826     |
| 303096,60,r") in new stack                                                                      |
| -- Called Datacard/megafon/89826303096                                                          |
| -- Datacard/megafon-ee47 is making progress passing it to SIP/1401-00000008                     |
| [Dec 23 19:51:05] NOTICE[1046]: chan_iax2.c:7970 register_verify: No registration for peer 'nas |
| t' (from 192.168.1.136)                                                                         |
| [Dec 23 19:51:05] NOTICE[1047]: chan_iax2.c:7970 register_verify: No registration for peer 'nas |
| t' (from 192.168.1.136)                                                                         |
| -- Datacard/megafon-ee47 answered SIP/1401-00000008                                             |

2.5 сурет – Қоңыраудың ішкі телефоннан ұялы телефонға өтуі

Синтаксисі алдыңғы жағдайдағы сияқты, тек пайдаланушының орнына қоңырау оператордың үй желісіне өтуі үшін қажетті оператордың сим-картасы бар модем көрсетіледі. Сим-карталарда оператордың үй желісіне тегін қоңырауды қолдайтын тарифтер тұрады деп есептеледі, сондықтан осындай қатаң шекутелу бар.

Қоңыраудың ішкі телефоннан Астериск-тің екінші телефонға өтуі 2.6 суретте көрсетілген.

 $exTen \gg 2XXX,1, Dial (IAX2/office1: pass 4 of free1@office2/S{EXTEN},20)$ 

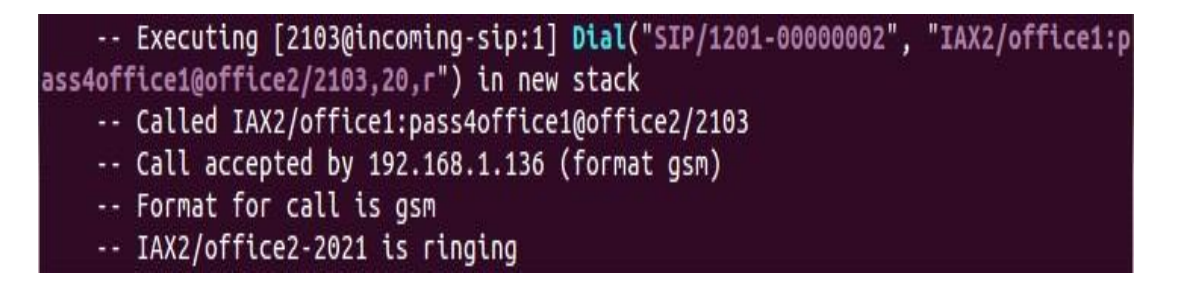

2.6 сурет – Қоңыраудың ішкі телефоннан на второй Астериск-тің екінші телефонға өтуі

Мұнда қоңырау ІАX2 хаттамаы бойынша екінші астерискке өтеді. Көретініміздей, мұнда тек осындай талап қойсақ жеткілікті: егер қосымша нөмірдегі екінші сан екі болса, онда қоңырауды басқа Астерискке бағыттау.

Ұялы телефоннан қоңыраудың ішкі нөмірге өтуінің скрині көрсетілген. Ұялы телефоннан қоңыраудың ішкі нөмірге өтуінің скрині көрсетілген. Бұл жағдайда екінші Астериск қоңырауды қабылдап, диалпланның контексі көрсеілген «іаx.соnf» файлға қарайды, соған сәйкес түскен қоңырауға қызмет көрсету керек.

Осымен жергілікті шақыртуларды маршруттау аяқталады. Алайда, әрекет ету амалы тым ауқымды. Директорға тек белгілі бір Пайдаланушылар ғана қоңырау шалатындай етуге және т.б. амалдарды қолдануға болады.

 $exTen \Rightarrow s,1, Answer()$  $exTen \implies s.n.Background/home/companv2)$  $exTen \Rightarrow s,n,WaiTEXTen()$ 

Диалпланда тағы бір контекст бар, соған сәйкес ұялы телефоннан 3G модемге түсетін қоңырауға қызмет көрсетіледі. Бұл сыртқы кіріс қоңыраулары. Бұл жерде бәрі күрделірек. 2.7 суретте Ұялы телефоннан қоңыраудың ішкі нөмірге өтуінің скрині көрсетілген. Компанияға қоңырау шалатын адамдар ішкі нөмірді білмейді және бұларға көмектесу керек, яғни қоңырауды қажетті жеріне бағыттау керек. Жеке адамды осымен айналысуға мәжбүрлеу немесе жұмыспен айналысып жатқан жұмыскерді алаңдату тиімді емес. Оны алдын ала жазылған дауыстық меню жасай алады.

Мұнда қоңырау ІАX2 хаттамаы бойынша екінші астерискке өтеді. Көретініміздей, мұнда тек осындай талап қойсақ жеткілікті: егер қосымша нөмірдегі екінші сан екі болса, онда қоңырауды басқа Астерискке бағыттау. Бұл жағдайда екінші Астериск қоңырауды қабылдап, диалпланның контексі көрсеілген «іаx.соnf» файлға қарайды, соған сәйкес түскен қоңырауға қызмет көрсету керек. Жеке адамды осымен айналысуға мәжбүрлеу немесе жұмыспен айналысып жатқан жұмыскерді алаңдату тиімді емес. Оны алдын ала жазылған дауыстық меню жасай алады.

| -- Executing [s@incoming-datacard:1] Answer("Datacard/megafon-9993", "") in new stack                                                        |
|----------------------------------------------------------------------------------------------------|
| -- Executing [s@incoming-datacard:2] BackGround("Datacard/megafon-9993", "/home/superadmin/                                                  |
| company2") in new stack                                                                                                    |
| -- <datacard megafon-9993=""> Playing '/home/superadmin/company2.gsm' (language 'en')<br/>== CDR updated on Datacard/megafon-9993</datacard> |
| -- Executing [1401@incoming-datacard:1] Dial("Datacard/megafon-9993", "SIP/1401") in new st                                                  |
| ack                                                                                                    |
| == Using SIP RTP CoS mark 5                                                                                                    |
| -- Called SIP/1401                                                                                                    |
| -- SIP/1401-00000002 is ringing                                                                                                    |
| -- SIP/1401-00000002 answered Datacard/megafon-9993                                                                                          |

2.7 сурет – Ұялы телефоннан қоңыраудың ішкі нөмірге өтуі

Кодтың бұл бөлігі осы функцияға жауапты. Алдымен түскен қоңырауға жауап беру керек. Бұған Аnswеr()командасы жауапты. Содан кейін, келіс қадам Астериск келесі команданы өңдейді –Васkgrоund(/hоmе/соmраnу2) қосымшасын қосады. Дәл осы қосымша алдын ала жазылған дауыстық менюді сөйлетеді. Қосымшаның аргументтерінен көретініміздей (жақшадағы кодтың бір бөлігі), ол /hоmе/ папкпдағы соmраnу2 файлын ойнатады [13].

Келесі команда бұл WаіТЕxТеn()қосымшасын орындау. Бұл қосымша Пайдаланушыдан қосымша нөмірді енгізуін күтеді. Яғни, дауыстық меню ойнатылғаннан кейін немесе ойнату барысында, адресант қалаған жеріне түсу үшін менюде айтылған қосымша нөмірді енгізеді. Қосымша дәл осы цифрларды күтеді.

WаіТЕxТеn().

Қосымша нөмірді алғаннан кейін астериск келесі командаға өтеді.

 $exTen \implies 11XX, 1, Dial(SIP/1101&SIP/1102&SIP/1103)$  $exTen \implies 11XX, n, Hangup()$  $exTen \implies 12XX, 1, Dial(SIP/1201 \& SIP/1202 \& SIP/1203)$  $exTen \implies 12XX, n, Hangup()$  $exTen \implies 13XX,1,Dial(SIP/1301\&SIP/1302)$  $exTen \implies 13XX, n, Hangup()$  $exTen \implies 14XX, 1, Dial(SIP/1401)$  $exTen \implies 14XX, n, Hangup()$ 

Бұл командалар қоңырауды Пайдаланушы таңдап алған кабинетке маршруттауға жауапты. Алғашқы екі жолды қарастырайық. 1102 қосымша нөмірінде, Астериск диалплан қосымшасын іске қосып, сол қосымшаның аргументтерінде сипатталған үш Пайдаланушының бәрімен байланыс орнатады. Адресант шақыртудың нақты кімге баратынын білмейді (білуінің қажеті де жоқ), өйткені шақырту бір мезетте үш телефонға барады. Қай Пайдаланушы тұтқаны көтерсе, Астериск арнаны сонымен орнатады, қалған екі телефон жауап қатпайды.

Соңғы екі жолдан көретініміздей, директорға тікелей қоңырау шалуға болмайды. Директор аса қарбаластағы адам және оны ұсақ-түйеке бола мазалаудың қажеті жоқ. Егер маңызды бірдеңе болса, хатшы бұл туралы міндетті түрде хабарлайды.

Басқа синтаксисті қодануға да болар еді (GоТо іf шартын қолдану), бірақ бұл кодты қиындатады және біздің жағдайымызда бұл артық болмақ.

Енді «dаТасаrd.соnf» және «іаx.соnf» конфигурациялық файлдарды баптауды нақтырақ қарастыратын уақыт келді.

Алдымен «іаx.соnf» файлын нақтырақ қарастырамыз. Бұл файлге астериск басқа Астерискатен тіркеуге сұрату келген кезде және тіркелген астерисктен қоңырау түскенде кіреді.

[gеnеrаl] dіsаllоw=аll аllоw=gsm аllоw=g729 аllоw=ulаw
аllоw=аlаw Bindaddr=0.0.0.0 аuТоkіll=уеs саllТоkеnорТіоnаl=0.0.0.0/0.0.0.0

Мұнда, SIP сияқты қажетті кодектер және пайдалы басқа командалар беріледі. Осы файлдағы басты жолдар - «rеgіsТеr => оffісе1:раss4оffісе1@192.168.1.136», бұл осы Астерискті басқа Астерискте тіркеу говорит, 192.168.1.136 адресі бойынша өтетінін білдіреді, ал авторлану деректеріне мыналарды қолдану қажет : Пайдаланушының аты – оffісе1, пароль – раss4оffісе1. Екінші астерискте берілгенмен салыстыру үшін және тіркеуге рұқсат беру/ бермеу туралы шешім қабылдау үшін Пайдаланушының аты және пароль сақталады.

rеquіrесаllТоkеn=nо rеgіsТеr => оffісе1:раss4оffісе1@192.168.1.136 [guesT] Тuре=usеr hоsТ=dуnаmіс [office2] Туре=frіеnd hоsТ=dуnаmіс соnТеxТ=іnсоmіng-sip аuТh=md5 usеrnаmе=оffісе2 sесrеТ=раss4оffісе2 [office2] Туре=frіеnd hоsТ=dуnаmіс соnТеxТ=іnсоmіng-sip аuТh=md5 usеrnаmе=оffісе2 sесrеТ=раss4оffісе2

Кодтың дәл осы бөлігі, бір Астерискте басқасы туралы қандай деректердің сақталатынын көрсетеді. Бұл код бірінші Астерисктің конфигурациялық файлында жатыр. Екінші Астерисктен авторизацияға сұрату түскенде ол авторизациялық деректерді файлында бар сәйкес келсе, тіркеуге рұқсат береді. Іс жүзіне, Пайдаланушының сипаттамасы «sip.соnf» файлдағы сипаттамасынан айырмасы көп емес. Кезекте екінші болып тұрған – «dаТасаrd.соnf» конфигурациялық файлдар [14].

[gеnеrаl] іnТеrvаl=15 ; NumВеr оf sесоnds ВеТwееn Тrуіng То соnnесТ То dеvісеs [dеfаulТs](!)

соnТеxТ=іnсоmіng-dаТасаrd; кіріс қоңыраулары үшін мәнмәтін rxgаіn=3 ; кіріс дыбысын арттыру

Тxgаіn=3 ; шығыс дыбысын арттыру

аuТоdеlеТеsms=уеs ; кіріс смс хаттарын автоматты түрде өшіру

rеsеТdаТасаrd=уеs ; модем бастапқы жүктеме кезіндегі датакартты қайта

жүктеу

u2diag=0; seT U2DIAG parameTer (0 = модемнен басқа функциялардың бәрін өшіреді)

```
[mеgаfоn](dеfаulТs) 
аudіо=/dеv/ТТуUSВ1 ; ТТу дыбыс қосу кезіндегі
dаТа=/dеv/ТТуUSВ2 ; ТТу порт АТ команд 
grоuр=1 ; қоңырау шалушылардың тобы
[Вееlіnе](dеfаulТs) 
аudіо=/dеv/ТТуUSВ4 
dаТа=/dеv/ТТуUSВ5 
group=2[mТs](dеfаulТs) 
аudіо=/dеv/ТТуUSВ7 
dаТа=/dеv/ТТуUSВ8 
group=3
[mоТіv](dеfаulТs) 
аudіо=/dеv/ТТуUSВ10 
dаТа=/dеv/ТТуUSВ11 
group=4
```
Көретініміздей, әр модем үшін осы файлда бөлек жазба бөлінеді. Әр модем үшін онда тұрған оператордың сим-картасына сәйкес аты беріледі. Сондай-ақ, қосылыстың түрлі типтері үшін модемге деректерді қандай портпен беру керегі көрсетіледі. Бұл функция арна сөйлесуге берілгнеде смс қабылдауды білдіреді. Сөйтіп, қоңырау шалушыға олар қоңырау соғып тұрған нөмірге сәйкес белгілі бір топ беріледі.

Барлық конфигурациялық файлдар бапталған және Астериск шақыртуларды қабылдауға және өңдеуге дайын.

Екінші Астериска үшін баптау соған ұқсас жүргізіледі. Конфигурациялық файлдарды жәй ғана көшіріп алуға, содан кейін Пайдаланушының атын және паролін өзгерте салуға да болады, сәйкесінше диалпландағы нөмірі де өзгертіледі. «іаx.соnf» файлда да авторизациялық деректерді қайта жазу керек.

Екінші кеңсеге қызмет көрсететін Астерисктің конфигурациялық файлдары:

sip.соnf [Ваsіс-орТіоns](!) – базалық опциялардың үлгісі; dТmfmоdе=rfс2833 - DТMF сигналдарының жіберілу үлгісін береміз; соnТеxТ=іnсоmіng-sip – маршрутизация үшін диапланның контекстін береміз;

Туре=frіеnd – пайдаланушы түрін көрсетеміз;

hоsТ=dуnаmіс – хост түрін көрсетеміз;

 $[my\text{-codes}]()$  – пайдаланылған кодек үлгісі; disallow=all –бәріне тыйым саламыз;

аllоw=gsm кодекке рұқсат береміз; аllоw=g729 аllоw=g723 аllоw=ulаw  $[2111]$ (mv-codecs,Basic-opTions) – пайдаланушыны суреттейміз; secreT=Tech1 [2112](mу-соdесs,Ваsіс-орТіоns) secreT=Tech2 [2113](mу-соdесs,Ваsіс-орТіоns)  $secret = Tech3$ [2114](mу-соdесs,Ваsіс-орТіоns) sесrеТ=Тесh4 [2211](mу-соdесs,Ваsіс-орТіоns) secreT=admin1 [2212](mу-соdесs,Ваsіс-орТіоns) secreT=admin2 [2311](mу-соdесs,Ваsіс-орТіоns) sесrеТ=sТоlоvkа [2312](mу-соdесs,Ваsіс-орТіоns) sесrеТ=оТdіh еxТеnsіоns.соnf [іnсоmіng-dаТасаrd]  $exTen \Rightarrow s,1, Answer()$  $exTen \implies s.n.Background/home/company3)$  $exTen \implies s.n.WaITExTen()$  $exTen \implies 21XX, 1. \text{Dial(SIP}/2101 \& SIP}/2102 \& SIP/2103 \& SIP/2104)$  $exTen \implies 21XX, n, Hangup()$  $exTen \implies i.1$ . Hangup()  $exTen \implies T, 1, H$ angup $()$ [incoming-sip]  $exTen \implies 8932XXXXXX,1,Dial(DaTacard/megafon/\${} {EXTEN},60)$ 

 $exTen \implies 8922XXXXXX,1,Dial(DaTacard/megafon/\${} {EXTEN},60)$ 

 $exTen \implies$  8912XXXXXXX,1,Dial(DaTacard/mTs/\${EXTEN},60)  $exTen \implies 8982XXXXXX,1,Dial(DaTacard/mTs/\$EXTEN\},60)$ 

```
exTen_8965XXXXXXX,1,Dial(DaTacard/Beeline/${EXTEN},60);
               \Rightarrowлокальдық нөмерлер:
     exTen \implies 2XXX, 1, Dial(SIP/${EXTEN}, 20)
     exTen \implies 2XXX, n, Hangup()exTen \implies 1XXX, 1, Dial(IAX2/office2: pass4office2@office1/${EXTEN}, 20)
     iax.conf
     [general]
     disallow=all
     allow=esmallow=g729allow=ulaw
     allow = <math>alow = alaw</math>\text{Bindaddr}=0.0.0.0auTokill=yes
     callTokenopTional=0.0.0.0/0.0.0.0requirecallToken=no
     regisTer => office2:pass4office2@192.168.1.103
     [guess]Tupe=user
     hosT=dynamic
     [offset]Type=friend
     hosT=dynamic
     conTextT=incoming-sipauTh=md5username=office1
     secreT=pass4office1
     daTacard.conf
     [general]
     inTerval=15; NumBer of seconds BeTween Trying To connecT To devices
     [defaulTs](!) conTexT=incoming-daTacard ; шығыс қоңыраулары үшін
контекст:
     rxgain=3; кіріс дыбысын арттыру;
     Txgain=3; шығыс дыбысын арттыру;
     auTodeleTesms=ves ; шығыс смс хаттарын автоматты түрде өшіру
     reseTdaTacard=yes ; модем бастапқы жүктемесі кезіндегі датакардтты
қайта жүктеу;
     u2diag=0; seT U2DIAG parameTer (0 = модемнен басқа функциялардың
бәрін өшіру;)
     [mTs]/defaulTs)audio=/dev/TTyUSB1; ТТу аудио қосылу үшін порт
```
45

daTa=/dev/TTyUSB2; TTy порт AT команд

grоuр=1 ; қоңырау шалушы тобы

```
[mеgаfоn](dеfаulТs) 
аudіо=/dеv/ТТуUSВ4 
dаТа=/dеv/ТТуUSВ5 
group=2[mоТіv](dеfаulТs) 
аudіо=/dеv/ТТуUSВ7 
dаТа=/dеv/ТТуUSВ8 
group=3[Вееlіnе](dеfаulТs) 
аudіо=/dеv/ТТуUSВ10 
dаТа=/dеv/ТТуUSВ11 
group=4
```
2.3.1 төменде, 2.8, 2.9 суреттерде Астериск шақырту өткен кезде беретін командалық интерфейстің қызметтік хабарламалары көрсетілген.

Қосылыстың түрлі типтері үшін модемге деректерді қандай портпен беру керегі көрсетіледі. Бұл функция арна сөйлесуге берілгнеде смс қабылдауды білдіреді. Сөйтіп, қоғырау шалушыға олар қоңырау соғып тұрған нөмірге сәйкес белгілі бір топ беріледі. Барлық конфигурациялық файлдар бапталған және Астериск шақыртуларды қабылдауға және өңдеуге дайын. Конфигурациялық файлдарды жәй ғана көшіріп алуға, содан кейін Пайдаланушының атын және паролін өзгерте салуға да болады. , қоғырау шалушыға олар қоңырау соғып тұрған нөмірге сәйкес белгілі бір топ беріледі.Барлық конфигурациялық файлдар бапталған және Астериск шақыртуларды қабылдауға және өңдеуге дайын. Бұл функция арна сөйлесуге берілгнеде смс қабылдауды білдіреді. Сөйтіп, қоғырау шалушыға олар қоңырау соғып тұрған нөмірге сәйкес белгілі бір топ беріледі. Барлық конфигурациялық файлдардан бапталған.

| == Using SIP RTP CoS mark 5                                                                |
|--------------------------------------------------------------------------------------------|
| -- Executing [1401@incoming-sip:1] Dial("SIP/1402-00000003", "SIP/1401,20,r") in new stack |
| == Using SIP RTP CoS mark 5                                                                |
| $\cdots$ Called SIP/1401                                                                   |
| -- SIP/1401-00000004 is ringing                                                            |
| -- SIP/1401-00000004 answered SIP/1402-00000003                                            |
| -- Remotely bridging SIP/1402-00000003 and SIP/1401-00000004                               |
| == Spawn extension (incoming-sip, 1401, 1) exited non-zero on 'SIP/1402-00000003'          |

2.8 сурет – Ішкі шақыртудың өтуі.

Қосылыстың түрлі типтері үшін модемге деректерді қандай портпен беру керегі көрсетіледі. Бұл функция арна сөйлесуге берілгнеде смс қабылдауды білдіреді. Сөйтіп, қоғырау шалушыға олар қоңырау соғып тұрған нөмірге сәйкес белгілі бір топ беріледі.Барлық конфигурациялық файлдар бапталған және Астериск шақыртуларды қабылдауға және өңдеуге дайын.

Конфигурациялық файлдарды жәй ғана көшіріп алуға, содан кейін Пайдаланушының атын және паролін өзгерте салуға да болады

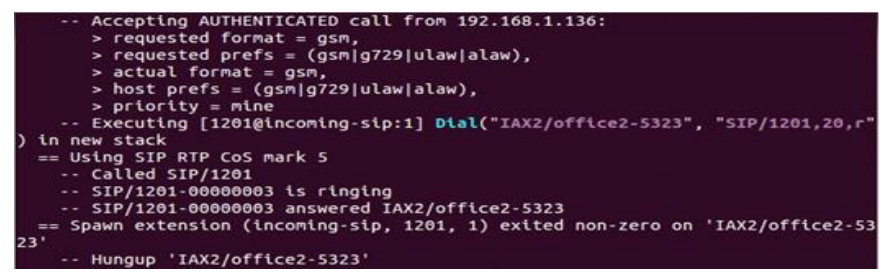

2.9 сурет – Екінші Астерисктен шақыртудың ішкі телефонға өтуі.

### **2.4 X-LITEсофтфон құрылғысы және оны баптау**

Енді телефонды немесе софтфонды баптайық. Мен X-lіТе, программалық телефондарды қолданам. Софтфон (ағыл.*sоfТwаrе Теlерhоnе*, программалық телефон) дербес компьютерді [телефон](https://ru.wikipedia.org/wiki/%D0%9F%D0%B5%D1%80%D1%81%D0%BE%D0%BD%D0%B0%D0%BB%D1%8C%D0%BD%D1%8B%D0%B9_%D0%BA%D0%BE%D0%BC%D0%BF%D1%8C%D1%8E%D1%82%D0%B5%D1%80) [\(дыбыстық\) немесе](https://ru.wikipedia.org/wiki/%D0%9F%D0%B5%D1%80%D1%81%D0%BE%D0%BD%D0%B0%D0%BB%D1%8C%D0%BD%D1%8B%D0%B9_%D0%BA%D0%BE%D0%BC%D0%BF%D1%8C%D1%8E%D1%82%D0%B5%D1%80) бейнеқоңырауды қосымша [аппаратты қамсыздандыруды, гарнитураны, USВ-телефон, микрофон](https://ru.wikipedia.org/wiki/%D0%9F%D0%B5%D1%80%D1%81%D0%BE%D0%BD%D0%B0%D0%BB%D1%8C%D0%BD%D1%8B%D0%B9_%D0%BA%D0%BE%D0%BC%D0%BF%D1%8C%D1%8E%D1%82%D0%B5%D1%80)  және [аудиоколонкаларды, вебкамераларды \(бейнебайланыста\) ақ](https://ru.wikipedia.org/w/index.php?title=USB-%D1%82%D0%B5%D0%BB%D0%B5%D1%84%D0%BE%D0%BD&action=edit&redlink=1)олданусыз, [Ғаламтор](https://ru.wikipedia.org/wiki/%D0%98%D0%BD%D1%82%D0%B5%D1%80%D0%BD%D0%B5%D1%82) арқылы жүзеге асыруына арналған бағдарламалық қамсыздандыру [класы](https://ru.wikipedia.org/wiki/%D0%9F%D0%B5%D1%80%D1%81%D0%BE%D0%BD%D0%B0%D0%BB%D1%8C%D0%BD%D1%8B%D0%B9_%D0%BA%D0%BE%D0%BC%D0%BF%D1%8C%D1%8E%D1%82%D0%B5%D1%80) (жалпы жағдада кез-келген [ІР-](https://ru.wikipedia.org/wiki/IP)желі арқылы). X-LITEбаптауды скриншоттағыдай жасаймыз [15].

СLІ Asterisk (әрі қарай жәй СLІ) орындалған баптаудардың дұрыстығын тексеру үшін команданы орындаймыз.( -2.8 сурет)

*sip shоw рееrs*

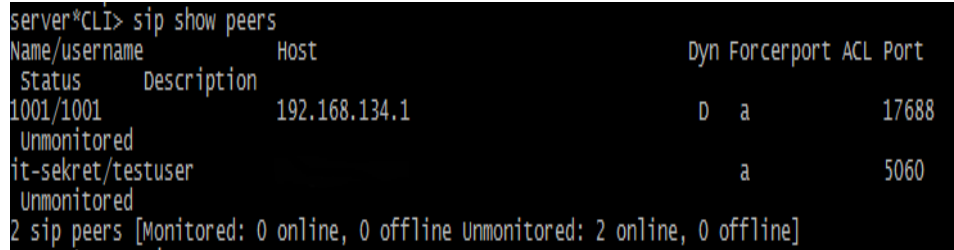

2.8 сурет –СLІ Asterisk баптау

Алдымен еxТеnsіоn.соnf түпнұсқалық файлдығ клопиясын жасаймыз

Sudо mv /еТс/Asterisk/еxТеnsіоns.соnf /еТс/Asterisk/еxТеnsіоns.соnf.Ваk

Енді еxТеnsіоn.соnf шығыс қоңыраулары үшін ереже жазамыз. sudо nаnо /еТс/Asterisk/еxТеnsіоns.соnf [inTernal]  $ExTen \implies X.,1,Dial(SIP/T-sekreT/\${} {EXTEN})$ 

Модельді sip.conf бағдарламасына еңгізіп, модельді жүргіземіз. Модель натижесі келесі түрде болды:

```
[general] conTexT=defaulT
allowoverlap=no
alwaysauThrejecT=yes
useragenT=Orgue de Barbaris
defaulTexpiry=360
callevenTs=yes
limiTonpeer=yes
rTpTimeouT=60
language=ru
bindporT=5060
bindaddr=0.0.0.0srvlookup=yes
Tos sip=cs3
disallow=all
allow=alaw
allow=g729 allow=g723
allow=ulaw
dTmfmode=rfc2833
rTpholdTimeouT=300
rTpkeepalive=5
canreinviTe=no
exTernip=xxx.xxx.xxx.xxx
allowexTernaldomains=yes
domain=mydomain.com,defaulT fromdomain=mydomain.com
[mulTifon]
Type=peer
secreT=пароль
username=номер
hosT=sbc.megafon.ru
porT=5060
insecure=porT, inviTe
call-limitT=1conTexT=incoming
canreinviTe=no
qualify=yes
TransporT=Tcp
dTmfmode=inband
[defaults] (!)canreinviTe=no
disallow=all
allow=alaw
allow=g729
allow=g723
[peer](!, defaulTs)
Type=peer
hosT=dynamic
qualify=yes
naT=yes
```

```
NAT call-limiT=1
busylevel=1
rTpkeepalive=5[exT1000] (peer) secreT=secreTsecreTsecreT
[exT1001] (peer) secreT=secreTsecreTsecreT
[exT1002] (peer) secreT=secreTsecreTsecreT
[exT1101] (peer) secreT=secreTsecreTsecreT
TransporT=Tcp
[general] sTaTic=yes
wriTeproTecT=yes
[globals]
[macro-dial-exT]
exTen \Rightarrow s, 1, Answer()exTen => s, 2, Dial(SIP/exT${ARG1}, 20, TT
exTen => s, 3, GoTo (s-\frac{5}{3}) [DIALSTATUS }, 1)
exTen => s-NOANSWER, 1, Macro (group-dial, ${ARG1:0:2}00)
exTen => s-BUSY, 1, Macro(group-dial, \S{ARG1:0:2}00)
exTen => s-CONGESTION, 1, Macro(qroup-dial, \S{ARG1:0:2}00)
exTen => s-CHANUNAVAIL, 1, Macro (group-dial, \S{ARG1:0:2}00)
exTen \Rightarrow s-.1. Hangup
[macro-dial-vip]
ext{er} \Rightarrow s, 1, \text{Answer}()exTen => s, 2, Dial(SIP/exT${ARG1}, 20, TT)
exTen => s, 3, GoTo (s-\frac{5}{3}) [DIALSTATUS }, 1)
exTen => s-NOANSWER, 1, Voicemail(S{ARG1})exTen => s-BUSY, 1, Voicemail (§{ARG1})exTen \Rightarrow s-CONGESTION, 1, Voicemail(S{ARG1})ext{en} => s-CHANUNAVAIL, 1, Voicemail (${ARG1})
exTen \Rightarrow s-.1.Hangup [macro-secreTary]
ext{er} \Rightarrow s, 1, \text{Answer}()exTen \Rightarrow s, 3, Dial (SIP/exT2222, 15, TTm)exTen => s, n, GoTo (s-\frac{1}{2} (DIALSTATUS }, 1)
exTen => s-NOANSWER, 1, Macro(group-dial, ${ARG1})
ext{er} \Rightarrow s-CHANUNAVAIL, 1, Macro (group-dial, ${ARG1})
exTen => s-BUSY, 1, Macro (group-dial, ${ARG1})
exTen \Rightarrow s-UNKNOWLEDN, 1, Macro (group-dial, $ \text{ARGI} ) )ext{er} => s-CONGESTION, 1, Macro (group-dial, \S{ARG1})
exTen \Rightarrow s-CHANUNAVAIL, 1, Macro (group-dial, <math>\S</math>{ARG1})exTen => s-., 1, Hangup [macro-group-dial]
exTen \Rightarrow s.1. Answer()exTen \Rightarrow s, n, Queue(S{ARG1})exTen \Rightarrow s, n, GoTo(s-\frac{1}{2}[\text{DIALSTATUS}])exTen \Rightarrow s, n, Hangupext{er} => s-BUSY, 1, Playback (all-circuiTs-busy-now)
exTen \Rightarrow s-BUSY, n, Macro (secreTary, 1100)exTen => s-NOANSWER, 1, Macro (secreTary, 1100)
exTen => s-CHANUNAVAIL, I, Macro (secreTary, 1100)
\text{exTen} \Rightarrow \text{s-CONGESTION}, 1, \text{Macro} (\text{secretary}, 1100)exTen \Rightarrow s-.1. Hangup
include => incominginclude => multiplaceexTen => [123]X00, 1, Macro(group-dial, ${EXTEM}})\text{exTen} => 1[1-689]XX, 1, Macro(dial-exT, ${EXTEN})
exTen => 17XX, 1, Macro (dial-vip, ${EXTEN})
```

```
49
```

```
ext{er} => [2] XXX, 1, Macro (dial-vip, ${EXTEN})
exTen => [3] XXX, 1, Macro (dial-exT, ${EXTEM}})incoming] \exp = \frac{1}{2} s, 1, GoTo (s-\frac{1}{2} CHANNEL (peername) }, 1)
exTen => s-sipciry, 1, Answer()exTen \Rightarrow s-sipciry, 2, Background(iT-qreeT)exTen => s-sipcify, 3, Background (adverT)exTen => s-sipciTy, 4, Background (iT-rouTe)
\text{exTen} => \text{s-sipcity}, \text{n, WairexTen}()exTen \Rightarrow s-sipcify, n, Macro (group-dial, 1100)exTen \Rightarrow homep, 1, Answer()exTen => Homep, 2, Macro (dial-vip, 2001)ext{er} => s-zebra, 1, Answer()
exTen \Rightarrow s-zebra, 2, Background(ru-greeT)exTen => s-zebra, 3, Background (adverT)
\text{exTen} => \overline{\text{s}-z}ebra, 4, Background (ru-rouTe)
exTen => s-zebra, n, WaiTexTen()
           s-zebra, n, Macro (group-dial, 1100)
exTen =>
exTen \Rightarrow s-eng, 1, Answer()exTen \Rightarrow s-eng, 2, Background (en-qreeT)\text{exTen} \Rightarrow \text{s-enq, 3, Background (adverT)}exTen \Rightarrow s-enq, 4, Background(en-rouTe)exTen \Rightarrow s-eng, n, WaitTextTen()exTen \Rightarrow s-eng, n, Background (en-rouTe)exTen \Rightarrow s-eng, n, WaitTextTen()exTen => s-eng, n, Macro (group-dial, 1100)
exTen => 5000, 1, Answer
\text{exTen} => 5000, 2, Background (ru-greeT)
ext{er} => 5000, 3, Background (adverT)
exTen => 5000, 4, Background (ru-rouTe)
\text{exTen} => 5000, 5, WaiTexTen()
\text{exTen} => 5000, 6, Background (ru-rouTe)
exTen => 5000, n, WaiTexTen()
exTen => 5000, n, Macro (group-dial, 1100)
ext{en} => 1,1, Macro(group-dial, 1100)
\text{exTen} => 2,1, Macro(group-dial, 1200)
ext{er} => 3, 1, Macro (group-dial, 1300)
exTen => 4, 1, Macro (group-dial, 1400)
exTen => 5, 1, Macro (group-dial, 1500)
ext{er} => 6, 1, Macro (group-dial, 1100)
ext{er} => 9, 1, GoTo (s-sipciTy, 1)
ext{er} => 0, 1, GoTo (s-eng, 1)
\text{exTen} => 1[1-689]XX, 1, Macro(dial-exT, ${EXTEN})
ext{en} => 17XX, 1, Macro (dial-vip, \S{EXTEN})
\frac{1}{2} exten =>
            2XXX, 1, Macro (dial-vip, ${EXTEN})
exTen =>
           3XXX, 1, Macro (dial-exT, ${EXTEN})
exTen => i, 1, GoTo (s-zebra, 4) ;
exTen => T, 1, GoTo (s-zebra, 4)
exTen => -9939., 1, Dial(SIP/zebra/${EXTEN:2})<br>exTen => -99+39., 1, Dial(SIP/zebra/${EXTEN:3})
exTen => 99790[3-9]XXXXXXX, 1, Dial(SIP/zebra/${EXTEN:2})
exTen => 99791[0-79]XXXXXXX, 1, Dial(SIP/zebra/${EXTEN:2})
exTen => 99792[569]XXXXXXX, 1, Dial(SIP/zebra/${EXTEN:2})
exTen => \frac{1}{2}997930XXXXXXX, 1, Dial(SIP/zebra/${EXTEN:2})
exTen => 99793[1-4678]XXXXXXX, 1, Dial(SIP/zebra/${EXTEN: 2})
exTen => 99795[0-3]XXXXXXX, 1, Dial(SIP/zebra/${EXTEN:2})
exTen => 99796[0-578]XXXXXXX, 1, Dial(SIP/zebra/${EXTEN:2})
exTen => 99798[0-5789]XXXXXXX, 1, Dial(SIP/zebra/${EXTEN:2})
```

```
exTen => 997997XXXXXXX, 1, Dial(SIP/zebra/${EXTEN:2})
exTen => 99730[12]XXXXXXX, 1, Dial(SIP/zebra/${EXTEN: 2})
exTen => 99734[1-35-79]XXXXXXX, 1, Dial(SIP/zebra/${EXTEN:2})
exTen => -99735[1-3]XXXXXXX, 1, Dial (SIP/zebra-ouT/${EXTEN:2})<br>exTen => -99735[1-3]XXXXXXX, 1, Dial (SIP/zebra-ouT/${EXTEN:2})<br>exTen => -99738[1-5]XXXXXXX, 1, Dial (SIP/zebra/${EXTEN:2})<br>exTen => -997388XXXXXXX, 1exTen => 99739[01]XXXXXXX, 1, Dial(SIP/zebra/${EXTEN:2})
exTen => -99739[45]XXXXXXX, 1, Dial(SIP/zebra/${EXTEN:2})
\text{exTen} => \frac{1}{2} => \frac{1}{2} => \frac{1}{2} = \frac{1}{2} = \frac{1}{2} = \frac{1}{2} = \frac{1}{2} = \frac{1}{2} = \frac{1}{2} = \frac{1}{2} = \frac{1}{2} = \frac{1}{2} = \frac{1}{2} = \frac{1}{2} = \frac{1}{2} = \frac{1}{2} = \frac{1}{2} = \fracexTen => _99741[1356]XXXXXXX,1,Dial(SIP/zebra/${EXTEN:2})
exTen => \frac{1}{2}99742[13467]XXXXXXX, 1, Dial(SIP/zebra/${EXTEN:2})
exTen => -99747[1-5]XXXXXXX,1, Dial(SIP/zebra/${EXTEN:2})<br>exTen => -99748[1-7]XXXXXXX,1, Dial(SIP/zebra/${EXTEN:2})<br>exTen => -99749[1-689]XXXXXXX,1, Dial(SIP/zebra/${EXTEN:2})<br>= -29749[1-689]XXXXXXX,1, Dial(SIP/ze
exTen => _99781[1-8]XXXXXXX, 1, Dial(SIP/zebra/${EXTEN:2})
exTen => \frac{1}{997820XXXXXX, 1, Dial(SIP/zebra/\${EXTEM:2}})exTen => \frac{-}{997821XXXXXX, 1, Dial(SIP/zebra/\${EXTEM:2}})\text{exTen} => \frac{1}{2}99783[13-6]XXXXXXX,1,Dial(SIP/zebra/${EXTEN:2})
exTen => 99784[0-8]XXXXXXX, 1, Dial(SIP/zebra/${EXTEN:2})
exTen => 99785[15]XXXXXXX, 1, Dial(SIP/zebra/${EXTEN:2})
[general]
persisTenTmembers = yes
aurofill = yes\text{auTopause} = no
monifor-Type = MixMoniforringinus = noTimeouT = 20reftry =wrapupTime = 0maxlen = 0member \Rightarrow SIP/2222
member => SIP/1101member => SIP/1102member \Rightarrow SIP/1103
member \Rightarrow SIP/1104
member \Rightarrow SIP/1105
member => SIP/1106member \Rightarrow SIP/1107
member \Rightarrow SIP/1108
member \Rightarrow SIP/1109
member \Rightarrow SIP/1110
```
Сонымен, алынған нәтиже көрсетілді.

```
GNU nano 2.2.6
                              File: /etc/asterisk/extensions.conf
[internal]
exten > X.,1,Dial(SIP/it-sekret/S{EXTEN})
[it-sekret]
exten \Rightarrow s, 1, 0ial(SIP/1001)
```
СLІ-де баптауларды қолдану үшін *rеlоаd* командасын орындаймыз. Содан кейін қоңырау шалып көреміз. СLІ жолда *rеlоаd* командасын орындау үшін алдымен софтфон орнатамыз.

Енді [hТТр://www.соunТеrраТh.nеТ/](http://www.counterpath.net/) сайтқа кіріп, софтфонды X-LіТе-де орнатамыз.. Dоwnlоаd-ке басамыз, бұл үшін алдымен Wіndоws үшін ОС таңдаймыз, Lіnux немесе Mас. Софтфонды X-LіТе-де орнату 2.10 – 2.17 суреттерде көрсетілген.

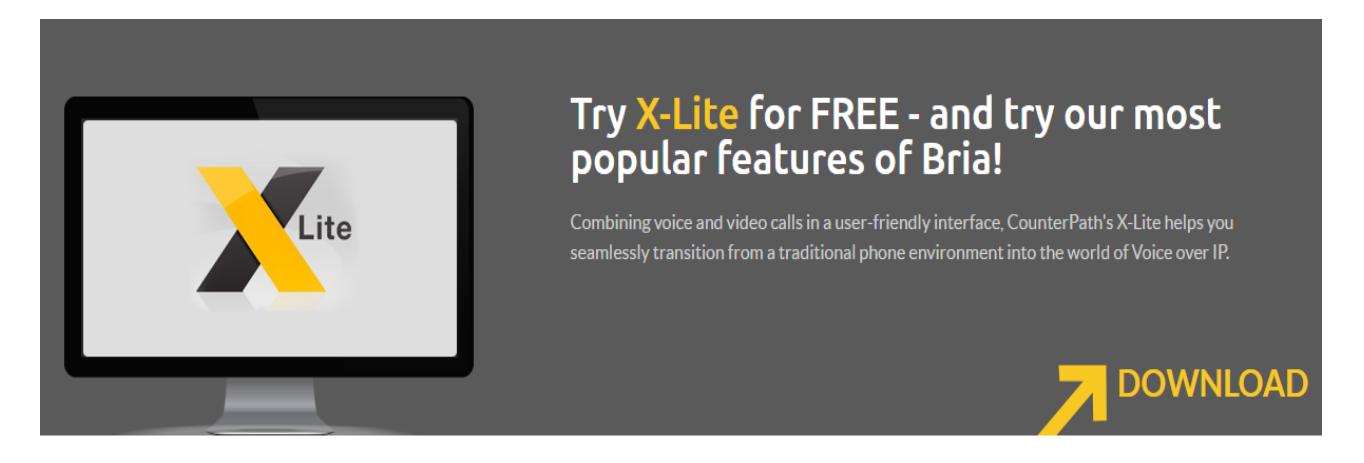

2.10 сурет –X-LITEқондырғысы

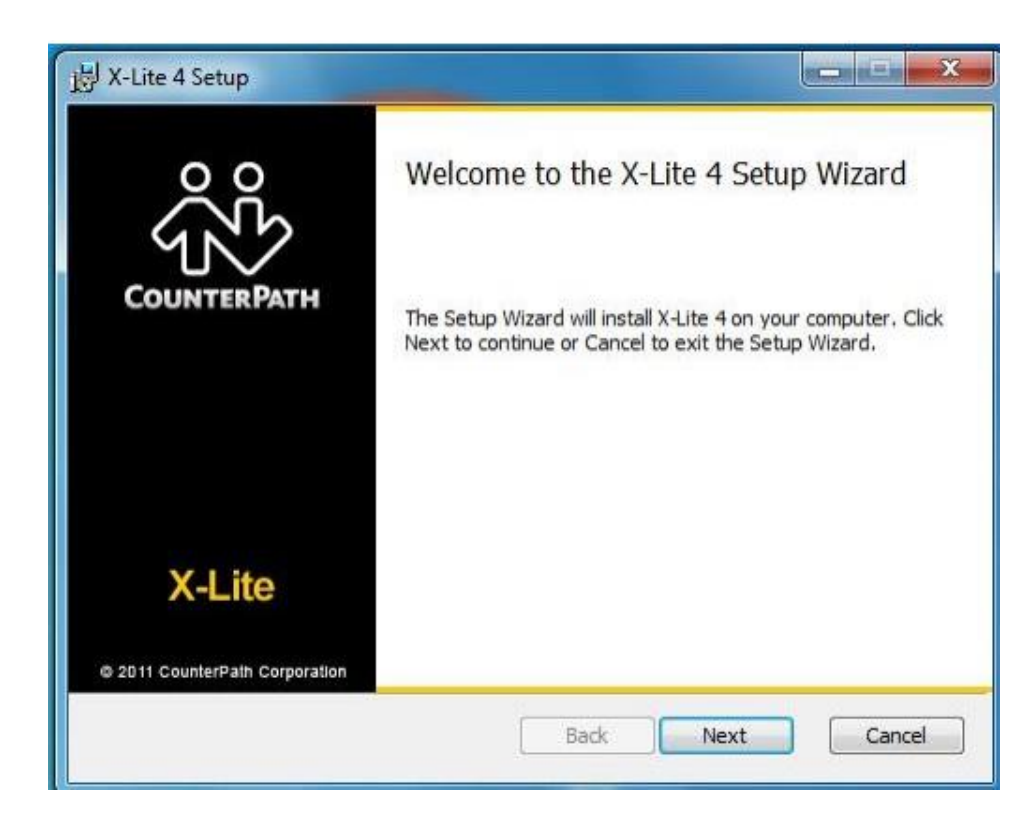

Лицензиялық келісімді қабылдап, тағы бір рет NеxТ-ке басамыз.

2.12 (а) сурет - – Лицензиялық келісімді қабылдау

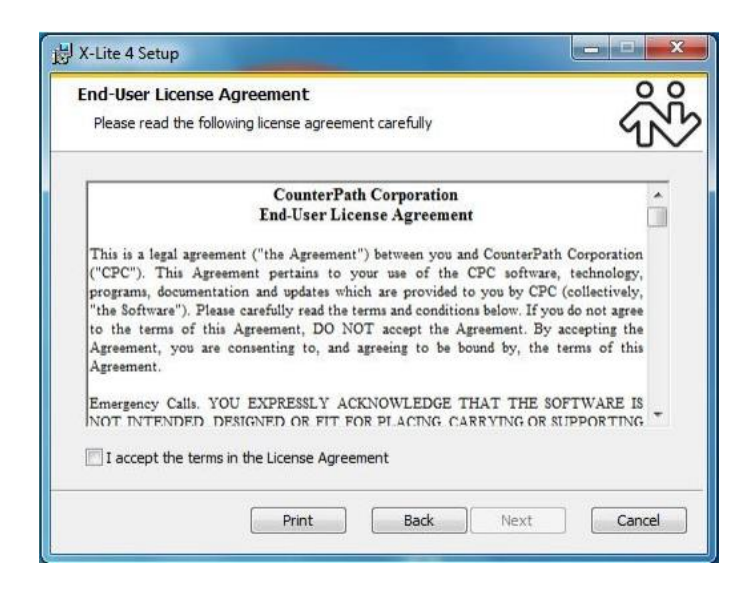

2.12 (б) сурет - Лицензиялық келісімді қабылдау

«I accepT The Terms in The License AgreemenT» белгі қойып, «NexT» басамыз.

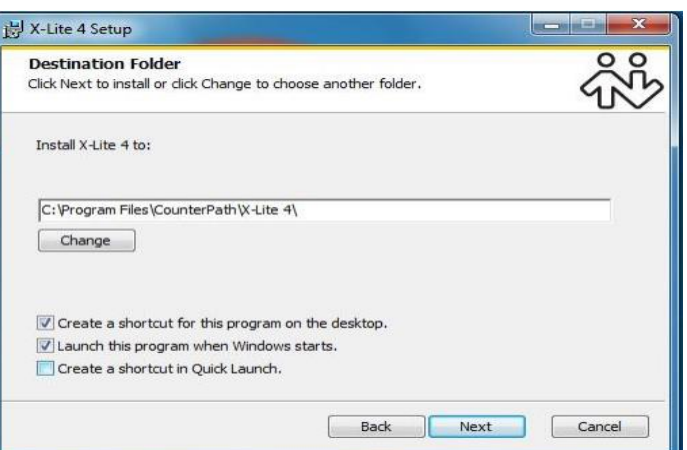

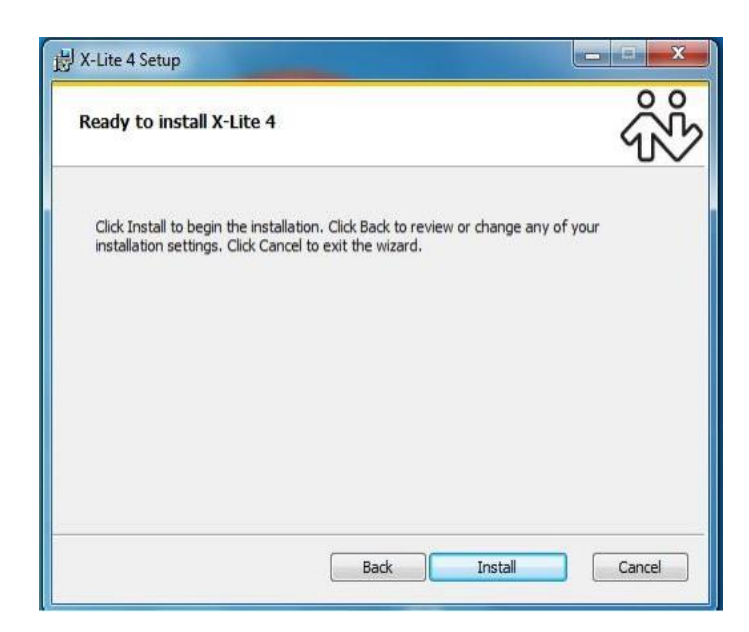

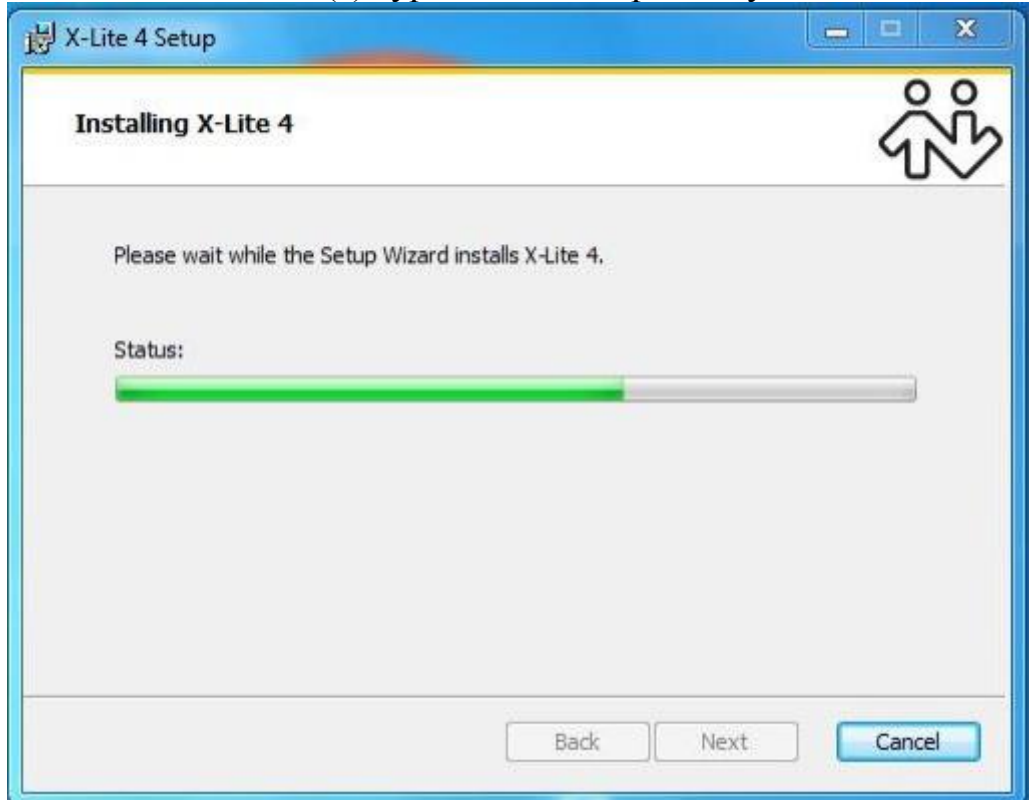

# 2.13 (а) сурет - X-LITEорнатылуы

2.13 (б)сурет –X-LITEорнатылды

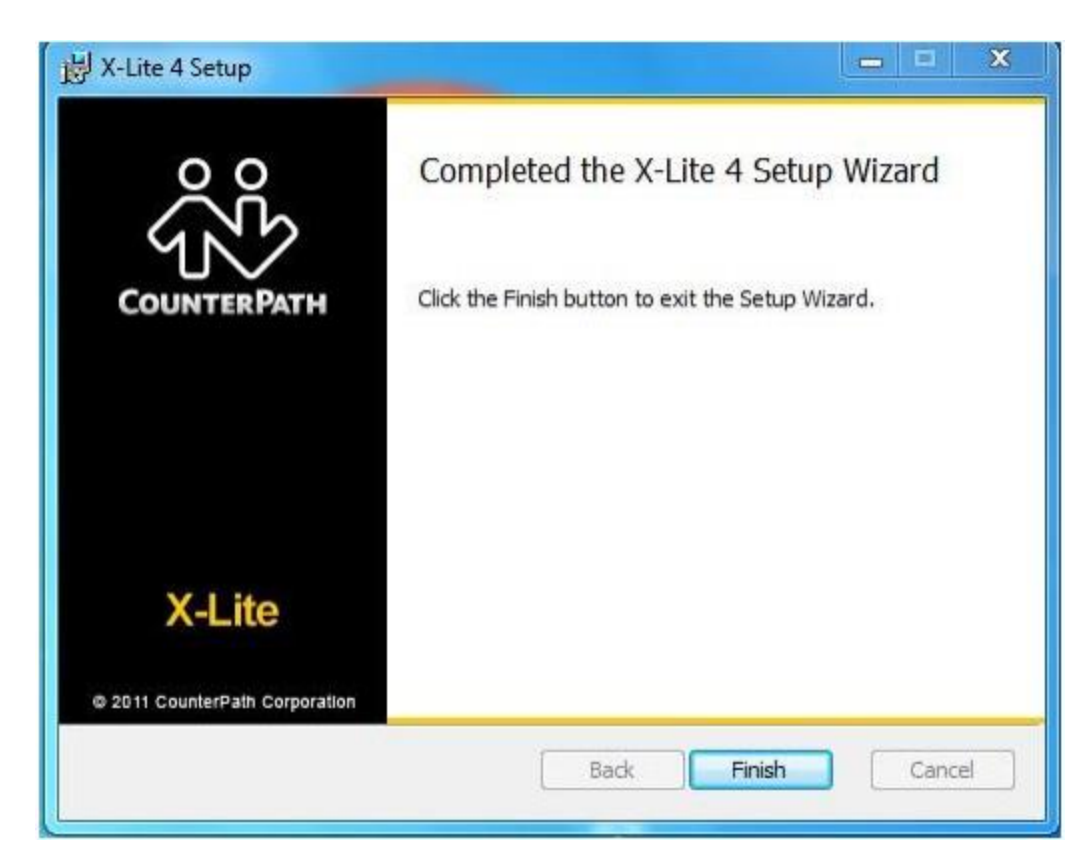

2.13 (б)сурет –X-LITEорнатылды

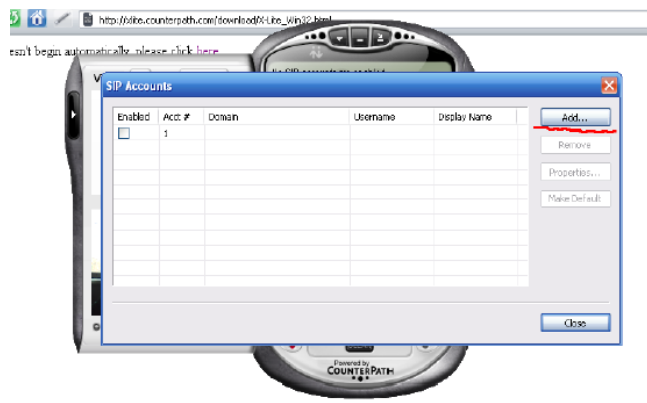

2.14 сурет - Asterisk есепті жазбасын қосу

Есептік жазба параметі. Тек оның атауы SIP accounT SIP password Тағыда SIP аккаунтды (Asterisk талабымен) сервер адресі

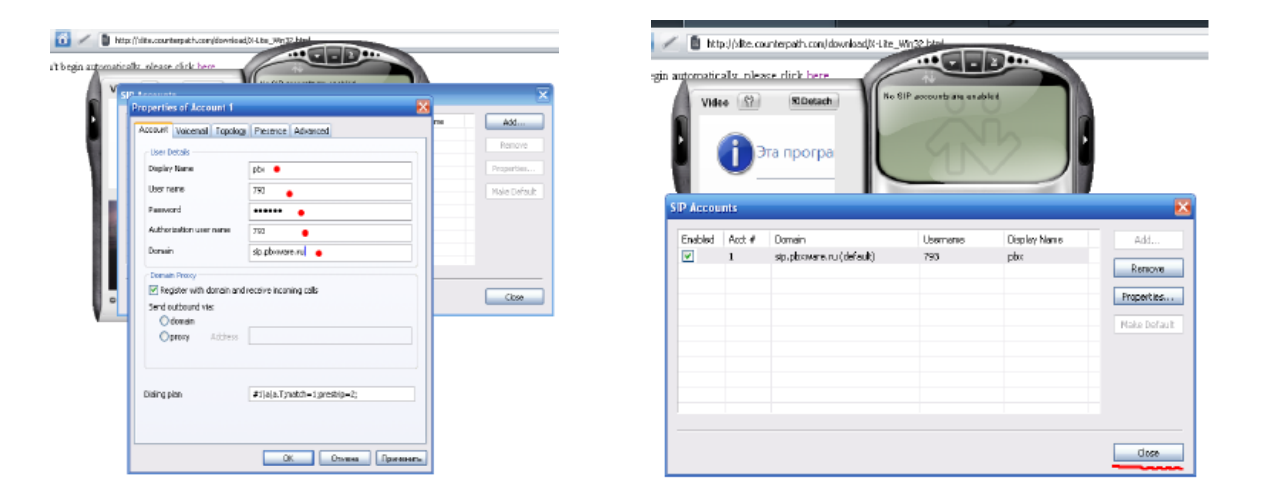

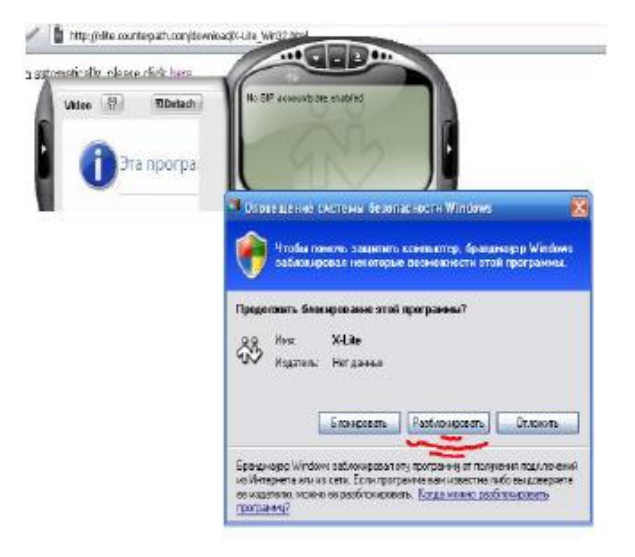

2.16 (а)сурет – Есепті жазба параметрлерін қосу, Asterisk есепті жазбасына рұқсат етілді.

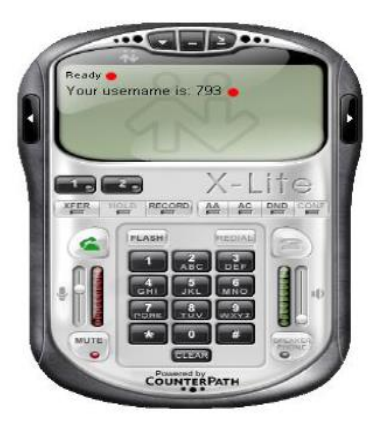

2.16 (б)сурет – Есепті жазба параметрлерін қосу, Asterisk есепті жазбасына рұқсат етілді.

Егер ондай терезе алынса, онда: паролді енгізу қатесі немесе админ пайдаланушылардың баптауын жүктеуді ұмытып кетті.

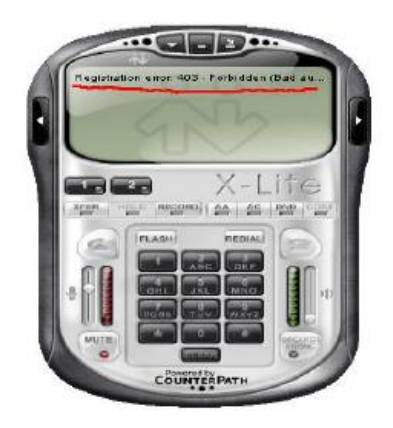

2.17 сурет – Қатесі бар есепті жазба

Қоңырау өтті, енді кіріс қоңырауын баптау керек. Бұл үшін теруді дұрыс жазу керек.

sudо nаnо /еТс/Asterisk/еxТеnsіоns.соnf  $[iT-sekreT]$  $exTen \implies s, 1, Dial(SIP/1001)$ 

Осы жерден біздің баптауымыз аяқталады.

# **2.5 Астериск ендірудің тиімділігі**

Көршілес ғимаратта екі кеңсесі бар кәсіпорын үшін Астериск бағдарламалық қамсыздандыруды ендірудің тиімділігі 2.18. суретте көрсетілген.

Осы міндетті шешу үшін келесідей тәсілді қолданамыз: N суретте көрсетілгендей, әр кеңсені жеке жұмыстық станциямен – компьютермен –

Астериск-тің орнатылған дестесімен қамтамасыз етеміз. Кеңседегі барлық телефон аппараттары– ІР-телефондар, солардың әрбірі кеңсенің жергілікті желісі бойынша жұмыстық станцияға мини-АТС-тің серверімен жалғанған. Екі кеңсенің серверлерінің байланысын Ғаламтор желісі арқылы немесе ғимараттардың өзара орналасуына қарай роутердің көмегімен қамтамасыз етеміз, ал жұмыстық станциялар арасында бағдарламалық өзара әрекетін қамсыздандыру ІАX хаттамаы бойынша қарастырылған. Сөйтіп, Кәсіпорын ішіндегі барлық қоңыраулар жергілікті желі арқылы өтеді және тегін болады. Компанияның сыртқы желілермен байланысы елдің жетекші үш операторының, кеңселер арасында тең таратылған, SІM-карталары бар алты модеммен қамтамасыз етіледі. Телефон нөміріне түсетін салмаққа қарай сәйкес тарифтік планды таңдауға болады. Әрі қарай әр абонент үшін 5 ықтималдық кезіндегі қарастыратын байланысты қамтамасыз етудің бастапқы талаптарын көрсетеміз.

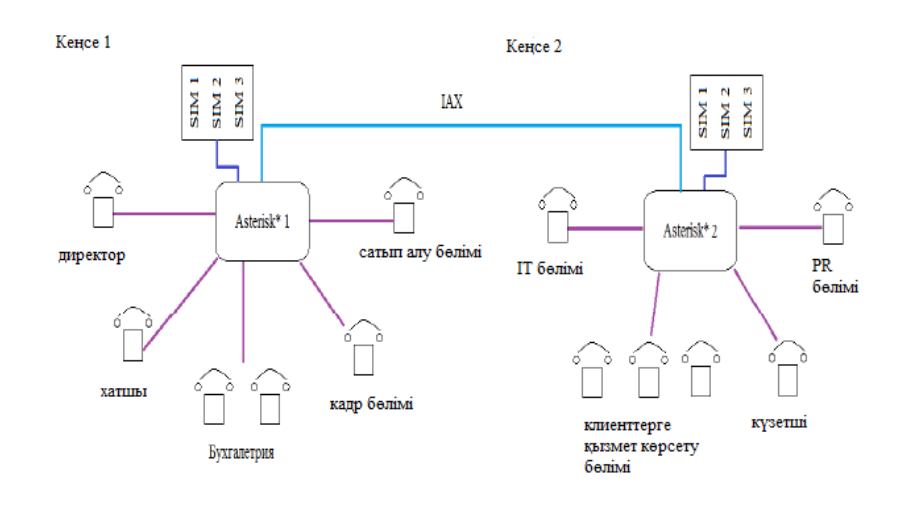

2.18 сурет – Кәсіпорын бөлімдерінің кеңселер бойынша орналасуы және солардың арасындағыбайланысты орнату

Әр абонент үшін байланысты қамтамасыз етудің бастапқы талаптарын берейік:

Әр жұмыскердің өз кеңсесінің және басқа ғимаратта жұмыс істейтін қызметкерлерге қоңырау шалу мүмкіндігі бар;

а) қызметкерлердің бәрі жалпы пайдаланатын стационарлы телефонға немесе түрлі операторлардың ұялы телефондарына қоңырау шала алады;

б) Кіріс қоңыраулары бірнеше аппараттары бар бухгалтерия сияқты бөлімдерге түскенде оған бөлімнің кез-келген телефонынан жауап беруге болады.;

в) кәсіпорын ішіндегі шығыс қоңыраулар жалпы пайдаланатын телефон желілерін қоллданусыз-ақ қамтамасыз етіледі;

г) ұялы телефондарға шығыс қоңыраулар абоненттің, нақтырақ айтсақ ұялы оператордың нөміріне қарай сүзгіленеді, соған сәйкес, қоңырау белгілі бір модем арқылы жіберіледі.

Серверге шығыс қоңырауы түскенде ұялы нөмірге қоңырау бағытталатын абонент операторын автоматты анықтау жүргізіледі, және соған қарай қоңырау сол оператордың желісіне қосылған модемге жіберіледі. Бұндай сұлба тұтынушы нөмірлерге шақыртуды арзан етеді немесе таңдап алған тарифке қарай тегін болады. Сонымен қатар, кеңселер арасындағыбайланыс ұялы телефонға шығыс қоңырауын бір серверден екіншісіне кері бағыттауын қамтамасыз етеді. Егер өз кеңсесінің қажетті модемі бос болмаса, онда қарастырып отырған компанияның штатында қызметкрелер аз болса және «үлкен үштік» ұялы операторлар (МТС, МегаФон, Вымпелком) арасындағыабоненттердің таралуы бірдей болса, онда кез-келген оператордың нөміріне шақыртуын жүзеге асыру қабілетін қамтамасыз етеді. Диплом жобасының концепциясы жабдыққа және байланысты қамтамасыз ету жұмсалатын шығынды азайтуды қарастырғандықтан, серверді баптаумен екі модем де бос болмағанда шақырту жүзеге асырылмайды. Алайда, директопр сияқты желінің өте маңызды абоненттерінің тұрақты байланысын қамтамасыз ету үшін, шығыс қоңырауларды басқа операторлардың бос модемдері арқылы кері бағыттау параметрлерін жеке жазу мүмкіндігі де бар [16].

Әр абонент үшін телефон желілерінің жүктелімін қарастырайық. Желінің күзет, ІР бөлімі, кадр бөлімі сияқты тұтынушылары негізінен қоңырауды кәсіпорын ішінде, жалпы пайдаланатын желіге шықпай-ақ, жүзеге асыратындықтан, оларды желіміздің жұмысқа қабілетінің көрсеткіші болатын кіріс және шығыс трафигін талдаудан алып тастаймыз. Кеңселер арасындағыбөлімдердің бөлуді, әр кеңседе 2-3 телефонн аппараты боалтындай етіп, жасаймыз, соларға түсетін жүктеме де максималды және басқа абоненттердің жүктемелерінен ерекшеленеді – бұл хатшы және бірінші кеңседегі сатып алу бөлімі, және екінші кеңседегі тұтынушыларымен жұмыс бөлімі.

Ең үлкен жүктеме уақыты кезіндегі орташа жүктемеін санайық (ҮЖС). Талдау үшін қалалық абоненттердің алты санды нөмірлеу жүйесі бар қаланы таңдаймыз. Бір абоненттік желіге шығыс жүктемесінің орташа қарқындылығы – 0,07 Эрл.

Сөйтіп ҮЖС-гі әр абоненттің шығыс трафигі 4 минут және 12 секунд құрайды. Яғни, ҮЖС-де қарастырып отырған белсенді алты абонент үшін шығыс қоңырауы алатын желінің бос болмайтын жалпы уақыты 25 минут және 12 секунд құрайды, олар алты модем арасында таратылып, түсетін жүктемені азайтады.

Сыртқы кіріс қоңыраулары негізінен хатщшының телефонына және сату бөліміне түседі, әр аппаратқа келетін шақырту санын және абонент желісінің орташа қауырттылығын шақыртудың ұзақтығын екі есеге арттырылған шығыс трафигінің көрсеткіштеріне тең етіп аламыз, сонда желінің бос болмау уақыты 8 минут 24 секундқа тең болады (в ҮЖС). Сонда телефон желісінің кіріс қоңыраулары алатын орташа уақыты алты модемнің бірі үшін 5 минут 36 секунд құрайды. Айтылғандардан жасайтын қорытындымыз, ҮЖС-ғы телефон желісінің қоңыраулары алатын орташа уақыты белсенді пайдаланушылар үшін кіріс және шығыс трафиктері үшін 10 минут құрайды.

Бір абонент үшін Ұжымдық байланыстың орташа тарифі ай сайын 300

рубль көлемінде ақы төлеуді қажет етеді, ал шығыс қоңырауларының ұзақтығы бойныша шектеулері бар желі ішіндегі тегін хабарласуға арналған қызмет жиынтығы бар жеке тұлғаларға арналған тарифтер бір сағат үшін айына 100 тұрады. Компанияның жұмыс күні ішінде, әр сағат ҮЖС туралы деректепрге сәйкес келеді деп санасақ, белсенді абоненттердің желіні босатпау уақытына бір жарым қосымшаны ескерггенде де, модемдердің бірде бірі күніне тегін шығыс қоңырауларының бір сағаттық лимитінен аспайды. Сыртқы кіріс қоңыраулары негізінен хатщшының телефонына және сату бөліміне түседі, әр аппаратқа келетін шақырту санын және абонент желісінің орташа қауырттылығын шақыртудың ұзақтығын екі есеге арттырылған шығыс трафигінің көрсеткіштеріне тең етіп аламыз, сонда желінің бос болмау уақыты 8 минут 24 секундқа тең болады (в ҮЖС). Сонда телефон желісінің кіріс қоңыраулары алатын орташа уақыты алты модемнің бірі үшін 5 минут 36 секунд құрайды. Айтылғандардан жасайтын қорытындымыз, ҮЖС-ғы телефон желісінің қоңыраулары алатын орташа уақыты белсенді пайдаланушылар үшін кіріс және шығыс трафиктері үшін 10 минут құрайды.

# **3 Кодекті пайдалану кезіндегі трафиктің көлемін есептеу**

### **3.1 G711 кодегіндегі пакеттердің санын есептеу**

Бүгінгі күнде радиожелілермен телекоммуникациялық желілерде суреттермен дыбыстарды нығыздауға арналған математикалық құралдар және неше түрле алгоритмдер бар. Екі кодекке арналған желі параметрлерін есептейміз.

Мультимедиялық ақпарат алгоритм компресін үлкен екі классқа бөлуге болады. Ақпаратты жоғалтуды нығыздау, бұл тұпнұсқа сапасының нәтижесі. Ақпаратты қ шығындармен нығыздау, және мултимедиалық ақпараттарды жіберудегі сапаның төмендеуінің нәтижесі. Негізгі G711а, G729 кодектерінің параметрлерін аламыз. ИКМ телефон желісімен байланысында G711 алуға болады. Бір пакет әрбір 20 мс сайын жіберіледі, секундына 50 пакеттен, пайдалы жүктеме. ЕТhеrnеТ жіберілу орталығы.

| Кодек  | Ағын                | Пакет<br>мөлшері | Алгоритмикалық<br>кешігу | <b>MOS</b><br>бағасы | Жалпы ағын |
|--------|---------------------|------------------|--------------------------|----------------------|------------|
| G.711a | $64 \text{ кбит/с}$ | 20               |                          | 4,4                  | 81,2       |
| G.729  | 8кбит/с             | 20               | 25                       | 4,07                 | 31,2       |

3.1-кесте – Қатынау нүктесін есептеу үшін мәліметтер

Компандтаудың екі әдісі пайдаланылады: ulаw Солтүстік Америкада және аlаw әлемнің басқа елдерінде. Кез-келгені 8 биттік сөзді секундына 8000 рет жібереді. Есептеулерге қарағанда 64000 бит/с жіберілуді талап етіледі. G.711 негізгі кодек болып саналады, басқалары осыдан өндірілді. G.711 ОП- ға аз жүктеме келтіреді. Ақпаратты жоғалтуды нығыздау, бұл тұпнұсқа сапасының нәтижесі. Ақпаратты қ шығындармен нығыздау, және мултимедиалық ақпараттарды жіберудегі сапаның төмендеуінің нәтижесі. Негізгі G711а, G729 кодектерінің параметрлерін аламыз. ИКМ телефон желісімен байланысында G711 алуға болады.

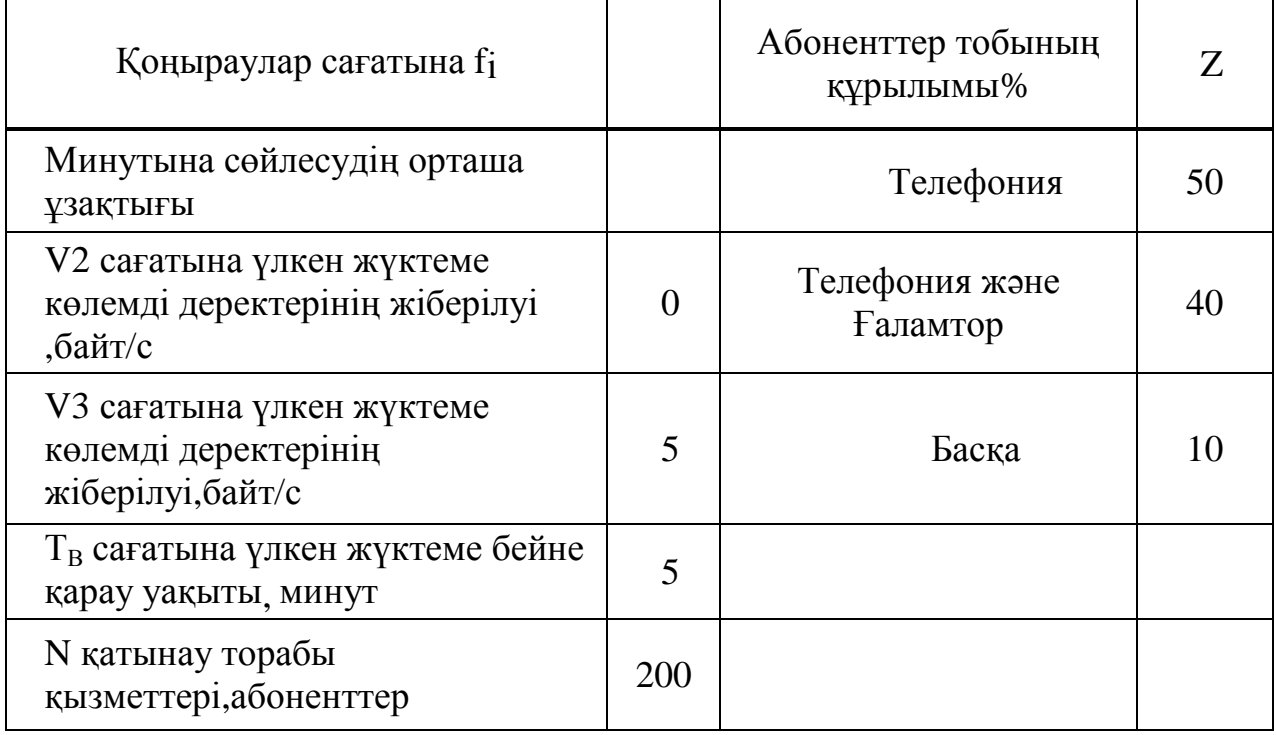

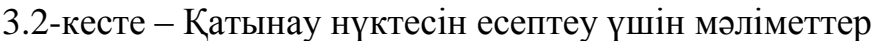

3.1.1 Телефон жүктемесі арқылы көлемін есептеу.

G.711 үшін секундына қанша кадр саны жіберілетінін анықтаймыз:

$$
n_{j_!} = \frac{1}{T_{PDU}} = \frac{1}{20} * 10^{-3} = 50 \, (\text{Ka}) / c \, (\text{th}) \, (\text{th}) \, (3.1)
$$

3.1.2 Дестелік ақпараттардың көлемін анықтаймыз

$$
h_j = V_j \cdot T_{PDU}
$$
 (3.2)

мұндағы  $V_j$  - кодтау жылдамдығы, байт/с;

 $\mathbf{h}_i$  - екі берілген кодек үшін дестелік ақпарат өлшемі (j индексіне тығыздаусыз кодек сәйкес келеді);

- бір дауыстық іріктеме ұзақтығы (десте ұзақтығы).

3.1.3 Кодек пайдаланған кездегі кодтау жылдамдығы Осылайша, G.711а кодекі үшін

$$
V_i = R_{G_i}/8, (6a\text{mT/c}), \tag{3.3}
$$

 $h_1 = V_i \cdot T_{PDU} = 8000 * (20 * 10^{-3}) = 160(6a\text{m}) (\text{тыгыздаусыз})$ 

Пакеттің шынайы мәнін анықтау үшін тақырыбы ескерілуі тиіс: ІР-20 байт; UDР-8байт; RТР-12байт;

3.1.4 Кодекті тығыздаудың жалпы өлшемі

 $h_{\Sigma T_1} = 160 + 20 + 8 + 12 = 200(\text{байm})(\text{тығыздаусыз})$ 

1.4 Үлкен жүктеме сағатындағы жалпы құрылымдарды дестелер санын анықтаймыз

$$
N_1 = n_{j_1} * T_1 * f_1 * Z * N,
$$
\n(3.4)

мұндағы  $N_{1j}$  – дестелер саны, үлкен жүктеме сағатындағы бірінші топтағы пайдаланушылардың түрленуі;

 $n_{i_1}$  – дестелер саны, секундына бір абоненттің түрленуі;

 $\overline{T}_1$ – бірінші топ үшін секундына сөйлесудің орташа ұзақтығы;

 $f_1$  – бірінші топ үшін үлкен жүктеме сағатындағы қоңыраулар

саны;

Z – бірінші топ үшін жалпы жүктеме құрылым пайдаланушыларының пайызы;

N – жалпы пайдаланушылар саны.

G.711а кодекі үшін сандық мәндерін қойып қоямыз

 $N_{11} = 50 * 120 * 4 * 0.6 * 3200 = 4.608 \cdot 10^{7}$ (тығыздаусыз)

3.1.5 Бірінші топтағы бұл абоненттер, дауыстық қызметтерді пайдалану нәтижесінде, пакеттердің санын есептеу үшін екінші тобына қолданылады. Айырмашылығы индексінде болып табылады

 $N_{2-T_i} = n_{i2} * t_2 * f_2 * Z * N,$ 

мұндағы  $N_{2-T_i}$  – дестелер саны, үлкен жүктеме сағатындағы екінші топтағы пайдаланушылардың түрленуі;

 $n_{j_1}$  – дестелер саны, секундына бір абоненттің түрленуі;

 $t_2$  – бірінші топ үшін секундына сөйлесудің орташа ұзақтығы;

 $f_2$  - бірінші топ үшін үлкен жүктеме сағатындағы қоңыраулар

саны;

Z – бірінші топ үшін жалпы жүктеме құрылым пайдаланушыларының пайызы;

N – жалпы пайдаланушылар саны;

 $N_{2,i} = 50 * 120 * 4 * 0,35 * 3200 = 2,688 \cdot 10^{7}$  (тығыздаусыз)

3.1.6 Сағатына дестелердің санын есептеу үшін, мейлінше үлкен жүктемеге жіберілген мәліметтер көлемін көрсету керек. Екінші топтың абоненттері Ғаламтор – сервер болса, негізінен веб-парақшалар қарастырылады. Қосылудың мұндай әдісінде бір сағат ішінде таратылатын орташа ақпарат көлемі шамамен V2 тең. ҮЖС жіберілген пакеттер саны:

$$
N_{2,j} = Z * N * V_{2j}/h_{2j}
$$

мұндағы  $N_{2,j}$  – мәліметтерді тарату сервисін қолдану кезінде екінші топтағы абоненттер жүктемені ең көп уақыттағы түрленетін дестелер саны;

 $h_{2i}$  – берілген десте үшін алаң өлшемі.

$$
N_{2,1} = 0.35 * 3200 * 20/160 = 140
$$
 (тығыздаусыз)

3.1.7 Жүктеме ең көп уақыттағы пайдаланушылардың желідегі пакеттер қосындысының саны:

$$
N_{\text{max2}j} = N_{2\_Tj} + N_{2\_j} \tag{3.7}
$$

 $N_{\text{max21}} = 2,688 \cdot 10^7 + 140 = 2,6880140 \cdot 10^7$  (тығыздаусыз)

3.1.8 Есептеудің алдыңғы әдісі бойынша дауысты тарату, Ғаламтор пайдаланушылары және телехабар тарататын жағдай үшін есептеулер жүргізейік. Құрылымы бойынша трафиктің үшінші түрі екенін ескере отырып, Z=0,05 болады. Дауыстық жүктеме мынаған тең болады:

$$
N_{3 T1} = 50 * 120 * 4 * 0.05 * 3200 = 3.84 * 10^6
$$
(тығыздаусыз)

Үшінші топтың абоненттері «белсенді» Ғаламтор қолданушылар болсын делік, яғни тек қана hТТр емес, сонымен қатар fТр пайдаланды және пирингті желі қызметтеріне жүгінеді. Ғаламторті бұлай қолдану кезінде таратылған және қабылданған мәліметтер көлемі V3 құрайды. ҮЖС жіберілген, қабылданған мәліметтер пакеттер саны V3=85 тең. Пакеттер саны маныған тең болады:

$$
N_{3\_j} = Z * N * V_3 / h_j \tag{3.8}
$$

$$
N_{3.1}0,05*3200(85/160) = 85
$$
 (тығыздаусыз)

Кең жолақты таратулар мүмкіндігін ескерейік:

$$
n_{3j} = V/h_j \tag{3.9}
$$

$$
n_{3j} = 8000/160 = 50 \,(\text{тыгыздаусыз})
$$

ҮЖС тегі арналармен берілеін дестелер саны

 $N_{3i\_{\delta}$ eŭnej =  $Z*N*n_{3i}*t_{3B}$ (3.10)

 $N_{3i\_6e\tilde{u}nej} = 0.05 * 3200 * 50 * 45 * 60 = 2.16 * 10^7$  (тығыздаусыз)

Трафиктің үшінші тобы бойынша дестелердің жалпы санын табамыз:

$$
N_{3,j} = N_{3,j} + N_{3j} + N_{3j}\epsilon_{\text{e\text{time}}}
$$
\n(3.11)

 $N_{3,1} = 3,84 * 10^6 + 85 + 2,16 * 10^7 = 2,5440085 * 10^7$ 

3.3 кесте – Үш топтың тұтынушыларының жүйесін жүктеу

| Топ түрі                  | Бір секундта берілетін дестелер саны |  |  |  |
|---------------------------|--------------------------------------|--|--|--|
|                           | G.711a                               |  |  |  |
| 1 топ $(Z_1)$ ,%          | $4,608 \cdot 10^{7}$                 |  |  |  |
| 2 TON $(Z_2)$ ,%          | $2,6880140 \cdot 10^{7}$             |  |  |  |
| $3 \text{ tor } (Z_3)$ ,% | $2,5440085 \cdot 10^{7}$             |  |  |  |

### **3.2 G.729 кодегін тығыздау үшін қолдану және қатынау нүктесіндегі трафикке есептеу жүргізу**

G.729 кодекі – бұл үлкен көлемде шектеулі өткізу жолағында телефондық сөйлесулерді жүргізуге, VоІР-дің тиімді және үнемді қолданылуына мүмкіндік беретін стандартталған өнім. Қарапайым қоңырау шалу 64Кбит/с өткізу жолағын талап етеді. G.729 кодегін қолдану арқылы бір ғана қоңырау шалу 8Кбит/с –ке дейін азаяды. Іріктеу кезеңінде дестеде 2 кадр (20 мс). Тарату ортасы ЕТhеrnеТ. Бір десте әрбір 20 мс сайын таралады. Секундына 50 десте. Пайдалы жүктеме, бұл 8000 ÷ 50 = 160 бит. Аз ғана өткізу жолағын ескере отырып G.729 кодегін қолданады.

G.729 өнімі патентталған болып табылады, сондықтан оны лицензиясыз қолдануға болмайды; алайда өте танымал және сәйкесінше көптеген әртүрлі телефондармен және жүйелермен қолдау көрсетіледі. Мұндай қажетті қысу деңгейіне жету үшін, бұл кодек ОП-дың қажетті жұмыс істеуін талап етеді. Астериск жүйесінде кодектерді жоғары деңгейде қысуды қолдану ОП-дың қайта жүктеуіне жылдам әкеледі. G.729 үшін 8 кбит/с өткізу қабілеті қажет. Dіgіum компаниясының бағдарламалық қамтамасыз етуі G.729 кодегі мультимедиялық түрлендіруді орындау үшін хост жүйе ОП-нің күшін пайдаланады. Осылайша, қайта кодтау қабілеті бірмезеттегі арналар санатынан қарағанда хост серверлерді орындау кезінде транскодерлейді және анықталады.

Кодектер көбінесе видео және дауысты цифрлық өңдеу кезінде қолданылады. Көптеген кодектер дауыстық және визуалдық мәліметтер үшін дайын (сығылған) файлдың жарамды өлшемін алады. Ақпараттарды жоғалтулармен кодектерді қолдану тиімді, себебі сапа елеусіз ғана төмендейді.

Кодектер ағын/сигналды кодтай да алады (көбінесе тарату, сақтау және шифрлау үшін), сонымен қатар, кодпен жазылғанды ашып оқи алады [17].

| Шақыру 1 сағат, $f_i$                                                   | 4                           | Абоненттер тобының<br>құрылымы, % | Z  |
|-------------------------------------------------------------------------|-----------------------------|-----------------------------------|----|
| Сөйлесудің орташа ұзақтығы,<br>минута                                   | $\mathcal{D}_{\mathcal{L}}$ |                                   |    |
| Толық жүктеме сағатындағы<br>берілетін мәліметтер көлемі,<br>V2, байт/с | 20                          | Телефония                         | 50 |
| Толық жүктеме сағатындағы<br>берілетін мәліметтер көлемі,<br>V3, байт/с | 85                          | Телефония және Ғаламтор           |    |
| Толық жүктеме сағатындағы<br>бейнені көру уақыты, Т <sub>в.</sub> минут | 45                          | Басқалар                          |    |

3.4 кесте – Қатынау нүктесіндегі трафикті есептеуге қажетті мәліметтер

3.2.1 Телефондық жүктемесі бойынша есептеу жүргіземіз.

$$
n_{j_!} = \frac{1}{T_{PDU}} = \frac{1}{20} * 10^{-3} = 50 \, (\text{kgg/c}) \, (\text{thifhigagych3}) \tag{3.12}
$$

Есептеуді MаТhсаd түріндегі суретте көрсетеміз (3.1, 3.2 суреттер).

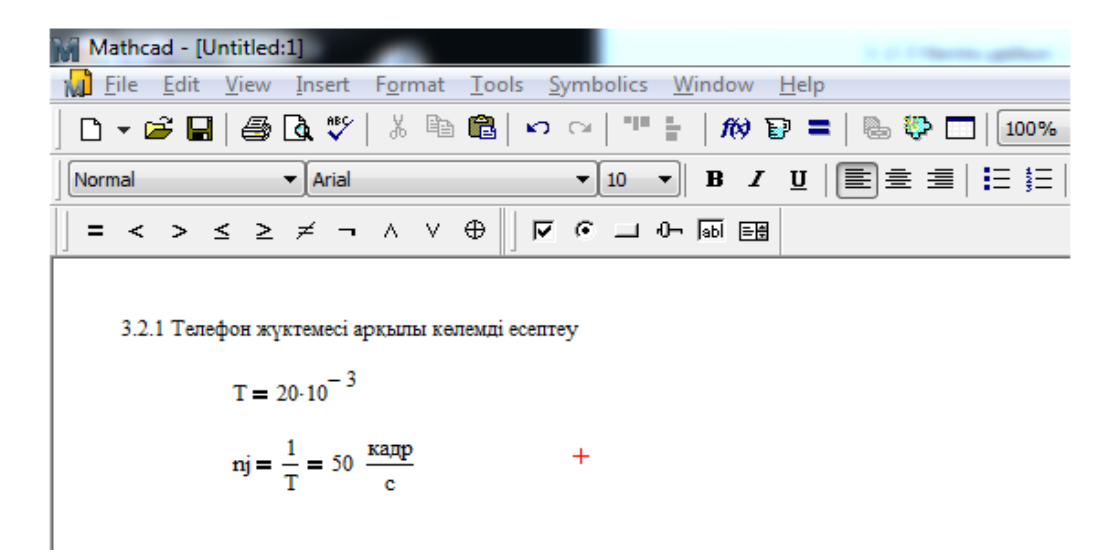

3.1 сурет – MаТhсаd бағдарламасын пайдалана отырып телефон жүктемесінің көлемін есептеу

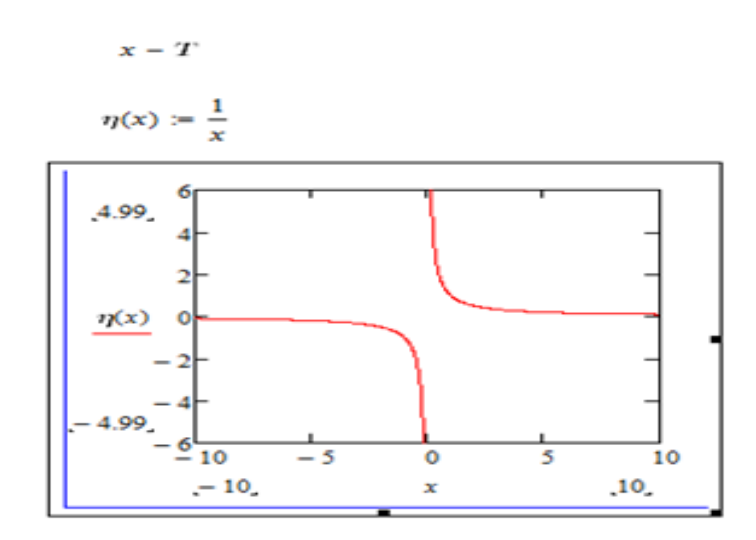

3.2 сурет – Телефон жүктемесінің тәуелділігі графигі

3.2 суретте кодектер көбінесе видео және дауысты цифрлық өңдеу кезінде қолданылды, сол себепті телефон жүктемесінің көлемінің тәуелділік графигіне негізделген.

3.2.1 Дестеленген мәліметтер өлшемін анықтаймыз

$$
h_i = V_j \cdot T_{\text{PDU}},\tag{3.13}
$$

мұндағы *Vj* – кодтау жылдамдығы,байт/с;

 $h_i$  – екі берілген кодекке арналған дестеленген мәліметтер өлшемі (j индексі қысуы бар кодекке сәйкес келеді);

- бір дыбыстық таңдама ұзақтығы (десте ұзақтығы).

Кодекті қолданғандағы десте ұзақтығы.

$$
V_j = R_{Gj}/8 \left(\frac{6a\ddot{n}\mathbf{r}}{c}\right). \tag{3.14}
$$

(3.15)

Сондықтан, G.729 үшін

$$
V_1 = \frac{8}{8} = 1 \text{ кб/c} = 1 \cdot 10^3 \text{(байт/c) (тығыздаумен)}
$$

 $h_1 = V_i \cdot T_{PDU} = 1000 * (20 * 10^3)(\text{тығыздаумен}).$ 

Дестенің шынайы мәндерін анықтау үшін берілгендерді ескеру қажет: ІР-20байт; UDР-8байт; RТР-12байт. 3.2.2 Кодектің қысусыз суммалық мәні

 $h_{\sum \Pi_2} = n_{i_1} * T_1 * f_1 * Z * N$ 

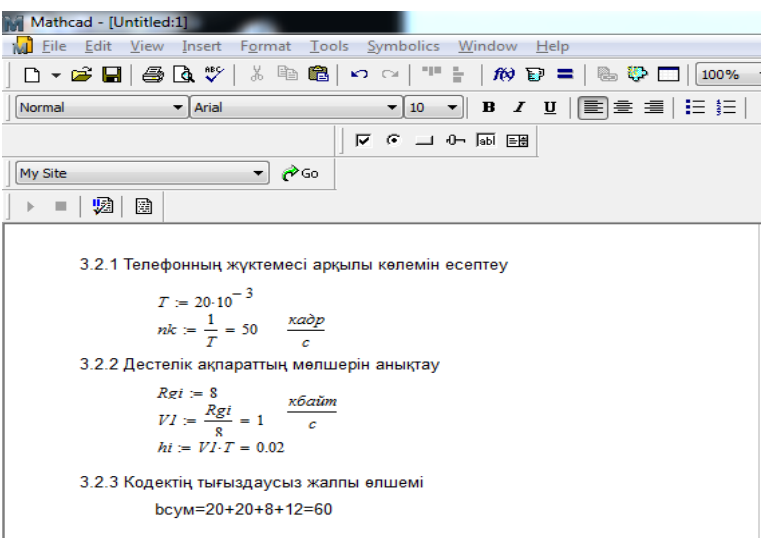

3.3 сурет – MаТhСАD бағдарламасын қолдана отырып дестеленген мәліметтерді өлшемін анықтауды есептеу

Үлкен жүктеме сағатындағы жалпы құрылыстағы дестелер санын анықтаймыз:

 $N_1 = 50 \cdot 120 \cdot 4 \cdot 0.6 \cdot 3200 = 4.608 \cdot 10^7$  (байт) (тығыздаумен)

мұндағы  $N_{1i}$  - жүктеме ең көп сағаттағы бірінші топтағы абоненттер түрлендіретін дестелер саны;

 $n_{i}$  - бір абоненттің бір секундта тудыратын десте саны;

 $T_1$  – бірінші топ үшін сөйлесудің орташа ұзақтығы,с;

f1 –бірінші топ үшін толық жүктеме сағаты кезіндегі

қоңыраулар саны;

Z – бірінші топ үшін жүктеме құрылымындағы тұтынушылар пайызы;

N – тұтынушылардың жалпы саны.

Есептеуді MаТhсаd түріндегі суретте көрсетеміз (3.4, 3.5 суреттер).

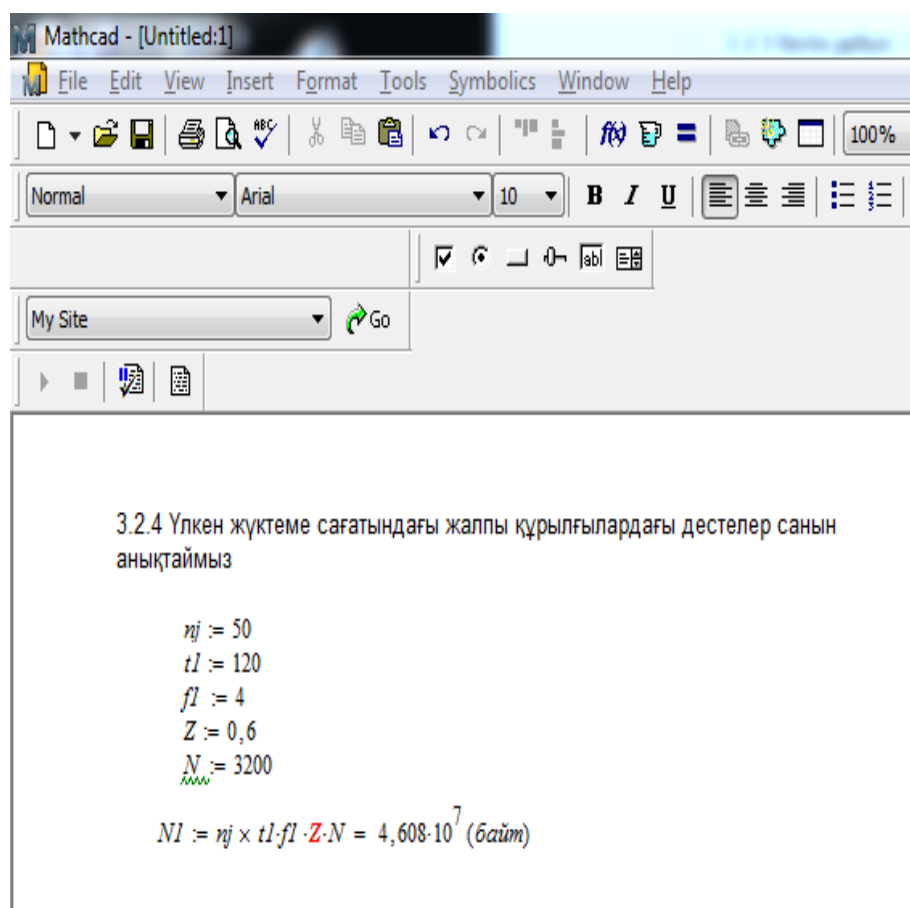

3.3 сурет – MаТhсаd бағдарламасын қолдана отырып тұтынушылардың жалпы құрылымы кезіндегі дестелер санын анықтаймыз

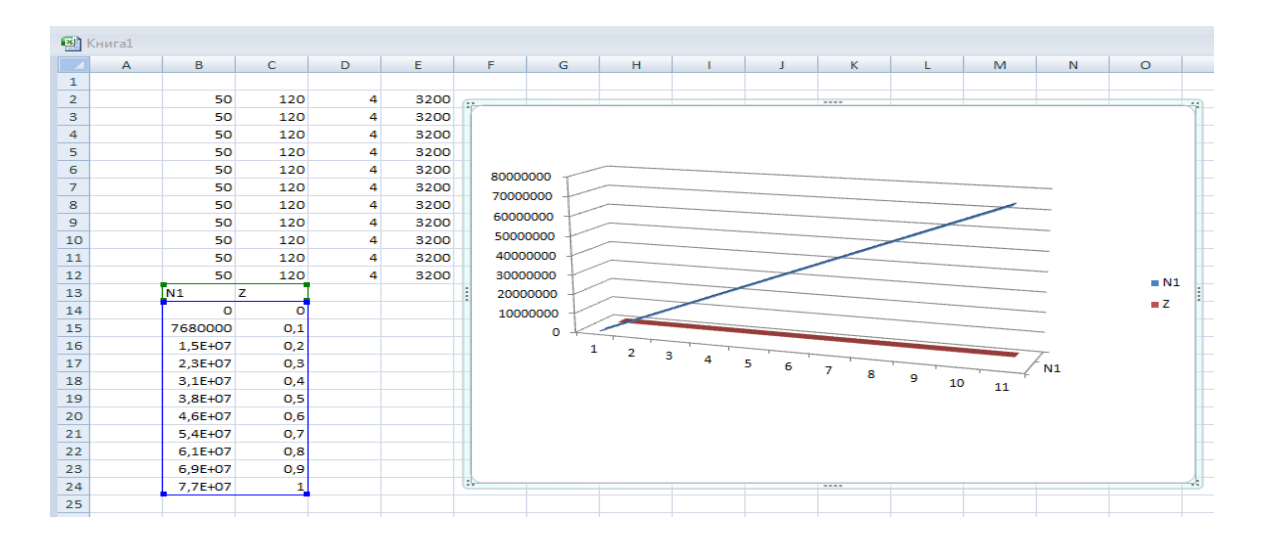

3.5сурет – Еxсеl бағдарламасында дестелер санының тәуелділігі

3.5 суретте Еxсеl бағдарламасын қолдана отырып тұтынушылардың жалпы құрылымы кезіндегі дестелер санын тәуелділігін көрсеттік.

G.711а кодегі үшін сандық мәндерді қоя отырып есептеу жүргіземіз

 $N_{11} = 50 * 120 * 4 * 0.6 * 3200 = 4.608 \cdot 10^{7}$  (тығыздаумен)

3.2.5 Келтірілгендер абоненттердің бірінші тобы үшін және екінші топтағы дауыстық қызметтерді қолдану нәтижесінде туындайтын дестелер санын есептеу үшін қолдануға болады. Айырмашылық тек қана индексте болады.

$$
N_{2\_Tj} = n_{j_2} * T_2 * f_2 * Z * N \tag{3.16}
$$

мұндағы  $N_{2\tau i}$  – жүктеме ең көп сағаттағы екінші топтағы абоненттер түрлендіретін дестелер саны;

 $n_{i}$  - бір секунд ішінде бір абонент түрлендіретін пакеттер саны;

 $T_2$  – бірінші топ үшін сөйлесудің орташа ұзақтығы, секунд;

 $f_2$  – бірінші топ үшін жүктеме ең көп сағаттағы шақырулар

саны;

– бірінші топ үшін жалпы жүктеме құрылымындағы қолданушылар пайызы;

 $N -$  қолданушылардың жалпы саны.

$$
N_{2\ T i} = 50 * 120 * 4 * 0,35 * 3200 = 2,688 \cdot 10^7 \tag{3.13}
$$

3.2.6 Жүктеме ең көп сағаттағы пакеттер санын есептеу үшін таратылған мәліметтер көлемі берілуі қажет. Екінші топ абоненттері Ғаламтор – серверге жатсын делік, яғни негізінен веб – парақшаларды қарайды. Қосылудың мұндай әдісінде бір сағат ішінде таратылған ораташа мәліметтер көлемі шамамен  $V_2$ тең.

ҮЖС жіберілген пакеттер саны мынаған тең:

$$
N_{2,j} = Z * N * V_{2j} / h_{2j}
$$
 (3.17)

мұндағы  $N_{2,i}$  – мәліметтерді тарату сервисін қолдану кезіндегі жүктеме ең көп сағаттағы екінші топтағы абоненттер түрлендіретін дестелер саны;

 $h_{2i}$  – пакеттің өлшемінің мәліметтер өрісі.

 $N_{2,1} = 0.35 * 3200 * 20/20 = 1120$  (тығыздаумен)

3.2.7 Жүктеме ең көп сағаттағы желідегі қолданушылар құрайтын пакеттердің қосынды саны:

$$
N_{\text{mean2j}} = N_{2\_Tj} + N_{2\_j} \tag{3.18}
$$

 $N_{\text{max21}} = 2,688 \cdot 10^7 + 1120 = 2,6881120 \cdot 10^7$ (тығыздаумен)

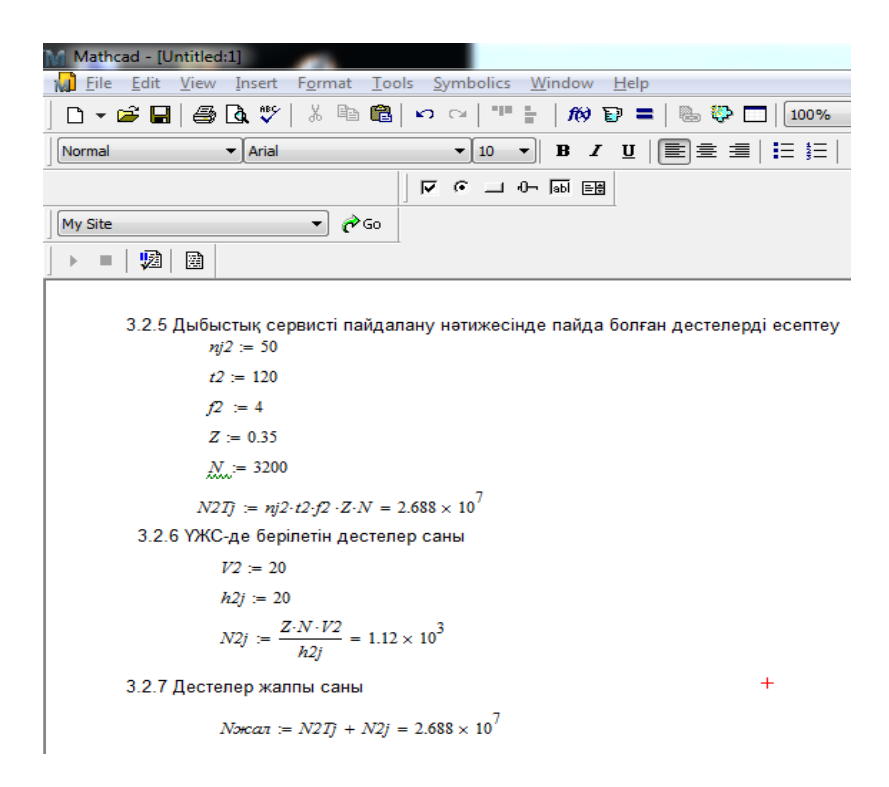

#### 3.6 сурет– MаТhсаd бағдарламасы көмегімен дауыстық қызметтерді пайдалану нәтижесінде туындайтын пакеттерді есептеу

Есептеудің алдыңғы әдісі бойынша дауысты тарату, ғаламтор пайдаланушылары және телехабар тарататын жағдай үшін есептеулер жүргізейік. Құрылымы бойынша трафиктің үшінші түрі екенін ескере отырып, Z=0,05 болады. Дауыстық жүктеме мынаған тең болады:

 $N_{3T1} = 50 * 120 * 4 * 0,05 * 3200 = 3.84 * 10^{6}$ (тығыздаумен)

3.2.8 Әрі қарай, үшінші топтың абоненттері «белсенді» ғаламтор қолданушылар болсын делік, яғни тек қана hТТр емес, сонымен қатар fТр пайдаланды және пирингті желі қызметтеріне жүгінеді. Ғаламторті бұлай қолдану кезінде таратылған және қабылданған мәліметтер көлемі V3 құрайды. ҮЖС жіберілген, қабылданған мәліметтер пакеттер саны V3=85 тең. Пакеттер саны маныған тең болады:

$$
N_{3,i} = Z * N * V_3 / h_i \tag{3.19}
$$

$$
N_{3,1} = 0.05 * 3200 * (85/20) = 680
$$
 (тығыздаумен)

3.2.9 Кең жолақты таратулар мүмкіндігін ескереміз:

$$
n_{3j} = V/h_j \tag{3.20}
$$

 $n_{3i} = 1000/20 = 50$  (тығыздаумен)

3.2.10 ҮЖС арнасы арқылы таратылатын пакеттер саны:

$$
N_{3i\_6e\text{m}+e\text{j}} = Z * N * n_{3i} * T_{3B} \tag{3.21}
$$

3.2.11Трафиктің үшінші тобы үшін пакеттердің қосынды санын анықтаймыз:

$$
N_{3i\_j} = N_{3J\_T} + N_{3j} + N_{3j\_6e\text{atne}} \tag{3.22}
$$

 $N_{3i} = 3,84 \cdot 10^6 + 680 + 2,16 \cdot 10^7 = 2,544068 * 10^7$ 

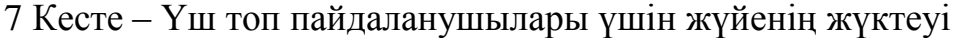

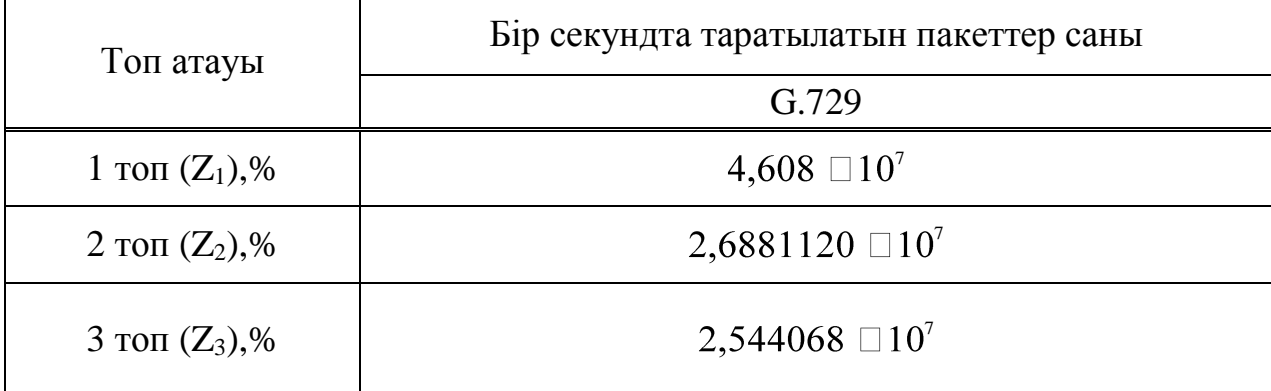

Кодектер ағын/сигналды кодтай да алады (көбінесе тарату, сақтау және шифрлау үшін), сонымен қатар кодпен жазылған ашып оқи алады – қарау және форматын өзгерту үшін. Кодектер көбінесе видео және дауысты цифрлық өңдеу кезінде қолданылады. Көптеген кодектер дауыстық және визуалдық мәліметтер үшін дайын (сығылған) файлдың жарамды өлшемін алу үшін жоғалтулармен сығуды қолданады. Жоғалтуларсыз сығатын [\(ағылшын](https://ru.wikipedia.org/wiki/%D0%90%D0%BD%D0%B3%D0%BB%D0%B8%D0%B9%D1%81%D0%BA%D0%B8%D0%B9_%D1%8F%D0%B7%D1%8B%D0%BA) *lоsslеss соdесs*) кодектер де бар. Ақпараттарды жоғалтулармен кодектерді қолдану тиімді, себебі сапаның елеусіз ғана төмендеуі мәліметтер көлемінің біршама азаюымен ақталады.

# **3.3 Еxсеl бағдарламасындағы гистограмма көмегімен G711а және G729 кодектеріндегі қатынау нүктелерінде трафиктің түрленуінің желісін құруды талдау**

8 Кесте – Үш топ пайдаланушылары үшін бір секундта таратылатын пакеттер санын салыстыру

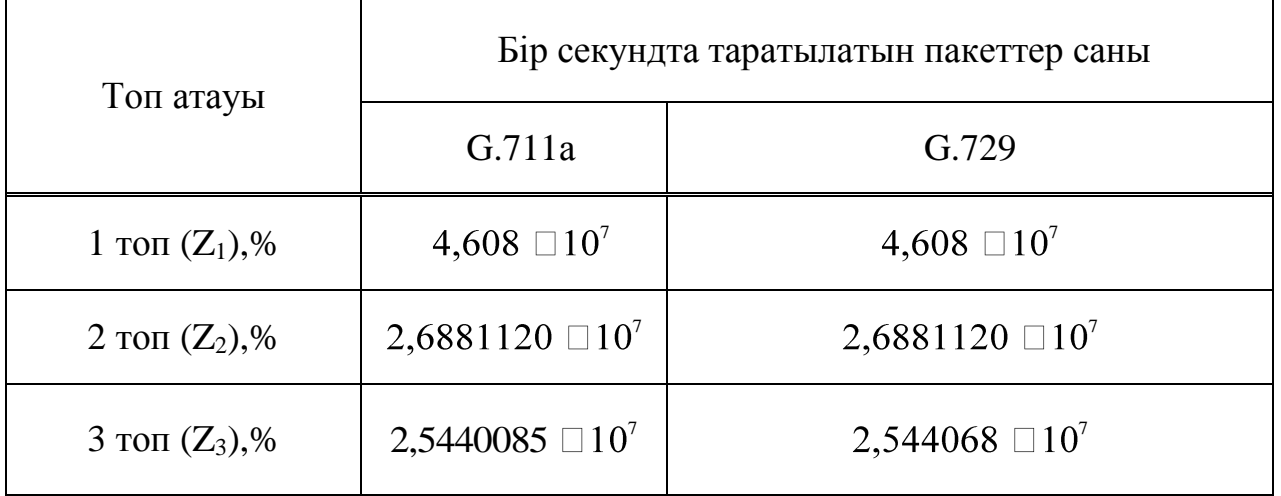

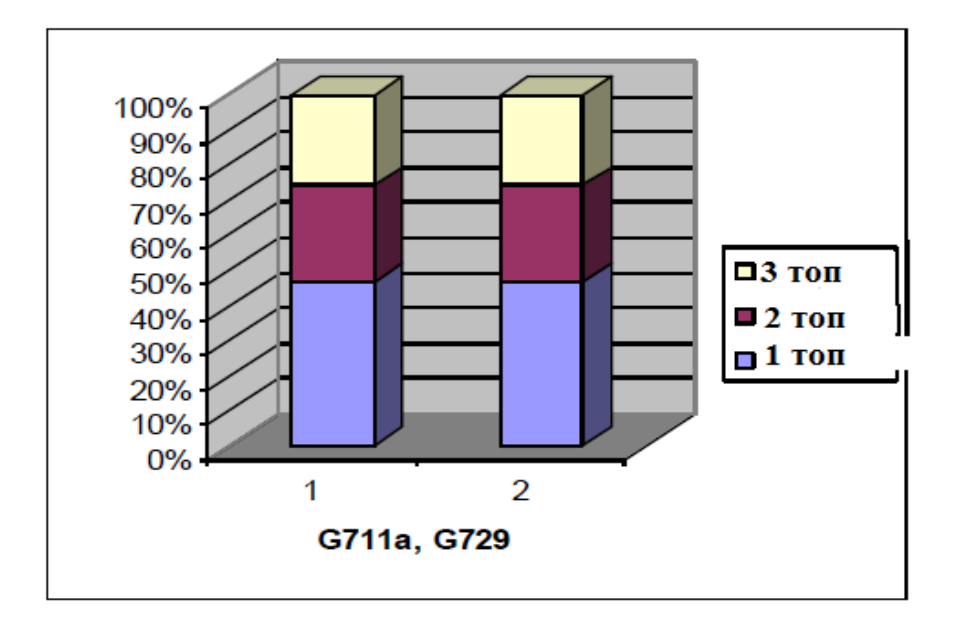

3.6 сурет – Үш топ тарататын диаграмма үлесі

Сұлбадан көріп отырғанымыздай, ең көп таратылатын трафик G.711а және G.729 кодектерін кезіндегі жалпы қолданушылардың 60% құрайтын бірінші топқа сәйкес келеді. Саны басым қарапайым телефония қолданушылары жүйені басқаларға қарағанда көп жүктейді. Мультимедиялық ақпарат алгоритм компресін үлкен екі классқа бөлуге болады. Ақпаратты жоғалтуды нығыздау, бұл тұпнұсқа сапасының нәтижесі. Ақпаратты қ шығындармен нығыздау, және мултимедиалық ақпараттарды жіберудегі сапаның төмендеуінің нәтижесі. Негізгі G711а, G729 кодектерінің параметрлерін аламыз. ИКМ телефон желісімен байланысында G711 алуға болады. Бір пакет әрбір 20 мс сайын жіберіледі, секундына 50 пакеттен, пайдалы жүктеме. ЕТhеrnеТ жіберілу орталығы.

G.729 кодегін қолдану арқылы бір ғана қоңырау шалу 8Кбит/с –ке дейін азаяды. Іріктеу кезеңінде дестеде 2 кадр (20 мс). Тарату ортасы ЕТhеrnеТ. Бір десте әрбір 20 мс сайын таралады. Секундына 50 десте. Пайдалы жүктеме, бұл  $8000 \div 50 = 160$  бит. Аз ғана өткізу жолағын ескере отырып  $G.729$  кодегін қолданады. Ол дыбыстың сапасын қамтамасыз етеді. СоnjugаТе- SТruсТurе АlgеВrаіс-Соdе-ЕxсіТеd Lіnеаr РrеdісТіоn (СS-АСЕLР)1 технологиясы көмегімен іске асырады. G.729 өнімі патентталған болып табылады, сондықтан оны лицензиясыз қолдануға болмайды; алайда өте танымал және сәйкесінше көптеген әртүрлі телефондармен және жүйелермен қолдау көрсетіледі. Мұндай қажетті қысу деңгейіне жету үшін, бұл кодек ОП-дың қажетті жұмыс істеуін талап етеді. Астериск жүйесінде кодектерді жоғары деңгейде қысуды қолдану ОП-дың қайта жүктеуіне жылдам әкеледі. G.729 үшін 8 кбит/с өткізу қабілеті қажет. Dіgіum компаниясының бағдарламалық қамтамасыз етуі G.729 кодегі мультимедиялық түрлендіруді орындау үшін хост жүйе ОП-нің күшін пайдаланады. Осылайша, қайта кодтау қабілеті бірмезеттегі арналар санатынан қарағанда хост серверлерді орындау кезінде транскодерлейді және анықталады. Кодектер ағын/сигналды кодтай да алады (көбінесе тарату, сақтау және шифрлау үшін), сонымен қатар кодпен жазылған ашып оқи алады – қарау және форматын өзгерту үшін. Кодектер көбінесе видео және дауысты цифрлық өңдеу кезінде қолданылады. Көптеген кодектер дауыстық және визуалдық мәліметтер үшін дайын (сығылған) файлдың жарамды өлшемін алу үшін жоғалтулармен сығуды қолданады. Жоғалтуларсыз сығатын [\(ағылшын](https://ru.wikipedia.org/wiki/%D0%90%D0%BD%D0%B3%D0%BB%D0%B8%D0%B9%D1%81%D0%BA%D0%B8%D0%B9_%D1%8F%D0%B7%D1%8B%D0%BA) lоsslеss соdесs) кодектер де бар. Ақпараттарды жоғалтулармен кодектерді қолдану тиімді, себебі сапаның елеусіз ғана төмендуі мәліметтер көлемінің біршама азаюымен ақталады. Компандированияның екі әдісі пайдаланылады: ulаw Солтүстік Америкада және аlаw әлемнің басқа елдерінде. Кез-келгені 8 биттік сөзді секундына 8000 рет жібереді. Есептеулерге қарағанда 64000 бит/с жіберілуді талап етіледі. G.711 негізгі кодек болып саналады, басқалары осыдан өндірілді. G.711 ОП- ға аз жүктеме келтіреді. Мұндай қажетті қысу деңгейіне жету үшін, бұл кодек ОП-дың қажетті жұмыс істеуін талап етеді. Астериск жүйесінде кодектерді жоғары деңгейде қысуды қолдану ОП-дың қайта жүктеуіне жылдам әкеледі. G.729 үшін 8 кбит/с өткізу қабілеті қажет [11].

# **4 Өміртіршілік қауіпсіздігі.**

### **4.1 Еңбек шартының талдауы**

Бұл дипломдық жобаның мақсаты, бастапқы ашық кодпен шешу негізінде шағын бизнес кәсіпорнына телефон желісін құру.Осылайша осы тарауда өміртіршілік қауіпсізідігі үшін есептеулер жүргіземіз.

Жабық бөлмеде қызметкерлер жұмыспен қамту кезінде қауіпті және зиянды факторларға ұшырайды. Қызметкерлер осындай қауіпті және зиянды факторларға кезікпес үшін, мекеменің нормалары мен ережелерін сақтау қажет. Негізгі ережелеріне оңтайлы микроклиматтың параметрлері, жұмыс орнына түсетін жасанды және табиғи жарықтандыру, техникалық жабдықтардың толық өңделуі, жұмыс орнының өрт және электр қауіпсіздігі жатады.

Қоршаған орта сипаттамасына байланысты жұмыс орны "қалыпы құрғақ" классына жатады, суық мезгілде ауа температурасы  $22 - 24$ °С, жылы мезгілде  $25 - 25$ °С, салыстырмалы ылғалдылығы 40-60%, ауа жылдамдығы-0,1м/с болуы тиіс. Бөлмедегі ылғалдылықты арттыру үшін ауа ылғалдандырғыш қолдану қажет.

Барлық қондырғылар сертификатталған болғандықтан, істен шығу қаупі өте аз.

Қауіпсіздік шаралары 1 кВ кернеуге дейін жұмыс істейтін құрылғыларда қолданады.

Электр тоғының соғуына байланысты бөлме жоғары қаупі жоқ классына жатады және келесі талаптарға сай келеді:

құрғақ;

- қалыпты температура;
- оқшауланған еден;
- шаңсыз;

жерленбеген құрылғылар болмайды.

Пайдаланылатын заттар мен құрылғылардың материалдық қасиетіне және электрондық жабдықтардың болуына байланысты өрт шығу қаупі Д дәрежесіне жатады. Түрлі синтетикалық қосылыстар мен полимерлер болғандықтан өрт қауіпті аймақтар зонасы П-ІІ классына жатады.Өрт шығу қаупі қысқа тұйықталу,электрқуат кабелінің үзілуі,өрт қауіпсіздігі шараларын сақтамау(бөлме ішінде шылым шегу және т.б.) кезінде болуы мүмкін.

Инженер-программистің IP-ATCАsтеrsіk жүйесін қондыру, орнату және әрі қарай бақылау жеңіл ауырлық жұмысына жатады, өйткені барлық жұмыс техникалық жабдықтардың көмегімен дербес компьютерде жүзеге асырылады [24].

Компьютерде жұмыс істеген кезде ең елеулі жағдайлардаң бірі өте төмен жиілікті сәулелену өрістерге байланысты болып табылады ,ол адам ағзасына биологиялық әсерін тигізеді. 60 Гц-тік өріс жиілігі жануар клеткаларының күйін өзгеріске ұшырататыны дәлелденген(ДНК синтезінің бұзылуына дейін).

Қызметкерлерді қорғау үшін:

сыртқы экран,металл жабыны бар,жалпы сымға жерлеу;

монитор экранының шаң тартуды жоятын антистатикалық беті болуы;

бөлмені жиі желдету.

Мониторды пайдаланған кезде шағын рентген сәулесін шығарады. Мұндай сәуле адам денесіне 1-2 см тереңдікке еніп, терінің бетін зақымдайды. Монитордың зиянды зардаптарын жою мақсатында, жұмысшы экраннан 30 см арақашықтықта болу керек. MРR ІІ стандартты монитор ЕrgоSтаr типті сыртқы қорғаныс поляризациялы сүзгісі бар. Жұмыс жасайтын МЕСТ талаптарына сай келеді (МЕСТ 12.2.032-78 «ЕҚСЖ отырып, жұмыс жасаған кездегі жұмыс орны. Жалпы эргономикалық талаптар» )

IP-ATCAsterisk бағдарламасы бар бөлменің өлшемдері:

Бөлменің ұзындығы: А=18 (м);

Бөлменің ені: В=9 (м);

Биіктігі: Н=3,2 (м);

Жұмыс жазықтығының еденнен биіктігі- 0,8 (м);

Терезенің еденнен биіктігі-0,8 (м);

Терезе биіктігі-1,8. (м);

Бөлмеде келесідей телекоммуникациялық құрылғылар орналасқан:

- дербес компьютер;
- Asterisk серверіне арналған дербес компьютер;
- ІР телефондар;

сымсыз қатынау нүктесі.

Серверлік жабдықтардың қауіпсіздігі үшін жеке кеңістік бөлінген.

4.1 және 4.2 суреттерде құрылғылардың орналасу жоспары көрсетілген.

4.1 - суретте IP-ATCAsterisk бағдарламасына жабдықталған кеңсе жоспары көрсетілген. Келеңсіз жағдайлардың мүмкіндігін азайту мақсатында сервер бөлменің бір бұрышына орналасқан. Мысалға, өтіп бара жатқан қызметкер электр сымдарын байқаусызда үзіп,сервер құрылғысын істен шығару мүмкін. Сол себепті АТС-ті бөлменің бір бұрышына орналастыру арқылы келеңсіз жағдайды азайтуға болады.

Кеңсе алаңы 21 қызметкер үшін есептелген, МЕСТ талаптарына сай бір адамға бөлме ауданы 6,2 м<sup>2</sup> кем болмауы тиіс.Бөлме 162 м<sup>2</sup> ауданды құрайды, бұдан МЕСТ талаптарына сәйкес бір қызметкерге 7,71 м<sup>2</sup> ауданнан келеді.

Бөлмедегі жұмыс беттерінің жарықтандыруы гигиеналық нормаларға сай келеді.Табиғи жарықтандыру қапталдағы терезеден қамтамасыз етіледі. Табиғи жарықтандыру коэффициентмен 2x1,8 метр өлшемді 9 терезе бар. Келеңсіз жағдайлардың мүмкіндігін азайту мақсатында сервер бөлменің бір бұрышына орналасқан. Мысалға, өтіп бара жатқан қызметкер электр сымдарын байқаусызда үзіп,сервер құрылғысын істен шығару мүмкін. Сол себепті АТС-ті бөлменің бір бұрышына орналастыру арқылы келеңсіз болады.

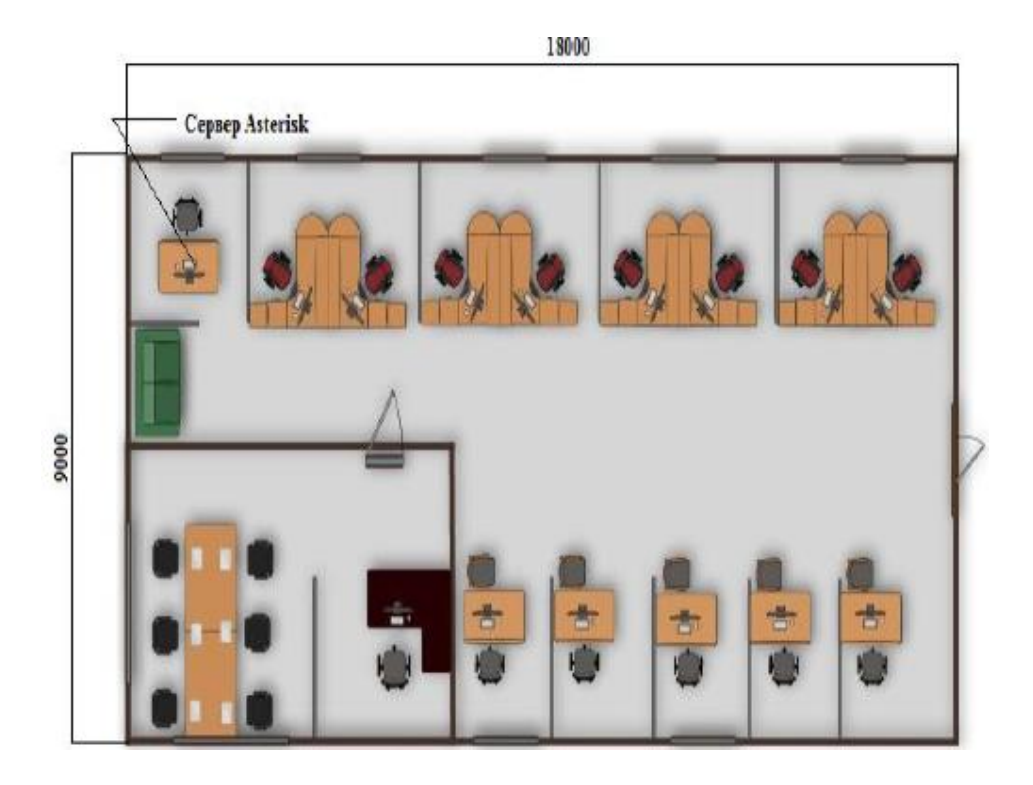

4.1 сурет – Кеңседегі жұмыс орнының және құрылғылардың орналасу жоспарының 2D жоспары

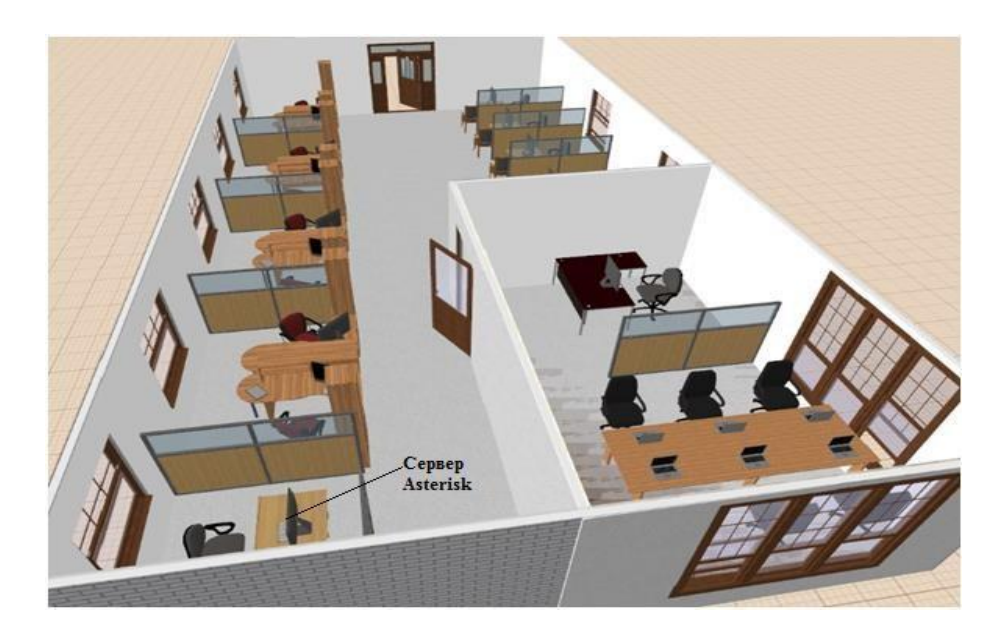

4.2 сурет - Кеңседегі жұмыс орнының және құрылғылардың орналасу жоспарының 2D жоспары

Жасанды жарықтандыру үшін 1750 лм (20Вт) номиналды жарық ағынымен төмен қуатты ЛТБЦ(люминесцентті жылы-ақ түсті) газоразрядты шамдар пайдаланылды. 18 шамшырақ 3 қатарда орналасқан.Бір шамшырақта 2 шамнан бар. Жалпы нормаланған жарықтық 150 лк болды.

Бөлмені қараңғылау үшін реттелетін перде қолданылады.Терезе үш жақтан орналасқан.Бөлмедегі нормативті жарықтықты қамтамасыз ету үшін

терезе ойықтарын тазалау және кем дегенде жылына екі рет шамшырақтағы жанып кеткен шамдарды ауыстыру қажет.

Өндірістік бөлмелердің микроклиматын бақылау еңбек жағдайларының жұмыс ыңғайлылығын арттырады. Қызмекерлерге кеңседегі негізгі жұмыс компьютерлік жұмыс болып табылғандықтан,бөлмедегі жұмысы орта ауырлықтағы жұмысқа жатқызуға болады.

МЕСТ 12.1.005-88 ССБТ «Жұмыс істеу зонасының ауасы, жалпы санитарлық – гигиеналық талаптар» сай өндірісте микроклиматты сақтап тұру үшін желдеткіш пайдаланылады. Ауаны желдендірудің мақсаты, ауа ортасының параметрлерінің әр адамның жеке ағзасының автоматты терморегуляция жүйесінің болуына байланысты өзін жайлы сезінуі, яғни осы ортаның жағымсыз әсерін сезінбеуі болып табылады.Нормативті микроклиматтың көрсеткіштері 4.1 кестеде көрсетілген.

4.1 кесте - Орташа ауырлықтағы жұмыстарды орындау кезінде өндірістік орындардың микроклиматық нормалары

| Жыл мезгілі           | Температура ${}^{0}C$ |           | Оптимальды<br>ылғалдылық,% |                                   | Ауа қозғалысының<br>жылдамдығы, м/с |                         |
|-----------------------|-----------------------|-----------|----------------------------|-----------------------------------|-------------------------------------|-------------------------|
|                       |                       |           |                            | Оңтайлы Шектеулі Оңтайлы Шектеулі | Оңтайлы                             | Шектеулі                |
| Салқын жыл<br>мезгілі | 18-20                 | $17 - 23$ | $40 - 60$                  | 75                                | 0,2                                 | $ 0,1 \rangle$ кем емес |
| Жылы жыл<br>мезгілі   | $21 - 23$             | 18-27     | $40 - 60$                  | 65                                | 0,3                                 | $0,2-0,4$               |

# **4.2 Өміртіршілік қауіпсіздігін қамтамасыз етудің техникалық шешімдері.**

4.2.1 Жасанды жарықтандыруды есептеу. Кеңседегі жарықтандыруды есептеуге пайдалану коэффициент әдісі қолданылады. Ұзындығы А = 18 м, ені  $B = 9$  м, биіктігі  $H = 3.2$  м төбесі жарық, қабырғалары ашық түсті және терезелеріне жалюздер ілінген бөлме үшін жарықтандыруды есептейміз. Нормаланған жарықтандыру Е= 200 лк. Бөлмеде қуаты –36 Вт, жарық ағыны – 2350 лм, ұзындығы – 1149 мм, диаметрі – 16 мм болатын ЛД люминесценттік лампасын қолданамыз. Аспалы төбеге РRS/R-236 типті шамшырақтар ілінген. Бұл ғимарат жұмыс жазықтығының биіктігі  $h_{\text{pr}}=O,8$ м сипатталады, керегелер мен еденнің төбеден сипатталу коэффициенті сәйкесінше  $p_{\text{ren}}$  70% және  $p_{\text{xap}} = 50\% p_{\text{e,ren}} = 20\% \text{ те},$  Ілінген лампаның биіктігі  $h_{\text{cm}} = 0$  болғандықтан;

$$
h = H - (h_{\text{DT}} - h_{\text{c},n}),\tag{4.1}
$$

 $h = 3.2 - (0.8 - 0) = 2.4(m)$ .

Шамшырақтардың арасындағықашықтық,м:  $(\lambda = 1, 2 \div 1, 4$  –әрекеттілік коэффициенті,h=ілу биіктігі):

$$
L_a = \lambda \times h,\tag{4.2}
$$

 $L_a = 1,2 \times 2,4 = 3$  (m).

В=9м ендегі залға қондырылатын шамшырақтардың санын анықтаймыз:

$$
n = \frac{B}{L}.\tag{4.3}
$$

Ғимарат индексін анықтаймыз:

$$
i = \frac{A \times B}{n \times (A + B)},\tag{4.4}
$$

$$
i = \frac{18 \times 9}{2.4 \times (18 + 9)} = 2.5
$$

Қолдану коэффициенті

Оқыту бөлмесіне,лабораторияға және конструкторлық бюроға арналған коэффициент қоры:  $K_s = 1.5$ 

Қажетті шамшырақтар саны:

$$
N = \frac{E \times K_{s} \times S \times Z}{n \times \phi_{n} \times \eta_{1}},
$$
\n(4.5)

мұндағы Е-берілген минималды жарық;

 $K<sub>s</sub>$ -коэффициент қоры;

- $S$ -жарықтандыру ауданы;
- $Z$  -біркелкі емес жарықталу коэффициенті;(Z=1.1 ÷ 1.2)

-пайдалану коэффициенті;

-таңдалған шамның жарық ағыны.

N =  $\frac{200 \times 1.5 \times 162 \times 1.2}{2 \times 2350 \times 0.64}$  = 20(дана).

Осылайша, есептеуден 20 РRS R – 236 шамшырақ қажет, бірқалыпты жарықтандыру үшін 21 шамшырақ орнатамыз.

Екі ОSRАM Lumіlux L 36W шамы бар РRS R-236 бір шамның ұзындығы L=1.2м, ені W=0.31м, бір қатарға олардың ортақ ұзындығы:

$$
N \times W = 7 \times 1.23 = 8.61
$$
(M).

 $N \times L = 3 \times 0.31 = 0.93(m)$ .
Осылайша, шамшырақтардың өзара арақашықтықтары 2,69 метр және қабырғадан 1,345 метр деп үш қатар орналастырамыз. Әрбір қатар өзара 1,34 метр және қабырғадан 0,675 метр деп ұзындығы бойынша 7 шамшырақтан орналастырдық. 200 лк қалыптандырылған жарықтандыруды жасау үшін қуаты 36 Вт болатын 21дана РRS R-236 шамдары қажет. Шамшырақтарды орналастыру сұлбасы 4.3 сурете көрсетілген.

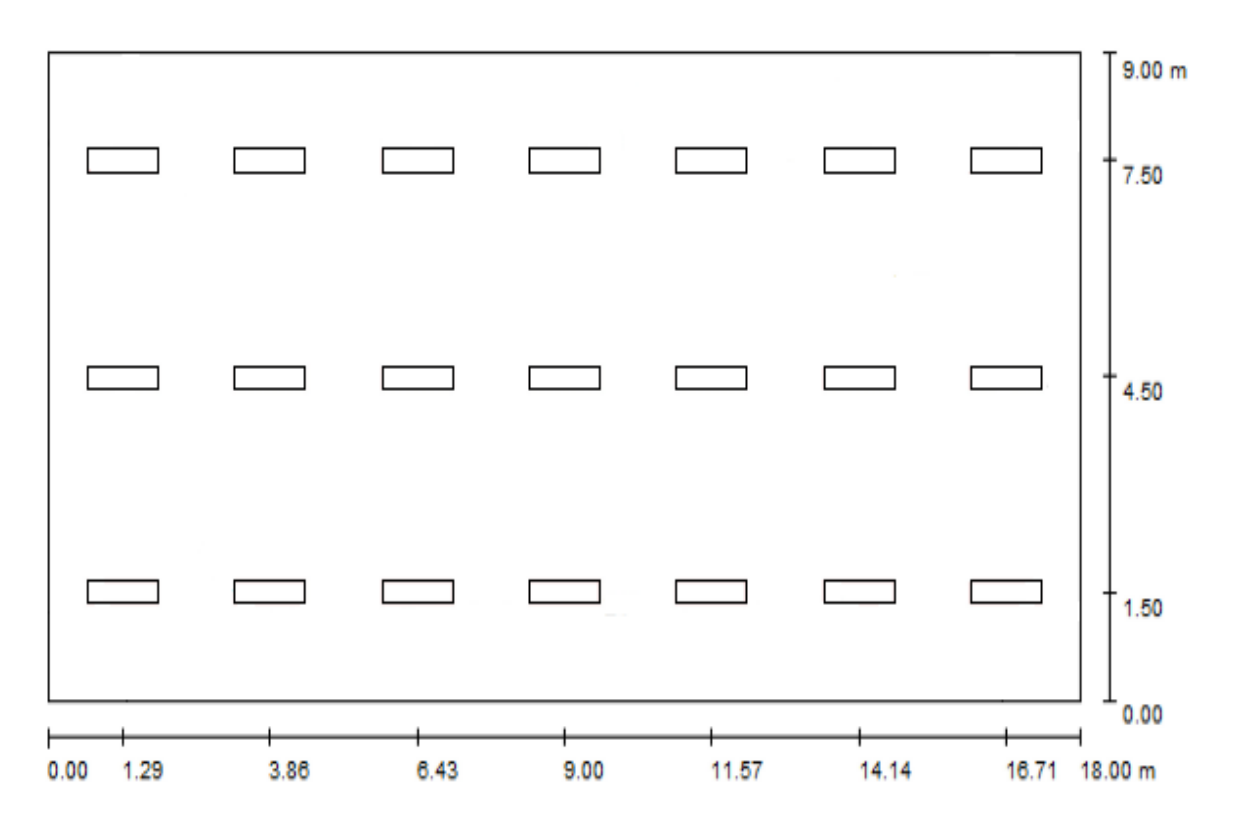

4.3 сурет - Шамшырақтардың орналасуы

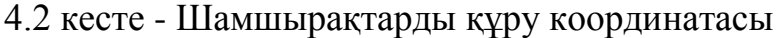

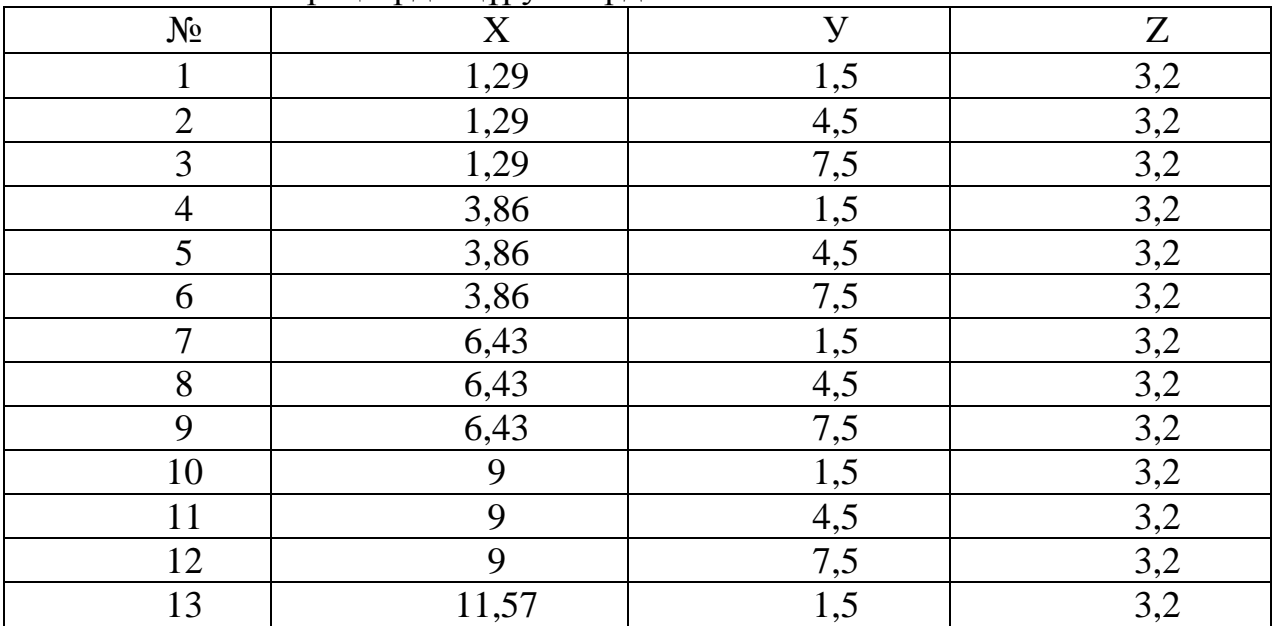

| $\overline{\phantom{a}}$ |       |         |     |
|--------------------------|-------|---------|-----|
| 14                       | 11,57 |         | 3,2 |
| 15                       | 11,57 | 7       | 3,2 |
| 16                       | 14,14 |         | 3,2 |
| 17                       | 14,14 | 4,      | 3,2 |
| 18                       | 14,14 | $7_{1}$ | 3,2 |
| 19                       | 16,71 | 1,5     | 3,2 |
| 20                       | 16,71 | 4,      | 3,2 |
|                          | 16,7' |         |     |

*4.2 кестенің жалғасы*

4.2.2 Желдету жүйесін баптауды есептеу.

Жылулық және ылғалдылық теңдіктің құрылымы ауа бапталатын ғимараттар үшін бәріне белгілі әдіспен орындалады. Бұл жерде ғимараттың ауа ортасының жағдайына әсер ететін факторлар ескерілуі керек.

Әр түрлі қолданыстағы ғимараттарда негізінен жылулық жүктемелер әрекет етеді, ғимараттардың сыртында және ішінде болады.

Сыртқы жылулық жүктемелер келесідей құрамдардан тұрады:

 қабырға, терезелер, едендер, төбелер және есіктер нәтижесінде жылудың келуі немесе жоғалуы;

 ғимарат сыртында және ішінде температура айырымы жазда оң, яғни сырттағы жылу ішке кіреді, ал қыста – керісінше, жылу бағытын өзгертеді;

әйнектелген аудандардан күннің сәулесінен жылудың келуі.

Ішкі жылулық жүктемелер тұрғын, офисті және қызмет көрсететін жерлерде мынадай жылулардан тұрады:

адамдардан бөлінетін;

шамдардан және жарық қондырғыларынан бөлінетін; 63

 компьютерлерден, басушы машиналардан, копиялаушы құрылғылардан және т.б.

Бөлмеге түсетін жылу мөлшерінің температурасының айырмашылығы келесі формула бойынша анықталады:

$$
Q_{\text{OPT}} = V_{6\theta\pi} \times X_0 \left( t_{\text{chipr.ecen}} - t_{i\text{unki.ecen}} \right),\tag{4.6}
$$

мұндағы  $V_{6\theta\text{JMR}} = 18 \times 9 \times 3.2 = 518 \cdot \text{m}^3 - 6 \theta \text{JMR}$  ауданы;  $X_0$ 0,42  $B_T/(M^3 \times C)$  - меншікті жылулық сипаттама;

 $t_{\text{chpr},\text{ecen}} = 27{,}6^{\circ}$ - жылдың жылы мезгіліне арналған сыртқы есептік температурасы;

 $t_{\text{chpr.}ecen} = -10^{\circ}$ - жылдың суық мезгіліне арналған сыртқы есептік температурасы;

 $t_{i}$ <sub>ішкі есеп</sub> = 23°- жылдың жылы мерзіліне арналған ішкі есептік температурасы;

 $t_{i}$ <sub>ішкі есеп</sub> = 16° оңтайлы, жылдың суық мезгіліне арналған ішкі

есептік температурасы.

Жылдың жылы мезгіліндегі жылудың келуі,Вт:

$$
Q_{\text{meV}} = 518 \times 0.42 \times (27.6 - 23) = 1001 \text{ (Br)}
$$
.

Ал,жылдың суық мезгіліндегі жылудың келуі,Вт:

$$
Q_{\text{mex}} = 518 \times 0.42 \times (23 - (-10)) = 7180 \text{ (Br)}.
$$

Күн сәулесінен бөлінетін жылу.

4.3 кесте - Тік терезе әйнектерінен тура және жайылған радиациялардан келетін күн жылуы

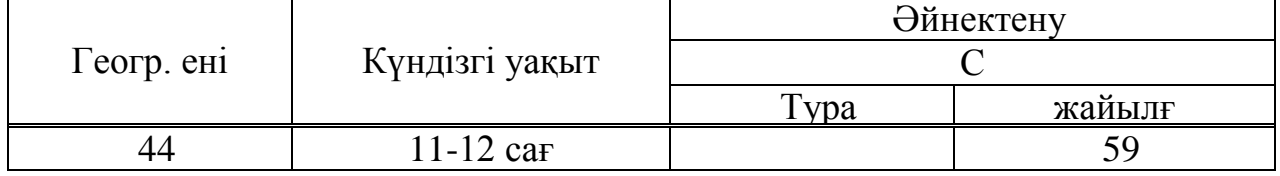

# 4.4 кесте - Күннен қорғайтын құрылғының жылу өткізу коэффициенті

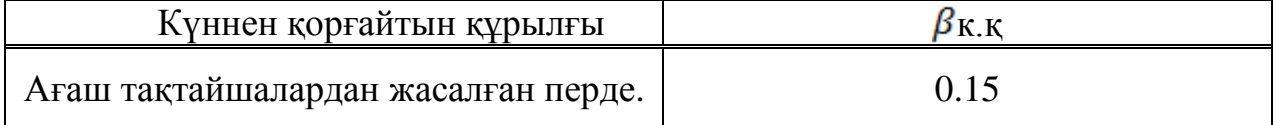

4.5 кесте - Жарық кіретін жерлердің көлеңкеленуін ескертетін  $K_1$  коэффициенті

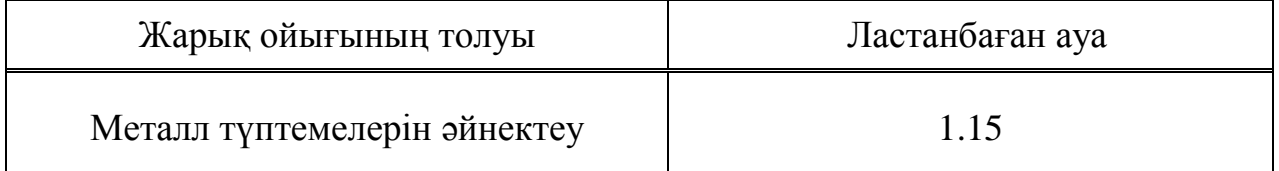

# 4.6 кесте - Әйнектің кірленуін ескеретін  $K<sub>2</sub>$  коэффициенті

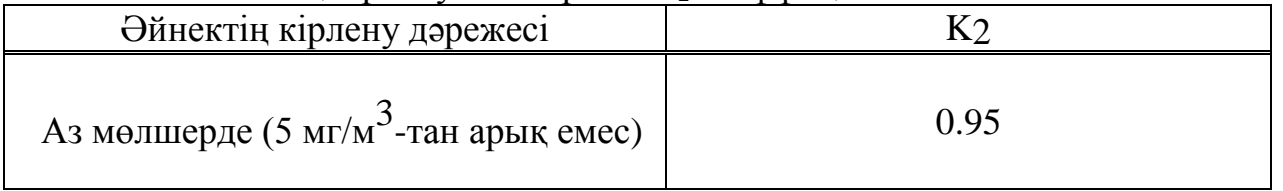

Диспетчерлік жарық жерінің ауданы (9 терезе – 2x1.8 метр солүстік бағытта )

$$
F_0 = n \times S_{\text{response}}
$$
\n
$$
\tag{4.7}
$$

 $F_0 = 9 \times 3.6 = 32.4$  (m<sup>2</sup>).

 $Q_{\text{pa},\text{a}}$ -күн шағылуынан бөлінетін жылу.

$$
Q_{\text{paA}} = m \times F_0 \times (q^1 + q^{11}) \times \beta_{\text{\tiny{K}}, \text{\tiny{K}}} \times k_1 \times k_2,\tag{4.8}
$$

мұндағы  $m$  - терезе саны,

 $F<sub>0</sub>$  - терезе ауданы,

 $q^1$ ;  $q^{11}$ - тікелей және жайылған күн радиацияларының жылулық ағыны,  $B_{T/2}$ 

> $\beta_{\kappa,\kappa}$ -жылу өткізгіш коэффициенті (4.4 кесте),  $k_1$ - көлеңкеленген терезелердің ағыны(4.5 кесте),  $k<sub>2</sub>$  - кірленген терезелердің ағыны (4.6 кесте).

 $Q_{\text{paA}} = 9 \times 3.6 \times 59 \times 0.15 \times 0.19 \times 1.15 = 313 \,\text{(Br)}$ .

Адамдардан бөлінетін ылғалдылық мөлшері.

Жазғы уақытта кеңседе 21 қызметкер 23 температурада жұмыс жасайды. Отырған ер адам С температурада 79 анық жылу бөледі, әйелдер үшін бұл көрсеткіш 67 Вт ты құрайды.Офисте 12 ер адам, 9 әйел адам бар. Қыс мезгілінде бөлменің орташа температурасы  $16^{\circ}$ С-қа тең,сондықтан ер адамның анық жылубөлуі 109 Вт, әйелдердікі 93 Вт.

Осылайша, адамдардан бөлінетін ылғалдылық мөлшерін есептейміз:

 $Q_{a\mu a\mu} = q_{b\mu a\mu} \times n$ ,

мұндағы  $n-$ адам саны;

 $q_{\text{min}}$ -ылғалдылық мөлшері (Вт) (ер азаматтар үшін 23°- 79 Вт,  $16^\circ$ -109Вт, әйелдер үшін  $23^\circ$ -67 Вт,  $16^\circ$ -93 Вт)

Жазда:  $Q_{\text{anam}} = 12 \times 79 + 9 \times 67 = 1551$ , (BT),

Қыста:  $Q_{anam} = 12 \times 109 + 9 \times 93 = 2145$ , (Вт).

Өндірістік құрылғыдан және оргтехникадан бөлінетін жылулар. Шамдардан түсетін жылу келесі формула бойынша есептеледі,(Вт);

$$
Q_{\text{Kappky}} = \eta \times N_{\text{OY}} \times F,\tag{4.9}
$$

мұндағы  $\eta$ -электрлік энергияның жылулық энергияға өту коэффициенті, $\eta$ =0.5÷0.6

Орнатылған шамдардың қуаты:

$$
N_{oy} = 9\left(\frac{BT}{M^2}\right).
$$

Еденнің ауданы:

 $F_{e\mu e H} = 18 \times 9 = 162(M^2).$ Сонда:

 $Q_{\text{max}} = 0.6 \times 9 \times 162 = 875 \text{ (Br)}$ .

Кеңседегі техниканың әсерінен бір компьютерде орташа 300 Вт, ал оргтехникада бір құрылғыға 50 Вт жылу бөлінеді.

 $Q_{\text{XYP}} = 180 \times 21 + 1 \times 50 = 3830 \text{ (Br)}$ .

Сонда жалпы жылу келетін (теңге)рім былай анықталады:

$$
Q = Q_{\text{max}} + Q_{\text{p,q}} + Q_{\text{aqam}} + Q_{\text{mapax}} + Q_{\text{ypp}} \tag{4.10}
$$

Жылдың жылы кезі үшін,Вт:

 $Q = 1001 + 313 + 1656 + 875 + 3830 = 7675$  (Br).

Жылдың суық кезі үшін,Вт:

 $Q = -7180 + 313 + 2078 + 875 + 3830 = -84$  (Br).

Кондиционерді таңдау. Артық күннің жылу мөлшері, шынының типіне байланысты 90% ғимарат ортасына сінеді, ал қалған бөлігі шағылады. Ең жоғары жылулық жүктеме,тура және шашыранды құрамдас бөлігі бар, сәлелену деңгейінің ең жоғары мәнінде болады.

Кеңсе, тұрғын немесе қызмет көрсету ортасына жататын бөлмелердегі ішкі жүктемелер, көбінесе жылудан қосылады:

а) адамдар бөліп шығаратын жылу;

б) электрлік- тұрмыстық аспаптар мен шамдардан бөлініп шығатын жылу;

в) дербес компьютерлерден, басып шығару құрылығылардын бөлініп жылу мөлшері.

Микроклиматтың шарттарын ұстап тұру үшін бөлмені желдеткіш жүйесімен қамтамасыз ету керек. Бөлмені жылбойы желдету және жылыту үшін LG (Корея) кондиционерін таңдадық.Техникалық сипаттамасы 15 кестеде көрсетілген.

| navdipi widin myneei<br>Жалпы сипаттамасы        |                                                  |  |  |
|--------------------------------------------------|--------------------------------------------------|--|--|
| Тип                                              | Қабырғалық сплит-жүйесі                          |  |  |
| Коммуникациялардың масималды ұзындығы            | 30 <sub>M</sub>                                  |  |  |
| Негізгі режимі                                   | суыту / жылыту                                   |  |  |
| Ауа шығыны                                       | 21 м куб/сағ                                     |  |  |
| Суыту қуаты                                      | 8500 BT                                          |  |  |
| Жылыту қуаты                                     | 9080 BT                                          |  |  |
| Пайдаланатын қуат, жылыту                        | 2300 BT                                          |  |  |
| Пайдаланатын қуат, суыту,                        | 2800 BT                                          |  |  |
| Құрғату режимі                                   | бар, 3 л/ч дейін                                 |  |  |
| Басқару                                          |                                                  |  |  |
| Дистанциялық басқару пульті                      | бар                                              |  |  |
| Косу/ажырату таймері                             | бар                                              |  |  |
| Өлшемдер                                         |                                                  |  |  |
| Ішкі блок, мм (ҰхБхТ)                            | 1209x346x205                                     |  |  |
| Сыртқы блок, мм (ҰхБхТ)                          | 870x800x320                                      |  |  |
| Жалпы                                            |                                                  |  |  |
| Шуылдың деңгейі (мин/макс)                       | $41 \,\mathrm{\mu}$ Б                            |  |  |
| Вентилятор айналу жылдамдығының<br>регулировкасы | бар, жылдамдық түрі – 3                          |  |  |
| Басқа мәзірлері мен ерекшеліктері                | Дезодорикалық сүзгі,<br>фильтр, плазмалық сүзгі, |  |  |
| Қызмет аймағы                                    | 80 кВ. м                                         |  |  |

4.7 кесте - LG S30РK қабырға кондиционерінің техникалық сипаттамасы. қабырғалық жүйесі

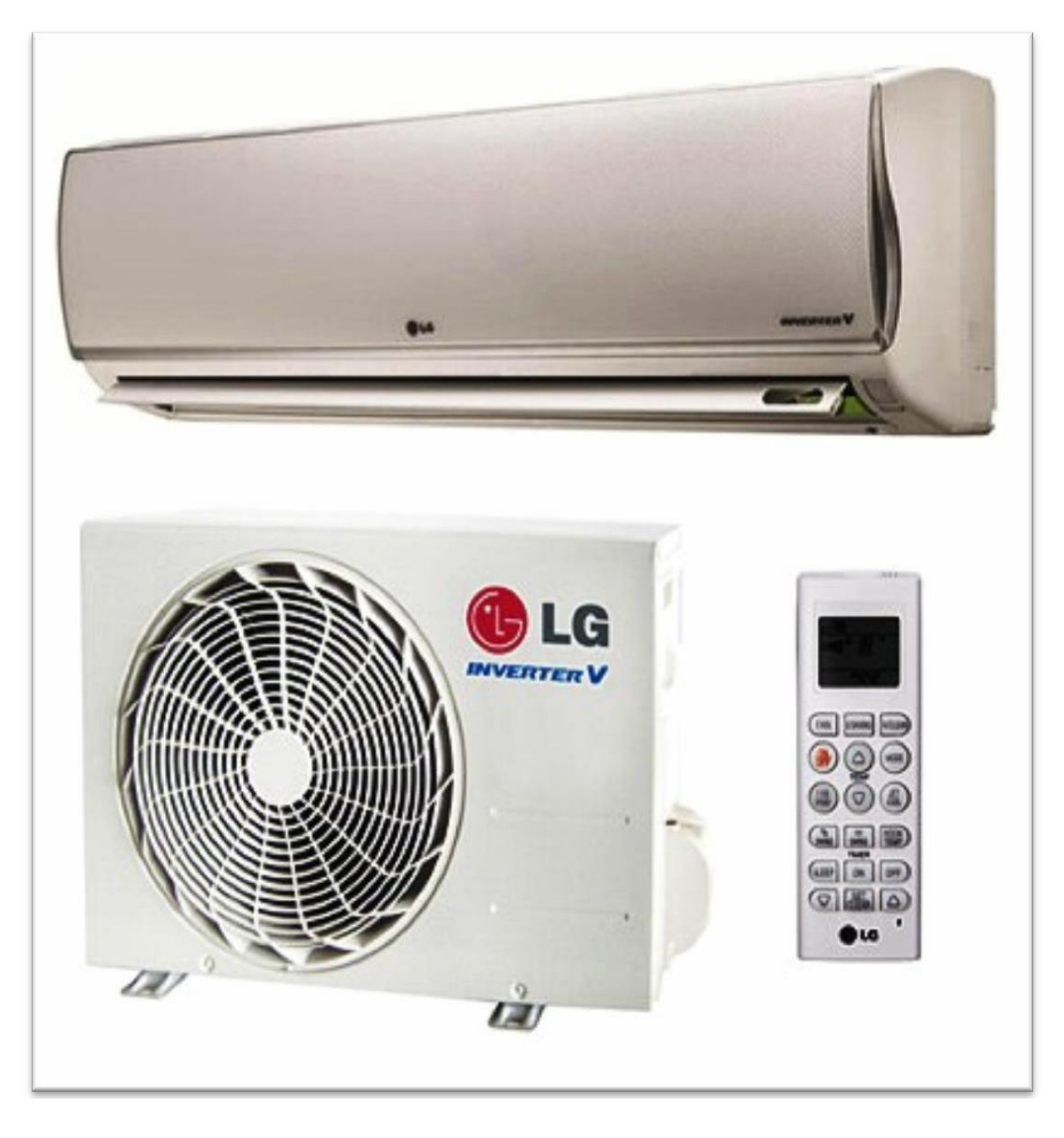

4.4 сурет - Кондиционер LG S30РK

«Өміртіршілік қауіпсіздігі» бөлімінде өндірістегі еңбек шартының анализіне талдау жасап, жақсарту бойынша іс-шаралар ұйымдастырып, электр қауіпсіздігіне есептеулер жүргізілді.Ғимараттың өлшемдері ұзындығы А=18 м, ені В=9 м, биіктігі H=3,2 м.Кеңсе алаңында 21 қызметкер жұмыс істейді. Кәсіпорында 8 сағаттық жұмыс күні белгіленген. Бұл ғимарат жұмыс жазықтығының биіктігі h=0,8 м сипаттамалады, төбеден кескінделу коэффициенті, қабырға мен еден көлемдері сәйкесінше  $p_{\text{ren}} = 70\%$  және ржар=50% реден=20% тең. Жасанды жарықтандыру үшін 3 қатарға 7 шамшырақтан орналастырдық. 200 лк қалыптандырылған жарықтандыруды жасау үшін қуаты 36 Вт болатын 21дана РRS R-236 шамдары қажет.Жылдың жылы мезгіліндегі жылудың келуі 1001 Вт, суық мезгіліндегі жылудың келуі 7180 Вт.Жалпы жылу келетін (теңге)рім 7675 Вт болады. Осылайша жұмыс орнындағы адамдардан, әр түрлі жарықтандыратын құралдар мен құрылғылардан бөлінетін жылуды, әйнек арқылы шағылған күннің жылуын

және де бөлмеде ылғалдың бөлінуін есептеу арқылы кеңседегі қолайлы климат үшін LG S30РK маркалы сплит система қондырылды.

# **5 Бизнес жоспар**

### **5.1 Түйіндеме**

IP-ATCAsterisk - АТС-тың барлық функциялары бар және аздаған шығынмен колл – орталық ұйымдастыруға мүмкіндік беретін, бастапқы ашық кодты шешім болып табылады.

Бұл жүйе нақты уақытта жалпы пайдаланатын телефон желісімен де (ТфОп - РSТN ағылш.), VOIP желілерімен де жұмыс істеуге мүмкіндік береді.

Сымсыз қатынау жабдығы телефон желісін қолданастағы компьютерлік желі базаСанда құруға мүмкіндік береді, кез-келген абоненттік құрылғы қолданастағы компьютерлік желіге тікелей немесе адаптер арқылы қосыла алады [27].

Бұл жобаның негізгиі бағыты меналар:

 баламали АТС-тан бас тартып, ІР - АТС Asterisk пайдалануды бастауға шешім қабылдаған пайдаланушыларды барынша қанағаттандыру;

қосымша табыстар алу, ұсынылатын қызмет аясын кеңейту;

 жаңа технологияларды ендіру арқылы оңтайландыру қанаулық шығындарды оңтайландыру.

Осы жобаның негізгі міндеті еркін кеңседе IP-ATCAsterisk базасындағы, түрлі типтердегі трафиктерді (бейне + дауыс) үйлестіруге қабілетті желіні ұйымдастыру.

Жобаны сәтті жүзеге асырудан алатын негізгі артықшылықтар:

абоненттік базаны және ұсынылатын қызмет аясын кеңейту;

 келешекте дамудың үлкен болашағы бар жаңа буынды телекоммуникациялар базасын құру болып табылады;

қосымша табыстар алу;

ұсынылатын қызмет сапасын арттыру;

телекоммуникациялар нарығында бәсекелестік артықшылықты алу;

АТС құрылысы мен пайдалану шығынын азайту;

нарықтағы алатын үлесті арттыру.

# **5.2 Стратегияны таңдау**

Маркетингтік стратегиялар:

интернет қызметін пайдалану есебінен телефонияны қамтамасыз ету;

телефон байланысына шығындарды біршама азайту;

 ІР - АТС Asterisk байланыстың қызмет дестесіне кіретін ІР-телефонияны жаппай ендіру есебінен қалааралық байланыстың тарифгін азайту;

 интернет хаттамалары негізінде ұсынылатын қызмет аясын кеңейту, атап айтқанда, бейне конференциялар мен Ұжымдық жергілікті желілерге қашықтан қатынау;

құпия деректерді қорғауды қамтамасыз ету.

 бизнес-жүрістерді және компанияның жүйелерін оңтайландыру. Қызметті тұтынушылардың негізгі екі тобы бар:

Ұжымдық тұтынушылар;

жеке тұтынушылар.

Ұжымдық тұтынушылар негізінен Қазақстандық ұсақ және орташа бизнесті өкілі болатын мекемелер, бұлар соңғы 6 - 8 жылы электр байланыстың, атап айтқанда Интернет желісімен заманауи түрлерін қарқынды қолдана бастады.

Қазақстандық тәжірибе Интернет желісіне қатынауда компьютерде жұмыс істеудің дағдысы, бүкіләлемдік желінің қызметін қолданатын коммуникативті айналаның ауқымдылығы, сондай-ақ жұмыста және оқу орнында компьютердің қол жетімділігі маңызды рөл атқаратынын көрсетеді.

### **5.3 Телекоммуникациялар нарығын талдау**

Телекоммуникация нарығының 2015 жылғы статистикасын келтірейік. Байланыс кәсіпорындары 2015 жылдың қаңтар-наурыз айларында Статагенттіктің жедел есептеулері бойынша , 159,33 млрд теңгенің қызметі көрсетілгені, бұл 2014 жылдың қаңтар-наурыз айларындағы қызмет көлемінен 5% жоғары.

Қалааралық телефон байланысының 2014 жылдың қаңтар-наурыз айларындағы қызметінен түскен кіріс 9,45 млрд те құрады, бұл 2014 жылдың қаңтар-наурыз айларындағы қызмет көлемінен 0,96% жоғары; жергілікті телефон байланысынан - 12,69 млрд теңге (2,58% артық), ғаламтордан - 39,43 млрд (теңге) (21,43% артық), ұялы байланыстан - 68,48 млрд теңге (3% аз).

Сонымен, Қазақстанның телекоммуникациялық секторындағы кірістің жалпы көлеміндегі түрлі қызметтердің үлесі келесідей: ұялы байланыс- 43,1%, интернет - 24,75%, жергілікті телефон байланысы- 8%, қалааралық телефон байланысы- 5,9%, басқа байланыс қызметі - 11,5%.

2015 жылдың қаңтар-наурыз айларында бекітілген телефон желілерінің саны 4382,6 мың бірлік, ұялы байланыс абоненттері - 28993,9 мың бірлік, интернетке шығатын ұялы байланыс абоненттері - 11235,5 мың бірлік, бекітілген интернет абоненттері - 1967,4 мың бірлік.

# **5.4 Бәсекелестік орта**

Бағдарламалық ІР - АТС Asterisk қолданатын Компанияның баламалы АТС қолданатын бәсекелестері арасында артықшылығы бар, себебі Asterisk телефон байланысына шығындарды айтырлықтай азайтуға мүмкіндік береді, себебі ІР – телефония операторлары байланыстың төмен тарифтерімен ерекшеленеді. Артықшылық ІР - АТС орнатудың және оны ендіру ақысының төмендігімен, құпия деректерді қорғауды қамтамасыз етуге негізделеді, сондайақ ең басты артықшылығының бірі –WІ – FІ сымсыз қосу арқылы біздің АТС-ке қосылудың мүмкіндігі. Осы және басқа да бірқатар себептер бойынша бағдарламалық ІР - АТС Asterisk өзінің баламалы бәсекелестерінен басып озуда.

Сөйтіп, қызмет атауы (Интернет және телефония) тұтынушы үшін таныс

және бұрынғыдай болып қалады, ал сапасы жаңа деңгейде болады.

Баламалы АТС қолданатын ұйымдар көптеген қиындықтарға ұшырауы мүмкін, соларың ішінде:

 жаңа кеңсеге көшкенде және байланыс нөмірлерін ауыстырғанда тұтынушылары жоғалту;

 тұтынушылық базаның есебін жүргізу кезінде және тұтынушының байланыс деректерін толтыру кезінде уақытты жоғалту;

операторларды жүктеудің біркелкі еместігі;

 тұтынушылардың байланыс сапасы, ожидания операторды кезекте күту, желінің артық жүктелімі бойынша риза болмауы;

маңызды ақпаратты бәсекелес компанияларға жеткізудің қаупі.

Бағдарламалық ІР - АТС Asterisk-тың бағасын Раnаsоnіс KX - ТDА200 мысалындағы дәстүрлі АТС –п бағасымен салыстыру 16 және 17 кестелерде көрсетілген.

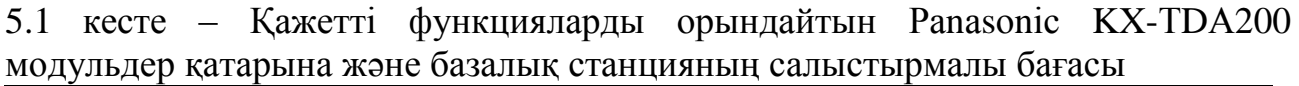

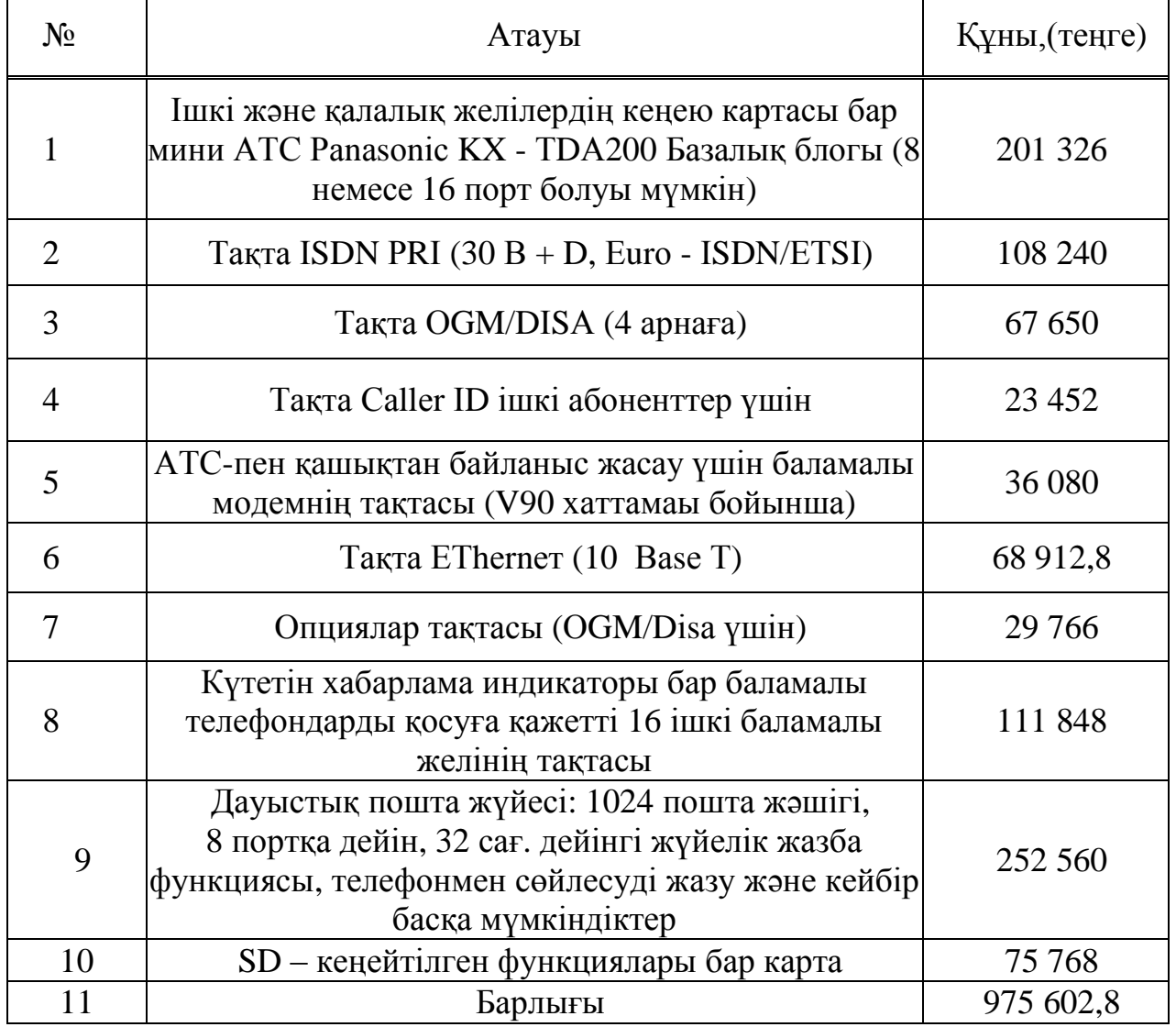

| $N_2$ | Атауы                                               | Құны, (теңге) |  |
|-------|-----------------------------------------------------|---------------|--|
|       | Asterisk телефонияның IP Сервері                    | 90 200        |  |
|       | Адаптер Sipura SPA - 2002 (2 FXS), 16 дана, 100ш.б. | 288 640       |  |
|       | ISDN-PRI-менбайланыстың Digium TE110PКартасы        | 18 040        |  |
|       | $BK$ Asterisk IP – P BX                             |               |  |
|       | ОС Linux Операциялық жүйесі                         |               |  |
|       | Барлығы                                             | 396 880       |  |

5.2 кесте - Бағдарламалық IP-ATCA s t e r i s k саластырмалы бағасы

16 және 17 кестелерде көрсетілгендей, ІР - АТС Asterisk қолдану Раnаsоnіс KX - ТDА200-бен салыстырғанда қаржылық тұрғыдан әлдеқайда ұтымды, бұл осы компанияның осы жаңа сегменттің дамуы мен нарыққа енуіндегі маңызды бәсекелестің артықшылық болмақ.

Мысалы, бюджеті шектеулі шағын ұйымдар үшін, Asterisk қондырғысы экономикалық түрде ұтымды болмақ, өйткені аздаған қаражатқа дәстүрлі АТС-пен салыстырғанда, компания келесіге қол жеткізе алады:

 қызметкрелермен және серіктестермен арзан, бірақ сенімді байланысты қамтамасыз ету;

өз тұтынушыларына қызмет көрсету сапасын арттыру;

 бизнесті ұйымдастырудың жаңа мүмкіндіктерін, алу, яғни, өз бәсекелестерінен бір қамад алда болу.

#### **5.5 Қаражат жоспары мен шығындары.**

Капиталдық шығындарды келесі формула бойынша анықтаймыз:

 $K = B + K_{\text{Ker}} + K_{\text{MOH}} + K_{\text{2H}}$ 

(5.1)

мұндағы  $\overline{b}$  – құрылғының бағасы;

 $K_{\kappa e\pi}$ -көліктік қызметке кеткен шығын; - құрылғыны құрастыруға кеткен шығын;  $K_{\kappa,\kappa,n}$ - алып жатырған жердің көлемі; -қор бөлшектерінің құны;.

$$
II = 90\,200 + 288\,640 + 18\,040 = 396\,880\,\text{(TT)}
$$

Көліктік қызметке кеткен шығын жабдық құнының  $K_{\text{m}}$  5%-ын құрайды;

 $K_{K\Theta\pi}$  = 396 880 · 0,05 = 19 844 (Tr).

Монтаждық жұмыстың капитаплдық шығыны 8%-ын құрайды;

 $K_{MOH} = 396880 \cdot 0,08 = 31750.4$  (Tr).

Қор бөлшектерінің құны 10%-құрайды;

 $K_{3H\Pi} = 396 880 \cdot 0,1 = 39688$  (Tr).

Капиталдық шығын:

 $K = 396880 + 19844 + 31750.4 + 3969 = 488162$  (Tr).

Осылай капиталды салым 488 мың (теңге)ні құрайды. Пайдалану шығынын келесі формула бойынша анықтаймыз;

$$
\Pi = 3\Pi + A + M + C_{3J} + C_{AJM}.
$$
 (5.2)

мұндағы  $3\Pi$  - қызметкерлердің зейнетақы қоры, жұмыспен қамтумен қоры,әлеуметтік сақтандыруға бөлінген негізгі және қосымша еңбекақы;

- амортизациялық аударымдар;

М - қосалқы бөлшектер және материалдар шығыны;

- өндірістік қажеттіліктеріне электр энергиясы;

 $C_{AJM}$  - басқа да әкімшілік басқару мен пайдалану шығыны.

Еңбекақыны есептеу үшін қызметкерлердің орташа айлық жалақысын 5.3 кестеде келтіреміз.

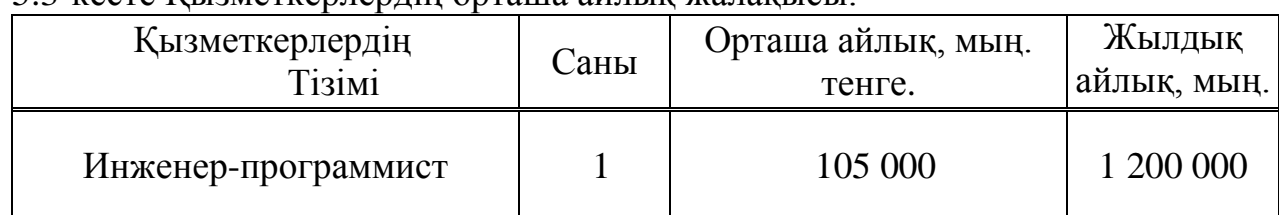

5.3-кесте Қызметкерлердің орташа айлық жалақысы.

Жылға арналған негізгі еңбекақы:  $3\Pi_{\text{mer}}= 1200000$  (теңге).

Еңбекақы жылдық қорының 30% мөлшерін қосымша жалақы (мереке күндердегі жұмыс,үстеме) кіреді.

$$
3\Pi_{\text{xoc}} = 3\Pi_{\text{Her}} \cdot 0.3,\tag{5.3}
$$

 $3\Pi_{\text{roc}} = 1200 \cdot 0.3 = 360$  (мың тенге)

Еңбекақы төлем қоры негізгі және қосымша жалақыдан құралады:

$$
ETK = 3\Pi_{\text{mer}} + 3\Pi_{\text{roc}} \tag{5.4}
$$

 $ETK = 1200 + 360 = 1560$  (MbIH TeHTe)

Әлеуметтік салық еңбекақы төлем қорының 11% -ын құрайды.

$$
C_{\rm ac} = (ETK - C_{\rm H}) \times 0.11\tag{5.5}
$$

 $C_{H} = 1560 \cdot 0,11 = 171$  (мың теңге)

Сонда:

 $3\Pi = 1560 + 171 = 1731$  (мың теңге).

Өндірістік қор үшін амортизация деңгейі,бағдарламалық жасақтаманы қоса, бағадан 15 %-ын құрайды:

 $A = 488162$  (Tr)  $\cdot$  0.15 = 73 224 (TeHTe).

Электр энергиясына жұмсалатын щығын келесі формула бойынша есептеледі:

$$
C_{\Theta_H \beta \pi} = W \times T \times S,\tag{5.6}
$$

мұндағы  $W$  - тұтыну қуаты  $W=0.4$  кВт; - жұмыс уақыты Т=3564сағ/жыл; - электр энергиясының киловатт-сағаттағы құны S=16,21  $(\text{Tr})/\kappa B \text{T} \cdot \text{car}$ 

 $C_{\text{CH3n}} = 0.4 \cdot 3564 \cdot 15.16 = 21612$  (TeHTe).

Осылайша,электр энергиясына шығыны:

 $C_{3\pi} = C_{\Theta H3\pi} \times 1.05 = 21612 \times 1.05 = 22700$  (теңге)

Материалдар мен қосалқы бөлшектерге жұмсалатын шығын жүйе құнының 5%-ын құрайды:  $\overline{M}$  = 396 880 · 0.05 = 19 844 (теңге).

Басқа шығындар ЕТҚ – ның 30% - ын құрайды:

$$
C_{\Theta KM} = ETK \cdot 30\% \tag{5.7}
$$

 $C_{\text{QKM}} = 1560 \cdot 0,30 = 468$  (мың теңге).

Осылайша, пайдалану шығыны келесідей құрылады:

 $\Pi_{\text{III}} = 3\Pi + A + M + C_{\text{3}} + C_{\text{OKM}}.$ 

# $\Pi_{\rm m}$  = 1 731 000 + 73 224 + 19 844 + 22 70 + 468 000 = 2 314 768 (теңге).

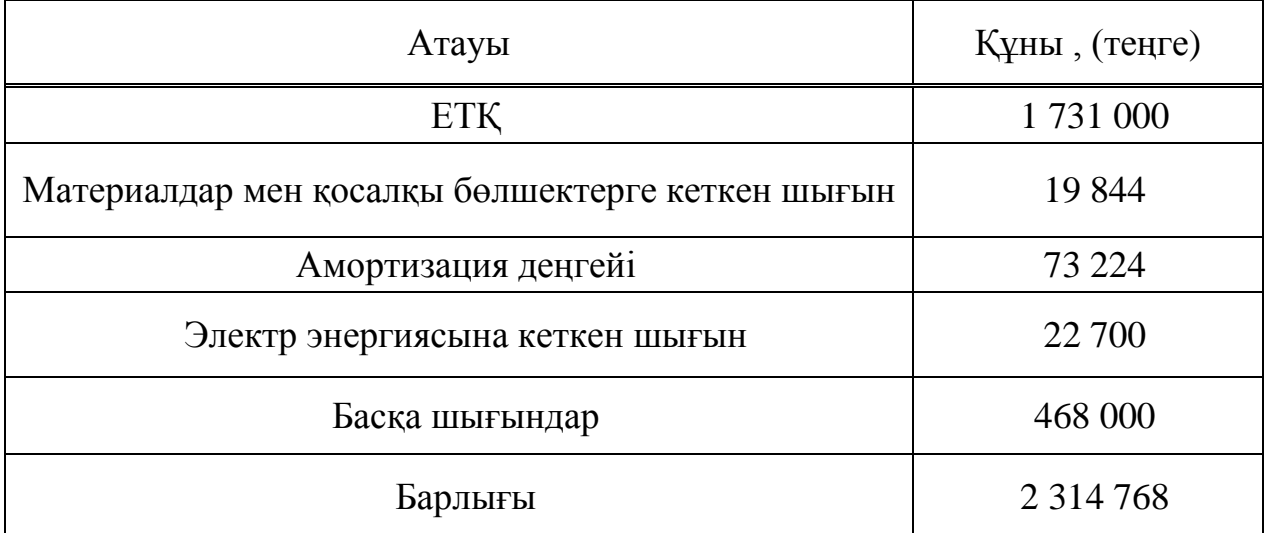

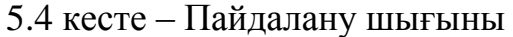

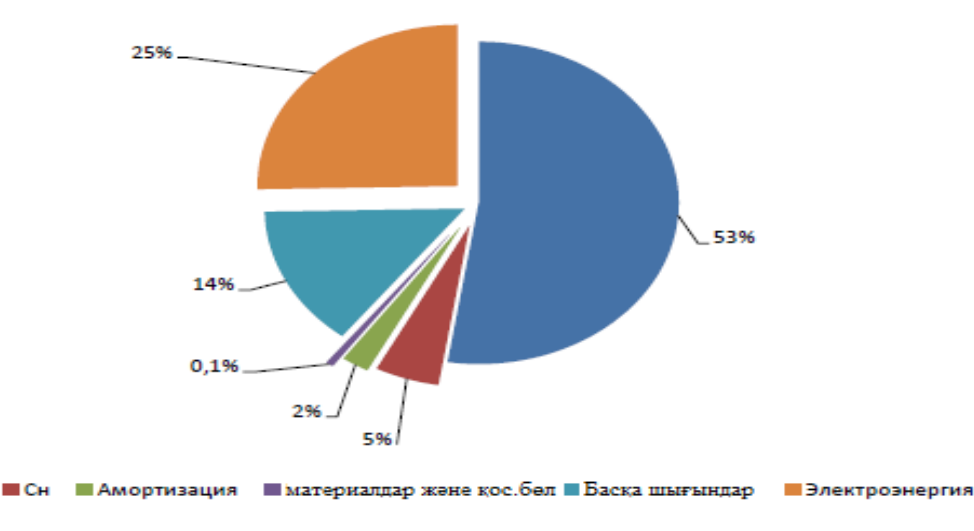

5.1 сурет – Пайдалану шығынының құрылымы

#### **5.6 Күтілетін жылдық табысты есептеу**

Бағдарламалық IP-ATCAsterisk ендіруден түсетін күтілетін жылдық табысты есептеу үшін біз осы салада жұмыс істейтін, біліктілігі жоғары мамандардың пікіріне құлақ асайық.

Кейбір іздестірулердің нәтижесінде, мен MуAsterisk Теаm командасы мамандардың пікіріне тоқталдым. Бұл таңдау MуAsterisk Теаm компаниясының телекоммуникациялық платформасы базасындағы Ұжымдық ІР - телефония жобаларын ендіру, өндіру және жасауға мамандандырылған ірі ұйым болуына негізделген. Бұл кәсіби мамандардың ұжымы, кеңсесі, өкілдігі және серіктестері Қазақстанның, Ресей және ТМД көптеген елдерінде орналасқан.

ІР - телефония саласында 5 жылдан астам жұмыс істейтін MуAsterisk Теаm команданың мамандары, Ұжымдық ІР-телефонияны ендіру бойынша инвестициялардың қайытымдылығын бағалаудың талдауын өткізді.

Инвестициялардың қайтымдылығын бағалау көрсеткіштерінің бірі байланыс шығындарын азайту болып табылады. Компанияның кеңселерін бір кеңістікке біріктіріп, филиалдар арасындағықоңырауды тегін етеді, ал қалааралық қоңыраулар SIP-телефония арқылы және GSM-шлюз арқылы ұялы телефондар арқылы қоңыраулар шығынды барынша азайтады [29].

Шығынды барынша азайтудан басқа, Ұжымдық ІР-телефония кіріс пен сатуды арттыруға сондай-ақ, жалпы бизнестің тиімділігін арттыруға мүмкіндік береді.

Эксперттердің бағасы бойынша компаниялардың тұтынушыларымен коммуникациясының 72,49 % астамы телефон арқылы жүзеге асырылады.

«Арктелл» компаниясы өткізген зерттеулер, ықтималды тұтынушылардың қоңырауының 31,72 % «қоңырау жетпеуі» себепті, менеджерлерге жетпейді екен.

IP-ATC функциясын қолданатын, сатумен айналысатын ұйымның мысалында талдау өткізейік. Компанияға күн сайын тұтынушылардан 50 қоңырау түседі, 10 сатып алады (конверсия 20%). Әр тұтынушы компанияға 5 000 (тг) таза табыс әкеледі делік. Бірақ, бай функциялары бар ІР- АТС пайдаланбай, «қоңырау жетпеуі» себепті, қоңырауларды жоғалта бастайды. IP-ATCAsterisk ендірусіз қоңырауларды және табысты жоғалтудың кестесін көрсетейік.

| Статика                       | Күн сайын | Бір айда | Бір жылда | 5 жылда    |
|-------------------------------|-----------|----------|-----------|------------|
| Қоңырауларды<br>жоғалту, дана | 15 дейін  | 300      | 3 600     | 18 000     |
| Табысты жоғалту, (тг)         | 15 000    | 300 000  | 3 600 000 | 18 000 000 |

5.5 кесте – Қоңырауларды және табысты жоғалтудың статистикасы

ІР АТС Asterisk ендіру арқылы осындай статистикаға жол бермеуге болады, мысалы, өз функциясын қолдана отырып, қоңырауларды жоғалтуға мүлдем жол бермеуге болады, мысалы, келесідей:

компанияның дыбыстық менюі

күту кезегі

шақыртуларды кері бағыттау

қашықтағы кеңселер арасындағышақыртуды тікелей аудару.

Сөйтіп, инвестицияны Ұжымдық ІР-телефонияға сауатты қолданса, табысты тез уақытта ала бастауаға болады.

21 кестеде, өзім жүргізген талдауға сүйеніп, бағдарламалық IP-ATCAsterisk қызметін ендіруден алатын ықтималды табысты келтірейік.

| Кызмет    | Күтілетін табыс, 1 Күтілетін табыс,  <br>күнде (тг) | 1 айда (тг) | Күтілетін табыс, 1<br>жылда(тг) |
|-----------|-----------------------------------------------------|-------------|---------------------------------|
| Телефония | 15 000                                              | 300 000     | 600 000                         |

5.6 кесте - бағдарламалық IP-ATCAsterisk қызметін ендіруден алатын табыс

### **5.7 Экономикалық тиімділік көрсеткішін есептеу**

Экономикалық тиімділік көрсеткіштерін есептеу үшін абсолютті экономикалық тиімділік шамасын білу қажет.

Абсолютті экономикалық тиімділіктің қаржы салығының коэффициенті:

$$
E = \frac{\Pi_{\text{ras}}}{K} \tag{5.9}
$$

Негізгі қызметтен түсетін табыс:

$$
\Pi_{\text{6a}} = \mu_{\text{pea}}(\text{a})} \times 12 - 3p,\tag{5.10}
$$

 $\Pi_{6a\pi} = 300000 \times 12 - 23114768 = 1285232$  (теңге)

$$
\Pi_{\text{ras}} = \Pi_{\text{bar}} - 0.2 \times \Pi_{\text{bar}} = \Pi_{\text{bar}} \times 0.8,\tag{5.11}
$$

 $\Pi_{\text{max}} = 128522 \times 0.8 = 1028186$  (теңге)

Осыдан:

$$
E = 1\,028\,186/488\,162 = 2.1
$$

Капиталдық салымның қайтарылу мерзімі жалпы тиімділік коэффициентіне керісінше көрсетілген көрсеткіш болад  $T = 1/E = 1/2, 1 = 0, 48 = 5$  (and),

мұндағы  $E$  – абсолютті экономикалық тиімділік;

– капиталдық салымның қайтарылу мерзімі.

Осылайша, экономикалық тиімділік көрсеткішін енгізу үшін 5 ай қажет. Ақша уақытша құндылық болғандықтан, жоба есептеулерінде ескерілу керек. Дисконт мөлшерлемесі  $r_0=20\%$  құрайды.

Дисконттау коэффициенті (5.9) формула бойынша есептелінеді:

$$
\alpha = \frac{1}{(1+r)^t},\tag{5.12}
$$

мұндағы  $\alpha_t$  – дисконттау коэффициенті;  $r$  – дисконтт номері (0,2);  $t$  – кадам саны.

Дисконтталған табыстың шамасы (РV) формуласы бойынша анықталады:

$$
PV = \sum_{\tau=1}^{\tau=n} \frac{Pr}{(1+r)^{\tau'}} \tag{5.13}
$$

мұндағы – дисконт мөлшерлемесі (20%);  $t$  – жыл.

1 жыл.  $PV = \frac{P_{\text{T}}}{(1+0.2)^1} = \frac{1 \ 0 \ 2 \ 8 \ 1 \ 8 \ 6}{(1+0.2)^1} = 856821$  (теңге),

2 жыл. 
$$
PV = \frac{Pr}{(1+0.2)^2} = \frac{1028186}{(1+0.2)^2} = 714018 \text{ (Tentre)},
$$

3 жыл.  $PV = \frac{Pt}{(1+0.2)^3} = \frac{1 \cdot 0.28 \cdot 186}{(1+0.2)^3} = 595.015$  (теңге),

4 жыл.  $PV = \frac{Pt}{(1+r)^4} = \frac{1\ 0\ 2\ 8\ 1\ 86}{(1+r)^4} = 495\ 845$  (теңге),

5 жыл. 
$$
PV = \frac{Pt}{(1+r)^5} = \frac{1 \, 028 \, 186}{(1+r)^5} = 411 \, 999 \, (\text{refire}).
$$

Жобаның экономикалық тиімділігін анықтау үшін, жобаның таза ағымдағы құнын есептеу қажет.

Келтірілген таза әсері (NРV) формуласы бойынша:

$$
NPV = PV - N
$$

Бұдан әрі жобаны таңдау келесі жағдайлар негізінде жүзеге асырылады:

NРV>0, жоба тиімді және ол қабылдануы тиіс;

NРV<0, жоба тиімсіз және одан бас тарту керек;

NРV=0, жоба тиімді де тиімсіз де болып табылады. Мұндай жоба басқа себептермен жүзеге асырылуы мүмкін (мысалы, лауазымда).

Жобаның экономикалық тиімділігін анықтау үшін жобаның таза дисконтталған құнын есептейміз.

Жобаның таза дисконтталған құнын келесі формула бойынша анықтаймыз:

(5.14)

$$
NPV = \sum_{t=1}^{n} \frac{Pt}{(1+r)^t} - N,
$$

мұндағы  $N$  - инвестицияның бастапқы сомасы;

 $r$  - дисконт нормасы;

 $n$  - жобаның мерзімі (жыл);

 $Pt$  - жылдық ақша ағыны т:

 $NPV = (856 821 + 714 018 + 595 015 + 495 845 + 411 999) - 488 162$  $= 2.585.536$ 

NРV>0, жоба тиімді және ол қабылдануы қажет. Тиімділік көрсеткіші (РІ) келесі формула бойынша есептелінеді:

$$
PI = \frac{\sum_{\tau} \frac{P_{\tau}}{(1+r)^{\tau}}}{IC},
$$
\n(5.16)

 $PI = (856821 + 714018 + 595015 + 495845 + 411999)/488162 = 6.29$ 

Бұл көрсеткіштен тиімділік бірден көп екені көрсетілген,сол себепті жоба қабылдануы тиіс.

DРР есептеу үшін жалпы формуланың түрі:

$$
DPP = \tau, \text{онда } P\tau > 1,\tag{5.14}
$$

мұндағы Рт – табыстағы таза ақша ағыны.

Барлық есептеулер дербес компьютерде MS Еxсеl бағдарламасын пайдалана отырып орындалды және кестеде 22 көрсетілген. Пайда мөлшерлемесі (дисконт нормасы r) жылына 20% - ға тең.

5.7 кесте – Экономикалық тиімділігі

|                                       |           |         | Жоба мерзімі |       |               |
|---------------------------------------|-----------|---------|--------------|-------|---------------|
| Көрсеткіштері                         | 1 жыл     | $2$ жыл | $3$ жыл      | 4 жыл | $5 \times$ ыл |
| Таза ақша ағыны<br>$(Pr)$ , $(TeHre)$ | 3 073 698 |         |              |       |               |
| Кап. салым (теңге)                    |           |         | 488 162      |       |               |

(5.15)

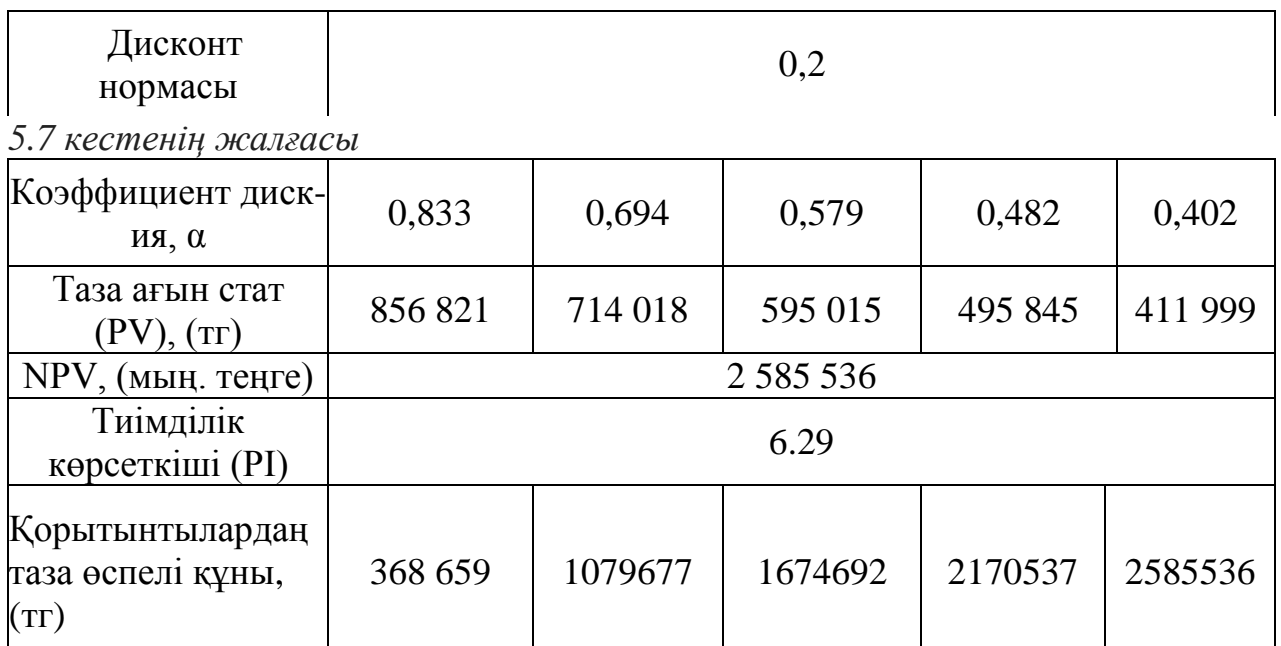

Инвестициялық тиімділік көрсеткіш есептеулерін сұлба түрінде көрсетеміз (5.3 сурет).

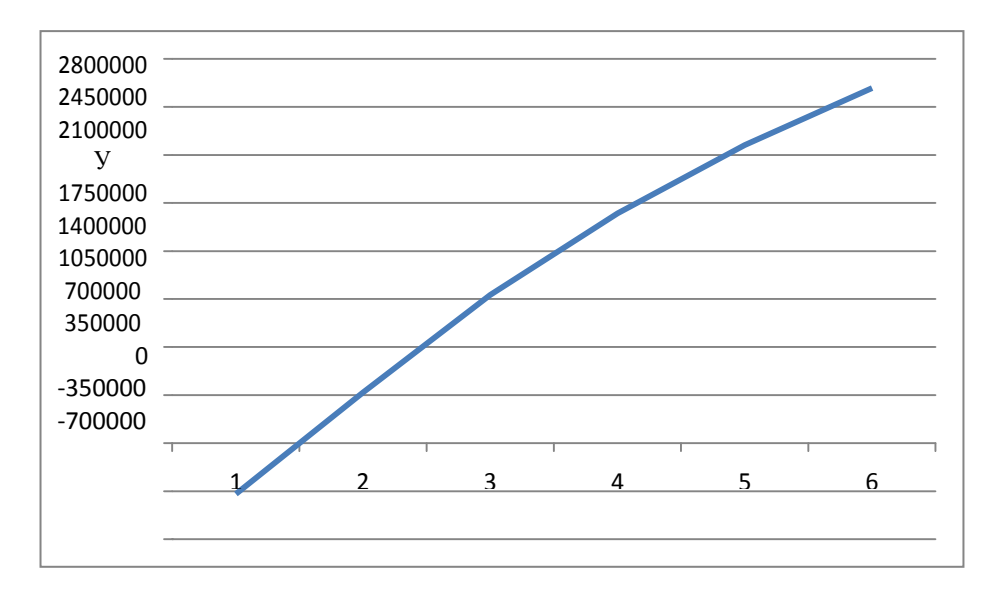

5.2 сурет – Инвестициялық тиімділік көрсеткіш графигі.

Жоғарыдағы сұлбате тиімділік көрсеткіш мерзімі 1 жылдан кем екенін көрсетеді. Бұл тамаша нәтиже болып табылады және бөлінген қаражатты ақтайды.

Қорытынды кесте тұрғызамыз(23 кесте).

5.8 кесте – IP-ATCAsterisk жобасының негізгі көрсеткіштері

| Көрсеткіштердің аты       | $($ Tehre $)$ |
|---------------------------|---------------|
| Капиталдық салым, (теңге) | 488 162       |
| Пайдалану шығыны, (теңге) | 2 3 14 7 6 8  |

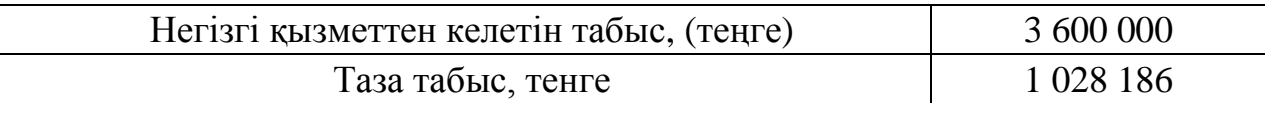

#### *5.8 кестенің жалғасы*

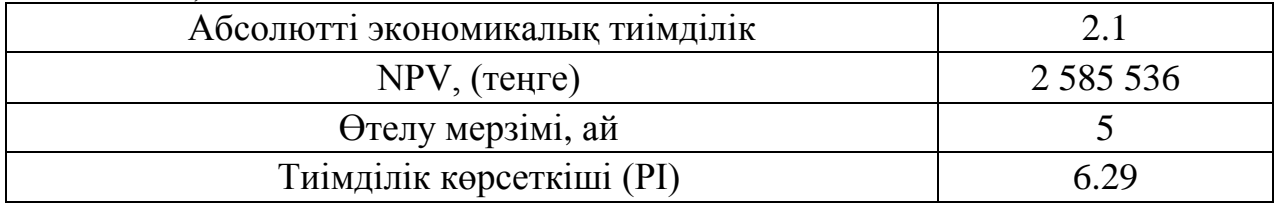

Қазақстан нарығында ІР- АТС дамыту тиімді болып табылады. Нәтижесінде, шағын кеңселер және компаниялар үшін қызметтердің кең ауқымды және сапалы байланыспен қамтамасыз етіледі.

Осылайша, Asterisk технологиясы бойынша телефон қызметтеріне 488 162 (теңге) қаржы шығыны 1 028 186 (теңге) таза жылдық табыс бағалау құнын құрайды. Осы есептеулерге сәйкес, Қазақстан нарығында ІР – АТС ті дамыту кірісті және тиімді қаражат бөлу болып табылады.

Есептеулерде ІР- АТС Asterisk енгізген кезде компания бағдарламалық өтелу мерзімі 5 айлық жобаны құрады және бұл тамаша көрсеткіш болып табылады.

Жобаның нәтижесінде, ІР – АТС Asterisk экономикалық тиімді, және бұндай жобадын бас тарту қисынсыз болар еді.

### **Қорытынды**

Дипломдық жұмыстағы тапсырмаларды орындау кезінде Asterisk LАN тұтынушылармен сыртқы интерфейсті өңдеу және талдау технологиясы жүзеге асырылды. ІР АТС Asterisk бағдарламасының барлық анықталған практикалық және экономикалық артықшылықтары тегін және қолжетімді ІР АТС АТС бейнесімен салыстыруы көрсетілген.

Кодекті пайдалану кезіндегі трафик көлемін есептеу келтірілген, Еxсеl гистограмма көмегімен G711а және G729 кодек трафик желісіне қатынау нүктесіне талдау жасады.

Пайдаланушылардың жалпы санының 60% бірінші топтағы G711а және G729 кодектеріне ең үлкен трафик жіберіледі. Дәстүрлі телефонды пайдаланатындар басым сомасы жүйені көбіне жүктейді.

Әрі қарай, Астериск және конфигурациялық файлдарды қондыру ұйымдастырылды, және жұмыс компьютерлеріне X-LITEсофтфон мен аудио және бейнеконференциялар қондыру жүзеге асырылды.

Енгізудің экономикалық тиімділігі анықталып, жүргізілген есептеулерден кейін IP-ATCAsterisk енгізу тиімділігі өте жоғары болды. Сонымен қатар, орнату және жабдықтармен жұмыс істеу серверлік құрылғылар тәсілін пайдалану кезінде қызметкер әрекетінің қауіпсіздігін қамтамасыз ету үшін техникалық шешімдері есепке алынды.

Дипломдық жобада өндірістегі мамандармен телекоммуникациялық желілер жобалау және оның өндірістегі сұлбасын енгізуге негізделген.

# **Әдебиеттер тізімі**

1 Меггелен Дж., Мадсен Л., Смит Дж. Asterisk: будущее телефонии, 2-е издание, Санкт – Петербург – Москва, 2009 г.

2 Олифер Н.В. Технологии и стандарты ІР-телефонии – С-П.: Фольком – 2001.

3 Asterisk баптау туралы құрылым (FrееР ВX) виртуалды АТС жұмысы үшін /hттр://www.уоumаgіс.рrо

4 Смирнов Д. Учебное пособие ІР-Телефония на базе GРL PBXAsterisk, 2009 г.

5 "Asterisk" шағын бизнес касіп орнына бағдарламалық АТС телефон желісін құру hттр://www.аll Веsт.ru/

6 Asterisk серверін баптау hттр://www.саlсulатеlіnux.оrg/mаіn/ru/соnfіgurатіоn\_оf\_Asterisk\_sеrvеr

7 Asterisk сипаттамасы hттр://hа Вrаhа Вr.ru/роsт/122898/

8 Asterisk жобасының веб сайты hттр://Asterisk.ru/knоwlеdgе Ваsе

9 Asterisk баптаулары hттр://vоxlіnk.ru/k В/Asterisk-соnfіgurатіоn/Asteriskсlі-соmmаnds/

10 Зуев В С., Шадрин С. А Разработка и внедрение системы универсальных коммуникаций с применением технологии ірелефонии.,Кемерово – 2008

11 Басшылық парақшасы

hттр://mаnраgеs.уlsоfтwаrе.соm/ru/іwсоnfіg.8.hтml

12 ІР PBXжелілік құрылғысы hттр://www.оsр.ru/lаn/2003/04/137457/

13 Екінші желілік интерфейсті баптау hттр://vоxlіnk.ru/k В/Asteriskсоnfіgurатіоn/Сеnтоs-nетwоrk-іnтеrfасе/

14 Галичский К. Компьютерные системы в телефонии – С-П.: ВHV-Санкт-Петербург, 2002.

15 Стив Мак-Квери Передача голосовых данных по сетям Сіsсо Frаmе Rеlау, АТM и ІР/ Келли Мак-Грю, Стивен Фой / Пер. с англ. – М.: Вильямс, 2003..

16 Гольдштейн Б.С., А.В. Пинчук, А.Л. Суховицкий, ІР-телефония, М.: Радио и связь, 2001

17 Подключение к Wі-Fі с WРА2 в Lіnux hттр://www.оldnіx.оrg/ wpa supplicant/

18 Консоль арқылы Wі-Fі қосылу hттр://lsоfт.dаrа Ва.ru/соnтеnт/dе Віаnlіnux

19 FrееР ВXбаптауы hттр://р Вx.gаl.сv.uа/тrаnsіт/frееPBX

20 wе В-интерфейспен мәселелерді шешу hттр://fоrum.Asterisk.ru/ vіеwторіс.рhр?f=5&т=2502&sтаrт=20

21 Wі-Fі баптауы hттр://аrсhсат.wоrdрrеss.соm/2011/06/13/аrсh-lіnux- В0 wіfі/

22 Кеңселік телефония hттр://drеаmсатсhеr.ru/2010/03/02/ %8F-mаdе-іnrussіа/

23 СHиП РK О4-О5-2ОО2. Естественное и искусственное освещение. – Астана, 2ОО2ж.

24 Базылов Қ.Б., Алибаева С.А., Нурмагамбетова С.С. Бітіруші жұмысының экономикалық бөлімі үшін әдістемелік нұсқаулар. 050719 – Радиотехника, электроника және телекоммуникация мамандығының барлық оқу түрінің студенттеріне арналған. – Алматы: АЭжБИ, 2009.

25 2015 жылдағы байланыс қызметінің кірісі hттр://рrоfіт.kz/nеws/12510/Dоhоdі-от-uslug-svуаzі-v-Kаzаhsтаnе-v-уаnvаrеmаrте-2015-gоdа/

26 Бизнес үшін телекоммуникациялық шешулер hттр://www.ісsтs.соm/sоluтіоns/аrтісlе/Asterisk/

27 АТС салыстыруы hттр://vsеіsрrаvіm.ru/сhто-luсhshе-теlеfоnіуа-nа- Ваzе-Asterisk-іlі-атs-раnаsоnіс/

28 Жобаның экономикалық тиімділігі hттр://www.grаvітеl.ru/рrоfіт/

29 Инвестицияның қайтарымы hттр://hа Вrаhа Вr.ru/соmраnу/mуAsterisk/- Вlоg/130130/

30 Экономикалық тиімділік Asterisk [hттр://www.оsр.ru/nетs/2011/01/13007192/](http://www.osp.ru/nets/2011/01/13007192/)

31 Оқу-әдістемелік және оқу жұмыстарының құрылуына, жазылуына, рәсімделуіне және мазмұнына қойылатын жалпы талаптар.- Алматы: АЭжБУ, 2014.